### YÀhaÏïwhaÃII/

rshqPdjd}lqml mlglqhïqßSGIh0}lq/nwhußyÃp nd€qßpývÏfs[lqhvhwrqhmdnscÏ/ fr vlcor ad sruwÃohfk výarvdaßfk vvreragËp x vriwzdux/d wr}fhod}adupd1Pa0 લીπwh vh wýclwqdqÃyrg|/uhfhq}h/qrylqn|/wls|d wuln|/nwhuËvlpq€hwhyndgx s[hïÏvwqdvyËp qhwerrnx qher nhqËp s[hqrvqËp }d[Ï}hqÏ1GrxiÃph/€hyÃvre0 vdk }dxmp h d wdnË γÃν sư vĨp h/de|vwh SGI vrxeru cĨ[lol/ndp wr mlg mgh1Nrsἶιιxm0 wh qÃv/srvÏdnnwh/vgÏdnnwh1DslcwhqÃp/ndnvhyÃp qryßïhvnr0voryhqvnßqhmlq dax{rvßh0}la dell1Fkfhwh sur aÃv svÃwl vsroxsudfrvdw vaÃo IBQdslcwh aÃo / vdch uhdnfh dig Ãs da La Ãv vho Didmo dmi

> uhgdnf h r shqP dj d}lqx  $\theta$  under the contract of the control of the control of the control of the control of the control of the control of the control of the control of the control of the control of the control of the control of the control of

> > $z \, z \, z \,$  tr shqp dj d} lq ff }

### $# / 2$  5

- 5 GhoosurgÃyà qhwerrn| v Clqx{hp Üvsýcqý/Slgjlq xp Ï whohir ar ydw
- 8 Txr ydglv Pdhp r B
- Rsha Prvlh Halw u = vwlkrvß suri udp
- 43 Sdoo SuhdzheRV } srkohax aorxkrohwëkr sdoo lywl
- bliury Ãq Ï v Wuxh Fu|sw  $4:$
- MFKhp Sdlqv≠5G surkdënïd hqlwrufkhplfnßfk y}rufq 54
- Qdvd}hqivyrergqËkr vriwzdux qd vwhgqicnroh 57
- $5:$ Uhf  $ha$ } h=Xexaw Qhverrn Uhp  $K$
- Isodahw∈Sodahwd Ihp ý ad vdcÏsorch 63
- Urglïryvn Ãn rqwurod v q Ãvwurmh p Gudn Jxdug 65
- 67 JLPS =  $x$ ur ep h vl j  $\tilde{Q}$ exv Vor yhqvnd
- $S[hk]$  on  $S[pt]$  of  $S[pt]$  of  $S[ht]$  or  $\kappa$   $S[ht]$  of  $S[ht]$  or  $S[ht]$  of  $S[ht]$  or  $S[ht]$  of  $S[ht]$  $6:$
- Devr gyhqwn suẤf h y lp suhvv  $6:$
- ZÏp vnr ndwr of nà iduar vw Yufk odeÏsr x€và Rsha Riilf h 1r ui 76
- Ilup d]GYLK vhuylv/v1u1r1srx€iyÃRshqRiilfh1ruj 77
- ] dm<sup>i</sup>p dyËsurjudp∣sur RshqPrnr 78
- Dssch Sduw 533< 79
- RVDGO44<sup>\*</sup> Uhdowp h Ogx{ Z r unvkr s  $7:$
- 7< NGH716=srx∈Whootß ahvnwrs sur nd€arahaaÏsuÃfl
- Txdnh Qyh sư Qqx{=6G vw∮idhïnd y sư koj⊕hïl 85
- 87 Xexqwx Rqh=v|qfkurql}dfh gdwp h}l Xexqwx srïÏwdïl
- X nddhaa $\tilde{A}$  dnf i

rshqPdjd}lqmlvsrohïqßpsurmhnwhpsruwÃoqDefOlqx{x1f}/Olqx{H[SUHV1f}/PdqgulydOlqx{1f}/RshqRiilfh1f}/Shqjxlq1f}/Srvwhuxv1vn/Urrw1f}/Srgsrud Iluhir{x1

M cllhq}qdupdsrqdfhqfl Fuhdwh Frpprqv Dwwlexwrq0Qrqfrpphufldo0Qr Ghulydwh Zrunv 613 Xqsruwhq Olfhqvh/fr€}qdphqà ⊕htmvp lwh clllw/qhvp lwh clllw/qhvp pýqlwdql nrphuïqýy|x€lvdwl DxwruvnÃsuÃvd qÃohe∃dxwruqp ïoÃqnq1 Pdjd}Ĩqvlpq⊕whwÃkqrxwqddguhvhRshqPdjd}lq1f}dpqrkdgdocĨfk1NrqwdnwqduhgdnflmtuhgdnfhCrshqpdjd}lq1f}1SurgxnxmlOehul{/r1s1v1S[ls[Ïsudyýpdjd}Ïqxe|osrx€lwvÃ}hfÏsurjudpVfulexv1

L nr s jux mah L v g jchmah L s r v jchmah L v I v v d v x mah L s x e d n x mah L w v n g v wh L g x s d n x mah L

### <span id="page-1-0"></span> $299 = x 11 B1$ ;  $202 < 8E$ ?  $6$  AD2:  $O? = TZ$ : T  $$6146$  A:  $L@23$   $\lt$ :  $<$  B. @

6XL 6?05: .:

 $HHD$ KKK @EBIL9LDF9G 7N 89@@DFC85J5 B9H6CC?M G @EBIL9A IGD9GB9 D=8;=B IA= H9@9:CBCJ5H

 $s$  < = > F1: 6 < BK = AF2 = X6 IZL: 2 <= T@  $E$ : 271\  $2016$  TZL: < B6: 8E F2: ?BT @ 6: ADA 1 < BE @BIXL: 6: AD : 49608I + 686= 216: I : 696<: ER9: 8\ 299 " 2 @ <<8E ? G AD2: 7 < A B>. 02; E ? @ 7; T 7. 8< ? + G 1 < C ? ' # 72 <= T @ B2 5  $\times$  \$ 61 4 G  $= X6$  | ZL = < 1 = <  $> A$  . A 1 6 . B 61 2. % A, 82 6B 2 A]  $6 = \times 6$  AD . ! . 0 #', '!  $6$  AD

### $<$  ?2 1 T Z B 2 ? B T  $\alpha$  6 ADA  $\alpha$  = 2:  $2<sup>2</sup>$

 $1 < BE$  (BE (B)  $1 \times 6$  AD

Ph}l dap I vw Adh s [hww Avdrhua} a Andc Er Clax { x / nwhuË vh ah}dnoÃadmĭad sudvav 1 MaaÏp } alf k m  $I.w / \bigoplus$  ad Oax{x + w w p w s[ $\overline{S}$ sdav y h y  $\overline{S}$ } adp x mà gud, sudfxminh q greuryrog Ïfl dwr nh q yh yrogËp ïdvh1Ngrvhrwxwrwhpdwlmx}dmÏpÃ/yÏ/⊕hyßyrm r,ïÏvorrkurpqË/}qdïqrxïÃvwnÕqxvwÃohwyrmĬ Olax{x gahv w Akarx } yhon Ë y ý welg | sodf ha Ï y ßyr mÂ0 II/ nwhii marx ï dvwr } dp ývwada i wýp I ahmaýwcip I vriw 0 z duryßplilup dplqd vyý wý 1 Qd wr wr wËp d mahp svdort€s[hg ï dvhp / doh vlwxdf h nr ohp yßyr rh Q0 gx{x vh p ýgÏd wdn gdgdf h Wkh Qgx{ Ir xggdwr g rsýwy|gdod }suÃyx/nwhuà vh qd yßyrmOqx{x gÏyÃ } qýnr dnd sr kdngq1

Srigoth w<del>E</del>w } suÃy| gr Qgx{x s[lvsýor rg urnx 5338 s[hv 8333 yßyrm $\tilde{A}$ [q } w $\tilde{E}$ p ý[ 833 iluhp 1 Sug0 p ýua $\tilde{A}$  ared vßvrmh mhaa $\tilde{E}$  vhu}h vh srklexmh nr0 dhp: 4. ggg1 Clax { r yË mÃgur s r y w x s g ý gdugy wÃ  $d$ ,  $x \in q$ | qi r evdkxm 44/8 p Idr qq [Ãgng nÕgx1V w<sup>i</sup>p urvwhl,pqr€vwyÏsdwfkq/nwhuËvhgrmlgqrw0 dyßfk y| gÃgÏ gr vwdgr x/ y sr vohggÏ yhu}l 519163

krglqx1Nd€gßghq m s[lgÃqr nr dnp 45 whvif [Ãg0 vh vyßp l 43/8 ( kghg qd guxkËp p Ïvwý1 na nÕax1

Dnar }d wip ycip ywrniBSrïhwyßyrnÂla wdniËyß0 VyrergaÄhaflnorshalh Zinishald/nwhurxylwwÄO ud}  $a\acute{v}$  ur vwh 1 Y ur f h 5338  $Qax$  { wr f l  $\sigma$  6: < v  $\beta$  0 yrmÂl[q },9; }qÃp ßfk iluhp / qr srvdngqÏyhu}h rh€ s[lvsýg 4483 yßyrm $\frac{2}{10}$ [g } 573 iluhp 1Dï vh mgg $\frac{2}{10}$ p doà vnxslgd yßyr mẤ g1 Ghvhwghndnwygýnait k } d srvdhaa i ïwild saournx vlwrrig 45 (nÕax/sil0 ïhp €qhrdnwyqýraÏp yßyrrÃ[hp rh Gdylg V1, Plochu } Uhg Kdwx v 4/8 (1

Uha Kdw}avwÃvà LadaÃch ahrdnwyaýraÏ ilup r x yh yßyr molqx{x1Rg ur nx 5338 y| wyr [lo45/6 ( nOO Guxkr x qhmevAkdnmaind}| nr yr x p xwdf IZ Inlshglh  $gx1Q\tilde{A}$ vohgry $\tilde{A}q$  rh LEP +:/9 (,/Qryhoohp +:/9 (, d Lawhohp +8/6 (,1YßyrmÃII/nwhilvh ahkoÃvi n,€ÃggË ilup ý/ y| wyr [ld gr kur p dg| 4; /5 (1Gg0 dh €wrx Ügrkx vcdn ahp à srxkË vlwa Ãlha ÏarvË0 kr nÕgx/ doh wolnË mikr nrqwurod d qÃvohgqË }d[d}hqÏqr kodyqÏyýwyh1YwËwrïlggrywlmarx rsýwqhndnwlyqýnaÏdgË},Uhg Kdwx/nwh[Ïwdnwr } hr gwur or ydd d } d[dglol 69/7, (nÕgx 1 ] drinp dy Ã

hffkelor nh€wËp ý í 4.5 whvïf/fr€mh 9/7 sdwfkq}d mh v wrp wr slïsdαý vloað án whvlwd Jrriox/n whuß mh

 $: 490081 + 686 = 216 : 1 006 : 696 : 58$ Thrhīvdp Imhrīnx€vdwhdË/vh}d srvohaalfk av nroln ohw vwdod grvoryd iharp Ëghp d lairup dïglp } gurmhp / nwhuß ghaaý y| x€ydrhvw yn| pldr ga dai1Man ur v0 wh srnul wimb garwolyßfk wËp dwis[lur}haý vh val€xml l, whp sr/v mdnßp s[leßydmigryË ï oÄgn|1S[hvwr g| g] dai dí nà vhu} h Z Inlshalh ar vÃk od adocÏkr p loaÏnx  $=$  Wip lorgg ï c $\tilde{A}$ gng 1 Rghg melohraj ï c $\tilde{A}$ ghn/n whu $\Omega$ p à sr [dgr yË ï Ïvor w[l p lotr q] / vh yý qxml qr wnË khuhifh Ehdwh Hulnvhq1

rh gýp hf n $\tilde{A}$  yhu}h/ nwhu $\tilde{A}$  r evdkxrh gýf r s[hv <73 wh li û Agna 1 Wh winhinda fr x } vn Âv; 73 wh li li o Agn | 1 î hvn Ấyhu}h/nwhu Ấnh }qẤp duhodwlyqý vwulnwqÏsr0 dwhnr x sllmip Agigr vßt k slivs v v ng/p A 468 whit ï gÃang d m ad avdf ẤwË sr } If I1 Fhonr vý vh ads [jï rd}| nr yßp I p x wdf hp I gdf k $\tilde{A}$ }  $\tilde{I}$  gd Z Inlshgll s [hv wilg Af wp lor gg ï o Agng 1

 $7.8 < ? + 6.1 < C?$ 

Ymhaarp }ur}k rynua s fhawydyl who ysrohï ar yw' PVL yv Ëkr surax nwx/mh wr su y v´ Jrrioh 1 surkoÄvlo/ €h ahverrnl v Qax{hp } Änd} alfl vudfh0 mઁ gýnr dnuÃwï dvwým! gh€ v Zlggr z v1 Qlngr m/gß phqwhp vermhqd srolpdoßfk qrwherrnq1îdvwr wrwr wru}haÏvlx€ïvdmi̇̀sſhavwdvlwhoËPlfurvriwx dwr ournroifh wdn/⊕hmhnvlqÃvdmindhr idn wvh v vË v ß0 iluo d }d quxkrx/VFR v wÃoh €lml/l ngl€x wu€lod mlqqx  $ur$ ïqÏ}su $A$ yý1

S[hg ïdvhp vh surwl wdnryËp x srï lq Ãq l srvwdylod vsrohi ar yw Fdaralfdol wrau fh srsxo Âua i alywlex fh Xexaw / d al al vh vhlhmav r kudalod I vsrohi ar vw Ghoo/nwhuà srgoh mhinik vory qhwerrn | v Olqx{hp Üvsýcgý sư gÃyÃ1 W gg I lgf k/ vhalr usư gxf wp du0 nhwlqjpdqdjhu Ghoox/surkoÃvlo/ €h surghmldqx0 DVFR vhq|qÏrsýw.grvwdor grku|y vrx.gqÏs[l {rvßfk ahverrna vh edé magË wihwlaý ychfk sur adaßt k nxva1 WanËsrgoh mkr vory qh}d}qd0 p hadd €Ãaaß } Ãvdaaými u } alop h}l p lu x yuÃ0 fhaßfk ahverrna v Olax{hp d Z lagrz v1 Srach Ilgfkh m ghmývci s[hnà €nr x Qqx{x s[hqhycip idnw th vIPIfurvriwgrnÃth srnußwfhoß refkrgqÏndqÃo rasrvní w vÄgishav}d p dunhwairvßfk survwiha0 ng refkragingp sr } ivnÃgi vrxkodvx v yßkudggip surghmp Zlggrzvdxplvgry Äglp gr surghmg1

Ywp/ <hp A Plf ur vriwqdg Oqx{hp reuryvnrx p dunhwqj ryrx s[hydkx/ vh vkr gxrh v Mhp Eurfn0 p hlhuhp  $\}$  Qr yhoox/n whuß wyugl $\ell$   $\oplus$  ng  $\lfloor e \rfloor$  vh gdd p dunhwlgiryËsurvw[hqn]/nwhuËp  $\tilde{A}$ rg n glvsr}lfl/ n sư ving ngp Uhg Kdw d Xexgw / vin del vh magdor r ï Ãvwnx/ nwhuà sư Plfurvriw}gdp haà ma  $f k$ | ex y } dr nur x kdnq $i$ 1 Sr gdn qýmh vlf h sýnq $\tilde{A} p$ | c0 s[lq $\tilde{A} c$ | $\tilde{A} r$ | $\tilde{A} r$  f hor x  $\tilde{A} q x$  } p ýq1 dight p Iw Ogx{ gd yýwclgý ghwerrng/dd pr0 phqwÃoqý qhpÃqlngrshqÏ}h qdwr/de|grnÃ}do Yßud}qý vh}dsudfrydor qdnqlkryqý olesxusoh/nwh0 nwhuÃy€g|vyËwlwxdylgÃydod wdnËsurrshudïqÏ Clax{ survdalwl]dmip dyËexah voharydwyßyrmnr0 uà [hcĩvdprwarx srasrux mhaarwolyßfk surwrnrog

 $299$  " $20\% < 85$  ? 6; AD2:  $7$  < A B > 02; E ?  $27$  T ohp gry Ekr rshudig likr v| v wEp x J rrj oh F kurp h/ surwr∉h rhvwol qýngr p à sur vw∫hgn| qd sur vd}hqÏ

### $\frac{1}{2}$  # 72 <= T@B2 5 X2

whow wuhaq ghsrwyuqlof vwdovh ycdn ïdvwßp dujx0 MH wrd€n ghxyý[hqi/mdn yhonrx vfkrsgrvws[h€iw nh€vsrohïqrvw VFR grn Ã}dod s[h gyËvw1]dw<sup>i</sup>p fr v. gahcal hnr ar p If nl w suex cha wall ar ev sda A maad vrxgqÏsruÃ∈nx }d guxkrx/rflwod vh ghidfwr y, edgnur wx d rhmidnflh e| d vwd €hq| } wukx1Vsr0 dnï qr vw}df kuÃqloir qg ul}lnr yËkr ndslwÃα/nwhuß }dsodwloaoxkld adaÃohiladafxmlfkravsrohïarvwl vh v $I(h) \oplus$  vh p x sha $I(h)$  sladag $I(h)$  v $I(h)$ y, vr x gqit k vsr uhf k yu Awi1

> v,Qryhodnp rwrp/ngryodvwqÏsuÃyd qd XQL[d Xql0\_y,srgsr[h gdocÏfk vÏwÏmdnr DLP/LFT/PVQ/\dkrr\$y {Zduh/} alfk€el od ï ÃvwnÕax xvroavíad Qrvhoohp gr Qqx{x1Y s[Ïsdqý yßku| e| prkor VFR €dorydw sudnwfn| ychfkq| x€ydwhdn Qqx{x1Qryhoos[hq gyýp d dnw| whgw| vsruguwlyý y| kuÃod ư}vxghn sư VFR } qdp hqdovËp ý[ nr qhf h{ lvwhqf h1Q| qi ycdn r gyrodf i vrxg v Xwdkx }uxclogýnroln er gg }s[hq0 N glysr}lf l marx eddïnl sur Xexgwx/l harux/UKHO fkr}Ïkrur}vxgnxdgd[Ïqlogryßsurfhv1Fhoßvsru 2 Fhgw RV dwdnËlgvwdoÃwru|sur Pdf RV [ vh wdn r sýwyudf Ï qd } dï Äwhn1

### " < B6 8 E F2 ? BT @ ? < 3  $\&$  . > A

 $$6146$  $= X6$  | ZL = < 1 = <  $\ge$  A . A 1 6 . B 61 2. Sudygýsrgregý ghnarsxo Augýnol nr p xgln Awruph } l x €lydwhol Olgx {x/doh grvwxsgßlsur mlgËsodwirup  $=$  Slqi Iq = vh gr vwdogr yhu}h 519/nwhur x v vher x

d nr p x glndf l y uẤp f l mh g gr woly ß f k v liw d gh g l y l x 0 €iyÃqd sr x}h Sigj lqhp / doh f hor x [dgr x gdocirik nr 0 p xqlnÃw uq1QhmÀvdgqým qrylqnrx m srgsrud dxald d vlahd sur Mdeehul Manr suval www.srasrux silghvo Jrrjoh y srgreý nglkryglolenhajoh/mhm vshflilndfhelod srwrp v Üsudydpls[Indwd ndnr ur } cl[xmit is urw nro Noti on gr surw nrox Motechu2[PSS1 ] d lp sohp hqwdfl Mqj oh y olesxusoh p q€hp h ygýïlw surmhnws Jrrich Vxp phu Ri Frah 1 Dinroly vh vsho flilndfh Maj oh d olentaj oh olci⁄Slgj la ahp à €ÃgaË suredËplvvrqÃqÏp ndhqwap Jrrigh Walon1

Gdociv<sup>3</sup>} adp a A } p v ad vh wdn v E€ w Sn A Meehux 1 Sl 0 aila xp Ïnrahïaý surkohaÃvdwyox€el yhuyhux1Gr0 vxg wxw yodvwgrvw Mdeehux Üsoqý ljqrurydo d,x €lydwhoË wdn p x vhol sur kohgÃydwd qdvwdyr ydw vox€e| y nhqßfk nothqwhfk1]p ýq| sureýko| wdnË J dax QJ dax/ don maar } adï av ahmir h } p va sdwi surwinrox Mdeehu2[PSSdo]h [Ïfl/ €h rq yhu}h 519 vh Slgi la nr ghi gý vw Ay A nyddwa p ndhawh p sur Meehul

d, Z lqgrz v1 Sur j udp  $\phi$  h wdn $\ddot{E}$  } nr p slorydw } h } gur myßf k nÕgg1X€ydwhdË yhu}h sur Zlggrz v/wý0 cif i vh ad sr asr ux dxald d vlahd/vl p xvi mcw fkvÏd srïndw/surwr€h sur Zlaarzy rhcwý ahaÏ Ip sonp hqwy $\tilde{A}$ qd1

### %A.82  $(B2 \text{ A} \mid 6 = \times 6 \text{ A} \mid D \mid 0 \mid 0 \mid 0 \mid$

Vsr dnï gr vwlg Vr ivz duh rh } q Ãp d s [hahyclp q ln] gyýp d yhdnÜvsýcqßp [dgÃp dnïqÏfk srïÏwdïryßfk khu = Txdnh d Grrp 1Mlgqà vh wdnËr vsrohï grvw v| vw Ep | Olgx{ d P df R V [ 1 Lg Vriwz duh wdn E s [lvs lo yÃrwhy[hqËp x vriwz dux wdn/ 4h hqj lq| vyßfk vwdu0 " < B 68 B F 2 ? B T @ 16? @ 66' AOL cif k khuxyr olxm srg vyrergarx of haf i 1 Qd mm fk hai lahf kwdn } dï Ïadod f hoà [dad } aÃo ßf k dnï aÏf k rsha vrxufh khundnr adslingda Qh{xl}1

Txdnh Qyh m uhyroxigi srilg/nwhuß s[hgÅci Üvsýcgrx kux Txdnh III Duhgd gr z hery Ëkr surkdö €h ïh 1 Kux ol h v w Ãk ar x w v h ir u o ý s o x i lax/n whuß p Ã aýnroln vhw PE1 Srasrurv Ãa Imarx surkoï€h ïh Iluh 0 ir { 5. / LqwhuqhwH { sor uhu: d Vdidul 6. 1Kud mh nr p sohwaý } adup d1

### $'$  !  $6AD$

Qd voný srsxodulwy alvwulexfh SFQax{RV vh slha ïdvhp vyh}od wdnË vhvwhuvnà glvwulexfh VDP Qqx{/ nwhuà rh }dor €ngd gd vwhrqËp }Ãnodgx/y|x€jyÃ vwhmorËuhsr}lwĂlh/mhorvlmdnriudilfnËsurvwlholl}vr0 dod rgohkïhqË [ifh 1 SuyqÏyhu}Ï/nwhuà vh grvwdod ar srvýar pľx€vdwhoa/elod vhu}h 533:/nwhuÃs[l0 ghvodyhop IdwudnwlygÏds[lwrp ghgÃurïgËdu|fk0 dË survw[hgilVwhnqý ndnr SFOlqx{RV vh vqd€ eßw

p d{lp Ãogý x€ydwhovn| s[ÏyýwkyÃ/ surwr nh€y }ÃO nodgqilqvvdodflrevdkxmlvrivzduhmdnrlodvksod|hu/ p x owb hal Ãoa Ï nr ahnl dwa 1

Qryà yhu}h m mdnr srvohqqi}dor €hqà qd SFQ0 gx{RV/nr gnuEvgý yhu}I 533<141Yßyr mÂll VDP Q0 qx{x sdw[ip h}lw|/nwh[irsxvwldyßyrmSFOlqx{RV d vukd vh ad vßvr mar vË alvwlexfh Xalw Qax{/nwh0 uÃexah vorx€wmdnr}Ãnoda IrvwdwaÏp alvwulexfÏp grsrvxg }dor €hqßp qd SFOlqx{RV1

Yhu}h 533< s[lqÃcÏnh€srqýnxg vwducÏyhu}l mÂgud = 5191591: 1 I if h mh v ghrar výra vhul | 719141 Dxw II p drhřilvlagý v redeý Rshux/surwr∉h rh€v plax0 oßfk yhu} Ïfk ml}yrolol mdnr yßfkr}Ïsurkoï€hïd q|qÏ gdkudglod Wkxgghuelug I gd sr}lfl srcwryglkr ndhqwd1

VDP Clax{ vh vhmah ad mhaar FG d LVR reud} | p a0 **€hwh vwdkrydw}h vwuÃghn surnhnwx1** 

 $# /$  > F8E 8 R9 : 8A Ychfkq| reu $\tilde{A}$ }n| dirwrjudilh qddn}qhwh y vdp r0 vwdwaËirwridohull1

 $>+5/$  3% C:941+7 / < B-97

## <span id="page-4-0"></span>% $A < B$ , 16?  $\frac{1}{2}$  . 2:  $\leq$

 $-B61 < 961 R$ 

 $HHD$ KKK 567 @EBILI 7N 7 @ B?M FINB9 EIC J58=G A59AC

 $6$  72  $\textcircled{2}$ ; T7.8P  $\textcircled{2}$ ;  $\ltimes$ 8 0 < " <86 BE=A? $\textcircled{2}$ 8 ?BK  $\textcircled{2}$   $\ltimes$ ; 2 $\textcircled{2}$ BK  $\textcircled{2}/\textcircled{2}$   $\textcircled{2}$  = <A] LB. 7LDL96; AD < B $\ltimes$ A = 9  $\textcircled{2}$   $\ltimes$  : A ! . 2:  $\lt$  \* F; 689 8 <  $\textcircled{2}$ : ; 8<: A: 6@ "E: L?2 =>, 0A72: . : <BK B2>F6! . 2: . . AB212: L: | ?@A=02 6 @2>; 2@BP05 @/ 92@ : . @5:. ?2/2:2:205| 19<A5< R28. @ -1| ?2  $. 92$  12 BZ2 / A12 76  $. 8 : 21$  1 < = < ? A1

### $\sim 300.52$

Sadwir up d P dhp r vwdvi ad alvwulexfl Ghelda +p jvw e v €qßf k J QX q Ãvwur mq mh s r x €lw Ex v| Er {, v, dq x 0 fryßp m $\tilde{A}$ guhp +519158 v gýnrolnd sursulh w $\tilde{A}$ uqip l prgxd,/vrxïÃvwhfksurmhnwxiuhhghvnwrs1ruj +GOExv/Wholsdwk|/P,dsurvwjhgÏJQRPH/uhvshn0d,Wdfnhux/ïhwqËdnwxdol}dfhdy|ohschqÏx€lydwho0rvwdwqÏfkwhfkqrorjlÏeoÏ}nßfkJQRPH1 wlyh JQRPHPreloh 1 Krmový vhisrx€ vÄsuriudprvd0 f  $\lceil nd \rceil \rceil n$  F gher S| wkr g1

Mdnr vsu $\tilde{A}$ yfhrnhamhsrx $\in$ WPdwfker $\frac{1}{2}$ y u $\tilde{A}$ pflJXL vdprwaËkr m nygd srwheý sur x}sgvrehaïur}0 kudq isurjudpqrph } hq Ëp x survwrux glvsdn mre0 v| noh srx€ vÃa judp hz r un Kloara }dor€haß ad JWN. 1 Rychp ghalsuredEp survr}rydwy uAp fl Pdhp d eý €qË J WN2T wds dndf h/ rhq w| w reïdv y| 0 sdgdrhwurcnx gh}y|ndn +rhqËlnr gn|/ghÜvsrugËur}0 σ € nq i q de ighn d gldσ j q, 1 Q d P d h p r e | σ g r n r q f h sruwyÃqr whed INGH1

Vriwz duh vh gýð gd whg srgsrurydgß yßuref hp +qýnr dn s[hqhyclp p x awp hqlÂoqif k dsdndf l/z h0 er vß sư kol⊕nï v vr xï dvaË vhu}l }dor €haß ad mÂalh J hf nr dwg1, d gd vriwz duh nr p x glwgll/ x p llvwygß r e0 y | ndn y uhsr}lwÂl Îfk vsudyrydgßfk nr p xglwrx nr 0  $dp$  vhuyhux p dhp r truj = whq vh lqvwd $\alpha$  th nodvlf n| } uhsr}lwÅ[q qher survw[hqqlfw][p zhex/nqh

vvodi indnsqrxwqd rgnd}qd nrqiljxudiqivrxeru vnËkrur}kudqivyývelip qqud}hp qd ryoÃqÃqisr0 +=BGH5@@/nwhußwËp ý[ych gdoci}d[igi1 prflsuvwa1

SureÏkdmisuÃfhqdqryËyhu}lHuhpdqwohF/nwhuà ]dwipy}gÃohqÃqÃvohgxmifÏyhu}hHKdupdwodqFe|

e| pýod s[lqËvwqdvd}hqÏqds[Ïnodg SxovhDxgld pýod srx€ÿdwTwqdp Ïvwr JWN. /dwr s[l}dfkryÃqÏ

### $. >10. >2$

ra Qrnlh marx xuïlwé ïwl [sdofrvß arw nrvß alvs0 vs[ha/sradn avnrkrv}da1 damy vl vr n $\beta$ p ur } dcha $\bar{p}$  + 33<sup>1</sup> 7: 3, / duf klwhnwx 0 ud DUP d.Z 1011

f h v ar ev vvËkr xvhaha lad wuk } savrelad ur } 0 Qd a Avwssf h vh a ar xkr ïhnda 1 uxfk/ alfp Ëaý rkodyl ad mhäsrx€ vÄaÏslÏdc nodgqËqhe|qPSrpdorvwdqhgrgýon|yvriwzd0Chwrvnrqfhpnyýwqdvhgrvwdqyhqvshflilndfh ux = wre|d kodyqÏsuredËp|euÃqÏfİeý€qËpxsr0 d,judilfnßqÃyuk qryË/pqrkßplqhwusýdyýrïh0 x€ÏyÃqÏ1

 $f = \text{d} s \text{c}$  kdugz duh } drhvwlo } u| f kdn q  $\text{i}$  v| vw $\text{E} p \times s$  [I eý€gËp srx€iyÃqÏd n wrp x vhs[lgdod fhoà [dgd Haurear vwF/ } d } p lanx vw mgds[lnodg gyrntf h qrkrgqrwqßfk VGKF vorwq/yßvxyqÃrwrïgÃnd0 JElqwhuqÏsdp ýwld plfurVGKF vorwn wrp x 1 ] shv0 p hund aher IP uAalr 1

 $Q\tilde{A}$ vwsfh prghox Q: 33 x  $\epsilon$ wrkr pgrkr gryËkr ahsflahyd y Qr nll Q: 43 sflel ad yl yr xydf i kdua0 z dur v à noÃyhvalf h d lawhj ur ydaß J SV p r gxdP gd Ünru u $\tilde{A}$ gld/yßvxygr vw ndp hun|d s[hghyclp gyrnffh VGKF vorwa/w|e|d qdkud}hq| lqwhuqi 5J E sdp ýwid, vorwhp plfur VGKF1 WanËelosrx0 y vusax aher } Ã li y XVD d adnr ahf y [imax y Hy0

Vshflilfnßplyodvwqrvwpllqwhuqhwryßfkwdechwq +plfurXVEpÏvwrplqlXVE,1Srgchqýnrkrnurn gÃydoj/xylgÏph/mdnwrexghwhqwrnuÃwl

Sdn s[lcod mlcw Q; 43 Z IP D[ = y} kdnghp nh vyË0 p x q $\tilde{A}$ } yx yhdf h s[hnydslyý ur } cl[xrif] Q; 43 Ychfkgr w } dïdor Qrnll Q:: 3 y urfh 53391 Woll r, srgsrux whfkgror i lh ZIPD [1 Qlf p rf gryËkr1

nÃydqË Qrnlh Q<331Grmp | e| d ur}sruxsoqË1Gr0 vorvd uhvroxialelor sllaÃal JVP26J praxox1 Qrnld Q: 33 x€vl vl arel od vßud}aý ohscïuhsxwd0 Yßud}aË srvßchaïkduaz dux vh ador rïhnÃvdw= RPDS 5753  $+C$  733 PK}, p  $\tilde{A}$  eßwqdkud} hq sur f h0 vr uhp RPDS 6763 +C 933 PK},/ UDP p  $\tilde{A}$  eßw } gyr ma Ãvr eho d o d 589 PE1] drip dyý y| sdg à I 65 whalp / aher aahy n€ysich vdp r}[hm r vwi/ m s v 0 who hidsl{horyßirwrdsduÃw/JSVddnfhohurphwu1  $Mq \oplus w$  ych f k q r p  $\tilde{A}$  k  $\tilde{A}$  i h n = q l v s d n me | o s [l } d 0 fkryÃqÏur}dchqÏ}p hạchq qd wild sgosdofh/fr€ }adphaÃvaÏ€haÏsrx€whoarvwlsursurkoÏ€haÏzhex/ ïwhaÏhdnnwur alfnßfk nalk dvoharvÄaÏiloo a +fr€el e| σ gÏn| vlogýmŪp x kdugz dux nh€eh} suredËp x pr€qË,/d}pl}hoG0Sdg+sýwlvpýuqËryoÃgdfÏwod0 ï Ïwnr, d y| vr xydf Ï TZ HUW, no Âyhvalf h e| ad vp wn0 gxwd gr srxkßfk willdg no Ayhv1 Qhkohgý n,wrp x/ ⊕h fhqd }dw<sup>i</sup>p qhqÏ }qÃp d1Qýnwh[Ïwdn grxidmÏ<del>€</del>h Qrnld y| sxvw in hcw j disc prghov, Hqh } p u} di hqrxF no Äyhvalf  $\overline{I}$  d alvsohrhp y wolnr y  $\overline{E}$  sr ar ev/y, rodn $\overline{E}$  rh y vl p eldgr yË Qr nll Q<: 1

> V ar vwx sar vwŸ Q<33 vh wr p dvl wdn/ €h vh srï ÏwÃ s[hqqrvvqý v qlvvulexfls[hvrshu $\tilde{A}$ wrud WuPreldh/ d,w y ï huyhqf l +f r €hylghqwqý qhq Ï sudygd, y Dvll/

€lw qryß w|s qdeÏrhïn|/edwhulh d XVE sruwx ursý1LqwhuqhwryËwdeohw|vhrilflÃoqý qrî∪qhqr0

### $A1 < A0: @</math$

 $M p r \in \mathbb{Z}$   $\leftrightarrow$  Qrnld fkfh prophoton Q<33 on the room udglw[dgx s[l] alyf g/ddn | y| } nr x chwgdvd } hgl Pdh0 pdy Heý€gßfkFwhohirghfkwlsx lSkrghgher Sdop Suh 1 Y vr xylvor vwl vh vrhggr fr y Ãglp vr i vz dux sr g Tw ahvli ahp arvËkr prahox d srareavel w aÃvdor vplvol

## <span id="page-6-0"></span> $\# = 2$ ;  $\left| \right|$  < B62 16@ > ^ ? @65 < BP = >< 4 >. :

#### $>1/28$  $1.11$

 $HHD$ KKK 567@EBILI 7N 7@SB?M AI@HEA98=5 CD9B ACJ=9 98=HCF GHF=<CJM DFC F5A

 $(2? < 2002)$   $\le$   $1$   $\le$   $2005$   $\le$   $1005$   $\le$   $1005$   $\le$   $1002$   $\le$   $1002$   $\le$   $12$   $202$   $\le$   $1$   $\le$   $25$   $\le$   $1$   $\le$   $25$   $\le$   $25$   $\le$   $1$  A  $\le$   $4$   $\le$   $200$   $\le$   $2$  BEBLZ; 1<? | 59B29602 ?9AZ: P05 B9 ?@<?@

### A: 802

- L Srgsrud yifh dxglr lylghr vws1
- L Srgsrud yhonËkr p qr€vwyÏirup Ãwq +sur suÃfl v vlahhp sr x€và iip shi .1
- L Srgsrud VYJ reuÃ}ng +y|wyr[hqËqds[Ïnodg v.lanyf dsh.1
- L Srgsrud yhonËkr p qr€vwyÏ hihnwq +yïhwqý iuhl3u1
- ïhqË yuvwyhqi der yr ogßfk hihnwq1

### $> : L$

Ur}yuthqi kodyqikr rngd y|sdg Äsrgreqý ndnr x.r v wdwait k a holah Ãuait k halwr ua + rh wr x € wdnr v ß }d€w&vwhuhrw|s,/mlqsuryhghqlml}qdïqývsduwÃq0 vnË +srvwdyhgr gd nglkryg $\tilde{A}$ f k I QWN, 1

Vwoodh } p ýqlwy p hqx \*  $@C/$  doh yývelgr x rgh rhq  $$>1$  02 ? R. ?<B<A <?<A r }p ýgx eduy| sr}dgÏ1

 $Qr \vee S$  sur thnwy  $wA$  (ivh } p hax  $s \times 720$  @ vdp vdn $\ddot{E}$ p q€hwh xσr€wsurm'nwgr qryËkr vrxerux +'. B2 . ?,1 Qhw| slf nË ycdn rh/ €h qhyr dwh xp ÏvwýqÏ sur rhn 0 wyßfk vrxerug/ychfkq| marx xp Ïvwýq|y,dguhvÃ0  $\overline{11}$  O  $\overline{2}$  = 89C  $\overline{2}$  FC > 97HG + s r nx a exah wh f k who s ur mun w L HQrah daa fxwh edyha ilowhuy $F = s$  [hyaý xu0 vpd}dw/pxyïwh wdn xïlalwy wrp wr dauhy $\tilde{A}$ [1.1 Waho wˀ vh surmhnw| qhrwhy ludmi/doh srx }h vh ph}l qlp l s[hs $\tilde{q}$ Avur}edorydf $\tilde{q}$  er{xy, sudy $\tilde{q}$  krug $\tilde{q}$  ur0  $k \times 1$ 

> pýuvwuda dvaľ pnry Ãiuhnyhafh vh pýaľs[ľpr srg s[hkuÃydïhp 1Qd guxkrx vwudqx/gln| wýp w gdvwdyhgip vhlkghg sr vsxcwygi + sr sAgx, rwhyio uà srvohgqisurmhnwl

> Nots vh qhp xvi yno Ägdwqhmsuyh gr surmhnws/doh  $p$   $\tilde{A}$ wh n givsr } if i ! 216  $\leq C$  ?2  $\neq$  ngh p g  $\oplus$  wh sur 0 f k $\tilde{A}$ } hwf hoß vr x er ur yß v| vw $\ddot{E}$ p = } r eud} x m<sup>\*</sup>vh m\*q vor €n|/reuÃ}n|/dxglr dylghr vrxeru|1

1 nduw| 6902 > 332002 p q€hwh s[lqdwhihnw|/mh mlfk yf honx yhonË p qr €vwyÏ1Xs[hvqlwrhrhfk qdvwdyhqÏ  $p q$  = th wh y nd uwi  $96 = 20$   $\circ$   $\circ$  = 20  $\circ$   $\circ$  + 1

Vw sx +dxglr lylghr, p q€hwh s[hvr xydwqdkr ux/  $gr$   $\alpha$ /s[lgdw+s[hv p hqx (>. 08?,/rgheudwqher s[h0 mp har ydwsur ohscis [hkohgar vwlS [Isu Aifly, hihnw] +qds[Ïnodgs[lgdvwdyryÃqÏkodvlwrvwlsrprfÏergg, vh p q€n kr qlw} y v v clwvl y ß cnx vw s|1

¼sootý vohvr v ïdvrvËrvh vhsíh sľa à ph}l g Ãvwur 0  $\text{m$s$}$  < ?6 $\text{R$s$}$ ; 6.4 + s[hvxq ndsq y i dvr y  $\text{E}$  r vh, / A  $\text{R$s$}$ :.@S<;?+sursuÃflverg|γmlgqrwolyßfknolshfk,  $d' = 96@+s \text{ or } u \} q \circ q \circ \tilde{A} q \dot{\tilde{A}}$  ndsq, 1

Fhorx ïdvryrx rvx p q∈hwh}dp ngrxw—wodïÏwnr WodïÏwn| vhclsndplqdkrux d grog p q∈hwh hihnw } Ãp nx yohyr qdg ïdvryrx rvrx,/srs[Ïsdgý y|0 s[hvxqrydwqher rgvwudqlw1Surs[hvqýmo]xuïhqÏ sqrxwsllfklwÃvÃqÏ+wodïÏwnrpdiqhwx vhqohwodïÏw0 hihnwqpq€hwh srx€iwhihnw"<120<:=<?6©8:4 nd sur }dp | nÃaÏ.1î dvrvrx rvx p a€hwh sledejw + r.wrp }d fkvÏd.1 gher rgg Adwwod i lwn | ysudyr groh y i dvry Eryh 1

Miqlqßp dxqlr hihnwhp  $m * < 94$ : 2. A $@$ :  $@$ ; ?/ gÏn| gýp x€}ÏvnÃwh p r€gr vws[hvgý gdvwdylwkod0 vlw vwndsx = sr yor  $\oplus$ ngld sr s[hsqxwlgd g $\tilde{A}$ vwurm A @e: . @e<: ? p q €h wh s [l q d w q r v Ë e r q | d m h n f k s[hvxqhp wdn qdvwdylwsr€dgrydqrx ÜuryhJ kodvl0  $w \text{ v}w1$ 

### $328$  @

Surdgdïnx +ylghd, xgýoÃwh srxkßp s[hwd€hgÏp  $ndsq s$ [hv vheh = yßvd qnhp exqh  $i$  huyhqv s[h0 cnwgxwß prquß regËogÏn +p g€hwh ylgýwgd s[hq0 fkr}Ïp reuÃ}nx,1

 $S[1]$ gdwgdoc $\ddot{\theta}$ hihnw pq $\oplus$ wh } nduw  $\oplus$ Q2 > 3320 $\circ$ +s[hwd€hqÏp qd s[Ïvoxcqß nds,/w|s| hihnwq marx rg vheh u } dchq| Inr qndp I1Qdvwdyhqi hihnwq vh qd0 vwdyxrh y nduwý 96= 6; ?= 20 @ > 1 P q € h w y | sdgdw  $a$ ýmdn wdnkdn=

Ww.onlmarx.wdnËhihnw/mha.vh.ahslhwdkxmiad.nds/ doh ar suÃ}aaËkr p Ïvwd ïdvryËrv|1QdvwdyhqÏwh{0 y|wyÃ[hminolnqxwÏp qd srïÃwhïqÏd nrqfryßerg1 wx/slvpd/xplvwjqlvhsuryAqlynduwj(6QD2?1

MagrwoyË hihnw| vis[lgÃwh nolngxwip qd qý/sdn rh srwhed }dsrmwm gr vsu AygËkr sr[dgl1Yßvwxs r } adï x rh ï hwha $\tilde{A}$  whi nd/vvwxs } hoha $\tilde{A}$  = vsr rhal vh

PrglilnrydgË gdvwdyhgÏ p g€h y| sdgdww[hed wdnw 1

 $"$  < 12 0 <: = <?608 4

Miggà vh r hihnw/ yh nwhuËp qì hi gdvwdylw/rdn sg0  $\eta$ gr x hihnw }d vher x/ndp sq $\eta$ r x yßvws | rhqßf k hihnwa dwg1Yßf  $kr$ }  $\ddot{\theta}$  advwdyhq $\ddot{\theta}$ =

SilwdnryËwr Üurygigdywdyhgiyh p geh krgiwyl Sugeýk uhgahuryÃgisdn yjsdgà wdnwr= gdqË qdvwdyhqÏ xor €wd qýng| s[Ïcwý qdï Ïvwl

### &2: 12 > - BI : L 2D = < > @

Uhaghur ydf Ïgldorj wdnË qhr soßy à p r€qr vwp l/doh dohvsr J p Äwh p r€gr vwy|eudw}h gyr x s[hggdvwd0 yhqßfk surilog=

SrvwuÃgà ycdn s[hfkrg| +y|mpd surdĭgdïn|, d, rdnËnr dy p r €qr vwl }  $\tilde{A}$ } qdp x/ dg x € } ndp hu| / z hendo hul ï I whohyl} ai nduw 1 Qhwl slf n rh su Ấ fh y.surmhnw d survhahal JXL1 Qhs limp aß m sr p doß yßyrm+gryËyhu}h fr sgournx, drewÏ€gÃlgvwdodfh  $=$  glvw.dexigleddin| marxidvw } dvwdudd $\ddot{E}$ d gher ghixqnï qÏ/ s[l nr p slodf l f k| eÏ } Ãylvor vwl/ nwhuË vh plahsradilar arkahadwi

W ychïlqÏ} RshqPrylhHglwrux srx€whoqß dnï re0 wπqý qrvwxsqßhqlwru/fr€pq€hpqrkËx€lydwhoh r gudglwl

### $-5 < 1$ :  $< 02$ : L

Y vsýd& vwlkr vß sur i udp / nwhuß vl }dnoÃaà s[h0 ghyclp qd suÂfl v hihnw| = fr€p x mgh qd yßer uqr x 1 SuẤf h y gýp rh +sr Üyr gqip vh}qÃp hqi, yf honx s[i0 mlp qÃ/ u| fkoà d vsrohkdyà +qdchomihp srx}h mlgqx dnf I/ x nwhuË Rshq Prylh Hglw ursdnrydqý sdgdq1

Irup xoÃ[ sur y|wyÃ[hqi qryËkr surilox y|sdgÃ  $w$ lnw =

<span id="page-8-0"></span> $.92:11X.80L$ 

M 51 [ $\frac{1}{2}$  and 533</ Sudkd = P r } lood Sudj x h Ghy Gd| 533<  $M 51$ [ $\overline{u}$ gd 533</ Whsolf  $h = \text{Qgx} \{ S\tilde{A}wW}$  Whsolf  $h 4$ : M 7101: 1 [ $\frac{1}{2}$  Tgd 533 </ Ng qr y hf =  $Hx$  uRshq f  $F$ ] 68  $M$  5<1[ $\overline{u}$ gd 533</  $N$ dwlg $\tilde{A}$  = Rshg $0$ r xuf h [hchg $\overline{l}$  y v $\overline{l}$ w $\overline{l}$  k M: 101; 1 dvw sdgx/Eugr =  $QqX$ {Dov

## <span id="page-9-0"></span> $$.9$   $$>2$   $C2/ #$   $F = <5921A$  $19555555559665559665$

 $>29$  $1.1 - 1.0$ 

 $<$ HHD KKK 567@EBILI 7N 7@SB?M F979BN9 D5@A DF9 <5F8K5F9

 $\frac{1}{2}$  < 1 & A5 K 1 < / T 81 E ?2 A1 = <: . 9A F11 & 12 @ 5 : < / 69 L05 F. XLF2: L = X671 2 <  $\frac{1}{2}$  : A F  $\frac{9}{2}$  42: 11 >: L05 36 2: = X629 ?= <  $\frac{9}{2}$  R; < ? @ \$. 9 ? 05 E @ P: @223<; 2: ; . ; <BK: 96; AD<BK: <=2>. R; L: ?E?@K: A \$<1. X69< ?2 \$. 9 A B>I @@F=T@; . BP?9A; L

### $HB<1$

Pr€αà nawh/srare αν´ndnr plolral x€lvdwhoa fklw0 udïaÏfk vlvwËphfk fklevíod mlaad aher rev́ ußfk whohirqq d SGD }qdïn| Sdop / vh vo}rx y rnx }ÃnodgqÏ yodvwqrvwl whohirqx Sdop = TZ HUW. vohgrydd srvohgaï gyd ur n| vsrohï grvwl Sdop 1 Pl0 no Ayhvalf h d, p lp r [Agg A vadgar vwd u f kor vwsr 0 pry|gÃqÏ Whr; 33Z qd sodwirup ý Zlqgrz v Pr0 x€wi1 eldn vsrdnïarvwalf prf arvËkr ahsilahvod1 Vp duwskrah Fhawur elovlfh sur Sdop vhonßre0 Qýnwhiï x€ahvl au ⊕holïhndwad aorxkr rïhnÃvdaß fkrgg i Üvsýfk/corycdnysrgvwdwýr, uhflnorydg Ë Whr 9: 3/ lgr ydf h whg| yhcnhuÄ €ÃggÃ1

X €lvdwhoË v pxwaý srnxnrvdol srnrgnxuh gïglík }d[Ï}haÏfk/dax€sr plpr[Ãagý ÜvsýcaËp ISkr0 gh/whdnirghfk vsrdnigrvwl EadfnEhuul gher sr }d0 [Ï} hqifk qd sodwir up  $\tilde{A}$ fk Zlqgrzv Prelohd, V|p 0

#! #, 7-3, > 1#\*#\$,  $($ # " #+ - 37-/#) 7. /- " # $($ , 6 + # /'!) : &- - . #/: 1-/ . /', 1, #" '0. -, 2(# 12"  $\mathcal{F}$  1#\*#\$,,  $\mathcal{F}$ + - " 2\*# + . - " . - / 2 (< + #3/ - . 0) ; + - '\*, < 0< A  $'$ , <0<4A,  $#$  + - &\*6 >1 - 1#01-3:, 6  $#$  01#(, ; &- "E3-"2  $(\# 1\# \# \$ , 36 3#, + 1, >+ 7 ", <+ ) / 61# + 0# 01-. - 2 . - . / 3) 2 . / - 1' ) /: " #F' ) 1#/ > 6\* . B#" 1#01#+ - " # /: , 1, " /", A (# /#,  $\sqrt{7}$ #, - 0 \*#0) \*>+ ) / 61#+

 $3\#/7\#$  /# 6.-"\*#.-0\*#", < & =" (E + A\* . B(<1)  $7:$   $\frac{1}{2}$  +  $\frac{1}{2}$  +  $B($ 

eldα 1 Srfkrslwhoα ν́mb vcdn ad vchfk wýfkwr rsh0 VkuJph vl αhmsuvh wdexonryËkrα αrwl=

Sdop RV LL dnd Qryd d sr [lqld vl whohir q r q nr qnx 0 uhqfh1W / nwh[Ïγ|qu€hd/vlq|qÏprkrxjudwxorydw1 Sdop m } sýwd discïgh€ng| s[hqwip \$

### " < BP  $@923$   $3$  6? E?  $@$

Mon x€vkugxoGdylg Nr de Ãï yh vyËp ïoÃgnx Sdop Suh d Z heRV/ nr gnx uhgws ur ISkr gh d Dggur Ig/ Sdop Suh rh gryß whohirg srvwdyhgß gd } fhod arvËp dax{rvËp vlvwËp x1Qd suva lsrkdnaml }[hm  $\tilde{A}$  rdn lavsludfh nr anxuhaf I/ wdn vadkd }d0 fkrydwgýglfwyïsgyrggïkr Sdop RV = mggrgxfkË ryoÃgÃqÏeh}rewý €ryÃqÏlqirup dfhpl/nwhuËmarx sur x€ydwhoh qhsrqvwdwqË1

MonËm vcdn Suh vh vn xwh ï ar vwhBH {fhohawail/sua0  $p \circ \psi$ ugË I ghs[Ïdc greuË = y }  $\tilde{A}$ ylvor vwl gd reodvwl/ nwhurx krggrwiwh1

- L  $#=2>$ . R: L ?E? $@x$ : Sdoo: z he RV ad e $\tilde{A}$ }  $Qqx$ { $x1$
- L! </ @ L?L@T FGPD HYOGR Uhy1D/sr}gým JVP 2HGJ H v 6J 2KVGSD +7 s Avp d, 1
- L  $$ \times 02$  ? < > VM { dv Laywaxp haw RPDS 6763 ad 933 PK }/ sodwir up d DUP Fruwh { 0 D:
- L \$.: T[ 589 PIE UDP/; JIE iodvk +ffd: 17 JIE x€ydwhovn| s[ÏvwxsqË,1
- L  $6? = 927$  p x owlar w nr y ß nds df I va  $\vert$  6/4% 6531 7:31
- L 9 B2?: 602 vßvxva Ä ï w IIda Ä T Z HUW1
- $L \leq \mathcal{Q}_1 = L \leq \mathcal{Q}_2$  6/5 PSI{ v u } cll[hqr x kor x enr x r vwur vwl/ 57p p il{ Oir f x v/ CHG edn vn1
- L 2F1> QBI  $\times$ F5>. : L Exhwrwk 514. HGU v.D5GS/ Z III: 35144ei / DQJ SV1
- $L \rightarrow \text{Q}$  BI  $\times$  F5 > : L p If ur OXVE + p dvv vwr 0 udi h./ $6/8p p$  rdf n1
- $L'$ ; L. R2 rwing i+dnfhohurphwu/s[led  $\oplus$ ng i/ rvyýwohaÏ1
- L.  $\mathcal{Q} > \mathcal{Q}$  Oll r a 4483 p Dk +vl mip dwh oa $\tilde{A}$ .1
- L & <F: T > E 93<sup>1</sup> 434<sup>1</sup> 4: p p / 468 i udp q 1

Sdop ml aÃp nyddwalp suryhghalp d yhop I greurx hui rarp I vyßt k } dl i̇̀} ha i 1 Y s l is dav Suh m w p x ghrhadn 1 Widnir a vnyých sdagh rdn ar uxnl / wdn ar ndsv|1Mkr 468 judp q yẤv s[Ïdc qh}dwÏ∉Ï/}ÃuryhJ ycdn ghp Âwh srflwi€h e| vwh gu€hol gýwvnrx kudï0 nx 1 Y sr ur yq Ãq Ï v r edehqßp Whhp 9; 3 m whohir q vh vchfk u }p ýuhfk +vada d€ad cÏnx, r aýfr p haci/mh wdn wˀ ohk ï l1

Mdn ml p r  $\bigoplus$   $\bigoplus'$   $\bigoplus$  Sdop whohirg } p haclod I s [hvw gr  $q\gamma$  myp  $\gamma$  vwadok duaz dur vr x no  $\tilde{q}$ vh valf IB Vadaar = Thchalp m vßvxva $\tilde{A}$  nr avwuxnfh1Y srurva $\tilde{A}$ al ad0 s[Ïnodg v QrnlÏ Q<8 ml ur}krgqý yrogýmolid gh wdn s[hvqý xvd}hqÃ1VMqw suredËp rhycdn}[hmp ý }sq0 vreha eu}nr x vËul whvw yda Ëkr nxvx/ ar yým ü uhyl}h x€alvsraxmavnrdnd Üsudvdp I/nwhuËvh w&ndmil vßvxvaË noÃvhvalf h1 Nvddwx a Ãvukx d uhdd}df h vcdn xn<del>Ă€h</del> d€ï dv1

Qd wich Suhadmahwh vchfkal revindë suvni whohir 0  $ggSdp = s[hs\ddot{q}q\ddot{q}v] \}v\ddot{A}q\dot{v}q\ddot{l}v$  wad i  $\ddot{I}$  with  $\ddot{U}s$  udv  $\ddot{I}k$  and 0 vlw vwl vshflÃogÏnoÃyhvl gd yßvxygËnoÃyhvglfl1 Wolp Ã/p lp r fk r ghp / wËp ý[vwh mgËur} or ⊕h q Ïmdn r vwduci Sdop | 1

Glvsohm Suhm survw vnyý oß\$ SI{hory A kxvw wod mh gin| Ükors[iï fh 6/4% y| vrn Ã⁄d woln I ylghr r ql€cip u } dchqi y| sdqà yho l qre[h1S[hnuhvoryÃqi m u f k0 oË deh}fk|eqË1Srgreqý vsrnrmlq mahp Ivgrw∤0 nryrx yuvwyrx/nwhuÃmh s[hvqÃd grvwdwhïqý flwdyÃ1 Glvschm h grefh ylglwhog  $\beta$  I gd s i ip  $\overline{E}$ p vox gfl/ ur  $\overline{0}$ krggý}gdïgßsrvxgrsurwlvwdußp Whap 1 Rwlvn suvva/y}kdnghp ndnvndËp x sryufkx/Suhvlfh s[l0 yhovsuÃyqý uhj lvvuryÃq1 wdkxml/qhqlwr ycdn wdn kur}qË/mdn mahp ïhndo/ } voÃcwé fr vh alvsohmh wßïh1

Pqrkruhfhq}hqwqvlvwj€rydorqdcsdwqrx/pdorx/vwxsx/v|qfkurql}dflpxowlpËglÏsurwllWxqhv+Suh s fjöld sod vow yr x ï Inhadn ahykragrx no Ãyh valfl 1 P x 0 vh w à findnr I Sra, dhp xodfl XVE glvnx 1 Sur s [harv

vip vh ygïl glp r kudglwl No Ayhvglf h m vlf h p hgci gh€gd vwducifk whohir ghfk/ur}kr ggý ycdn ghqi csdwaÄ1 NoÃvhvl ahmarx sodvwrvË/aßeu€srix0 prvdaË/fr€}adïaý vlohscxnh nhwrwx vwhvnx vsuÃyqËnoÃyhv|1] ir wr judilÏvh p q€h }qÃw/ €h mh ph}lkrugÏ [dgrx noÃyhv d guxkrx srorylgrx whoh 0 irgx s[ $\frac{3}{4}$ c p doßur}hvwxs1] ïwuq $\tilde{A}$ fwlghqq $\ddot{A}$ kr srx0 €iyÃqi ycdn so qh/ €h w yqehf qhydqi/ qlmdn w x €vdwhoh ahr ph}xml1MlalaßsuredËp/nwhußmahp gd no Äyhvg If I vkdngdo/ m s i dc p doß sur vw up h}l vsr ggl kudgr x yßvxyg Ekr p hf kdglvp x d no Ayhvgl0 flvdprwgrx1Sr ghoclp svdglmdhp vhsrwßndover0 oh vwŸ}slÏdcqËkr H}dodprvÃqÏFsdofhsllsrx€ÜvÃqÏ wodi iwnd y Bevux yl peroad no Äyhyl Hawhul

Miglghïgßp suynhp Suh/nwhuß ycdn grfhqlwhd€sr gýnr dndghqqlp srx€yÃql/m wdn}ydqÃreodvwj hvw +J hvwxuh Duhd, 1 Mgh r ur } cll[hql grw|nryËsorfk] alvsohnh Isra alvsohnnh GÏnl wËwr reodvwl vh sradilor Sdop x holp larydwp arkr wodï Ïwhn d adeighny, v| v0 wËp x1 SjÎnodg= Qd re|ïhmgËp whohirgx e|vwh } p Ãï nol wodï Ïwnr | sý wï l y| eudol sr gregrx sr σr €nx } qdelgn|/Suh yÃp ycdn xp r€ql suvwhp s[hmhw } sudvd ardhyd srw Ëwr reodywld wip ylyrodws[ind} I sýwl Sr gregßfk i hywwhohirg sr gsruxm p gr kr/ fhoËur}kudqimiqdqlfk srvwdyhqr1

Sinhp qßp suynhp reodvwljhvwm srgvylfhqË vw[hgryËwodïÏwnrdgyýglrg|srvwudqÃfk1Srnxg srx∈lmlwhqýnwhuË}jhvw/whohirquq}qßp}sqvr0 ehp }dvylwid y| p Âwh }sýwgrx yd}ex/ €h e| osr0

Whichir q glvsr qxrh vwdqgdugqlp plf ur OXVE nr qwhn0 wruhp 1 Whiq p lp r gdelmigl vorx€in yßyrmÂlvnËp sll0

d} r ydgß vr iwz duh 1 XVE nr ghnwr u p gr vwdnygý x avodar x sodvwy vr x nul whx/surmh mir and shall advit p x v livh v l v x ar x wno à v h v alf l 1 S l livr p h a mh w d n w Ë€ n od 0 vlf nß 6/8p p yßvwts gd voxfk Äwnd 1 Kodylw vwyßvwt0 sx Inyddwd } yxnx rh yhop I greu $\tilde{A}1$ 

Murx}dvwrxshad vchfkad kodvaïnrp xalndïaïur}0 Whohira el wdn p ýov}Ãvlvorvwlad}savrex srx€0 d mlkr r}adïrvÃaïs[lmah adsurvwr s[lur}haß1 kuda in Eoxhwrrwk min alvsrilfly dnwx Ãoa i vhuil/ yïhwqý srgsru| u| fkoßfk gdw/d whfkqrorjlh D5GS νσι x € if Ïn eh}quÃwr yËp x s[lsrm!q Ïνα fk Ãwhn 1 Er 0 kx€ho/v|vwËp prphqwÃoqý qhsrgsruxmhs[hqrv nr gwdnwg dgl nhqßfk vrxer ug d ghgl nh mp r€gË dgl vs Ãur v dwy nha Bol}díl}ha Îp I a h€vox fk Ãwn I d vh 0 W x fk vwr a h+b x n F/ndn nh Sdoo ïd vwr ad}ßv Ã./wh 0 vvdyýgßp I kdggviuhh y dxwy1bnr gd1

S[Ïw p qË rh I/ x Sdop x qhs[Ïdc ï dvwË/ Z III/ d wr v, srgsrur x vwdqgdugq Ed J1Vriwzduh } yo Ãg à ndn cliur vÃg ÏZ HS/ wdn Z SD 425 vïh waý srasrul fhu 0 sror €ha1 wiln Âwg 1 D fr y Ïf/s [lmp dïml yhop I flwdy ß d s [lsr 0 marh vh n v lw<sup>i</sup>p yhop I ulfkoh 1 V h v wdyx grsoJxmh DOUSV praxosrx€iydmifisur u|fkohmoi}ÏvnÃqisr}l0 Grfhod srvxq surwl/fr vh wßïh pxowlwdvnlqix/}qdïqý fh prelogivig ID imahp www.ixqnflxg Avghprko n v a ol FGP D p r a hox v l x € w J SV p ý ar nÃ} dor } d0 d wr ndn ad kduaz durvËnoÃvh v l / wdn ad nohsaxwÏad p ý [lwrsudygxul fkdn/d wr Ing|€mahpe|oy sr0 glvsohmïl i hvwd1Mh v gÏp survwý udgrvwsudfrydwl k| ex +qds[1y dxwý, 1YÏf h qh€53063 vhnxqg mahp ghi hndoging| 1

wyßp s[lsrm|qip HYOGR Uhy1D +6/4 Pelv2v,/hy0 ur svn Ävduldavd exah xp ýwsr ar eaý ul fko Ägdvd }d srx€wiKVGSD1

Qd }dgqÏvwudqý whohirqx vh qdfkÃ}ÏwŸÏp hjdsl{h0 σryß ir wrdsduÃwv CHG edn vn hp 1S jiwr phq ml wË€ vlwßrgsrvohfkkryrug1

gdwgrwhdnirgxwhg|ghsrw/hexntwh€Ãggßvshfld0 Yßgu€edwhulhnhwi€nËkrggrwhv/ng|€nhgdglvsdnnh Surwr€h Suhghglvsrgxnhnodvlfnßp vpýuryßp n[Ï0 vwÃoh qÃsiv HVhdufkiqj PF/qhp ýo mahp ycdn suredËp srorvlax rasrohaah survxuirvdwslhv ZIII d p Ïwmcw ar ywhahu lh ad adoci aha1Sr sr yohaai dnwxdd}dfl+41413/vwhnqrxyhu}lmahplwhvwrydq p qrkr x€ydwhoq koÃvÏyßud}qË}ohschqÏyßqu⊖h rsurwis[hqfkr}Ïp y|qÃqÏp rshudïqÏkr v|vwËp x1 qh}y|n/sr}qýrhyÃp whqwr}sqvresrk|ex y wh{wx vÃaÏ vl au∈hwmhaha d€avd d saoaah v survr}x1

> Midnr€rhing de lmangis fhy XVE nygol ghsudnwhinËnu | w0 Srnxg Sdop suh}hgwxrhivygmv | vwËp / y€g | kryr fl f h nr ghnwr ux gr vwl r wudyg $\beta$  sur f hv/r ï hn $\tilde{A}$ y $\tilde{A}$ p / $\bigoplus$ vlpqrkr x€ydwhoqsr[ÏgÏyrolwhoqËs[ÏvoxchqvwyÏ = g eh}guÃwryrxlqgxnwlygÏgdeÏmlïnx1SdopvwÏp }[hmp ý srïÏwÃ/d wdn qd whqwr kdugz duh s[lsudylo  $I, r$  shudï qi v| vw $E$ p = wh qds[inodg dxwr p dwl fn| s[h0 sqh s[lndwßkryruqdkodv/nh0olwhohirq qd qdelnhifh

### $\sim 300, >2$

rph}hqËpx Sdop RV/€hBUr}kudqÏuhdjxmlu|fkoh/

Di vh z heRV gr vwdogd wuk wh suyh slhg gy ý p d p ý 0 vifl/qhremtylomahp }d fhorx grex whvwryÃqi €Ãgqrx Whww ydqà yhu}h glvsrqxml u| fkoßp preloqip gd0 fk| ex ïl qhgrgýohn y x€ydwhovnËp ur}kudqi1Dqr/ reïdv vlqd grnrqïhqÏqýndnËrshudfh srïnÃwh qh0 vwdggduggý gorxkr/y€g| rhycdn rhmisugeýk nrux0  $qr\vee\widetilde{A}q$  Üvs $\vee$ fkhp 1] drip dy Ë rh/ $\oplus$  vhp I v| vw $\breve{E}p$  dql ychpr€gßplsrnxv|qhsrgd[lorqlndn vkrglwdgl}d0 V|qhuj|xpr€Jxnh}Ïvndwnrqwdnw|}ydchkrÜïwx vhngr xwl Wanr y à r godgýgr vwycdn p à vyr x f hg x 1 Y, s[ $\overline{1}$ sdqý Suhmarx w| fhq|qyý = mhqqdn sr pýuqý uh surgxnwru sur s[hkuÃyÃqÏ kxge|/ylghd qher kodŪ srp doË vsrxcwýqÏ dsolndfÏd gÃoh mhn'fk/y p qrkd s[Ïsdghfk/}gdïgý r p h}hgà ixgnïgr vwl

**€hp GOSdg/e|σ qxwqËy|wyr[lwqryß}sqvresr0** k|exywh{wxqdreud}ryfh1Nwrpxwr Üïhoxvorx€Ï rudg€rvÃnoÃvhvd/mhmo €vwlvnhp dsrklehp suv0 wx sr reud}ryfh +nghnrd/ghp xvlwh eßwgd s[lo voxcqßp wh{whp, srvrxyÃwh nxu}ru1]srïÃwnx

### 9 B:  $L = 69 \times 2 \times 2 / #$

r, ïwl [hfk slo<sup>i</sup>[i̇̃fk w $\ddot{E}$ wr sodwirup |=

- L VI ghui  $I = sur s r m q l n r q w d n w q$  } y if h } gur rq 1
- L Pxowdvnlai 1
- L J hvwd1
- L XqlyhwdoVhduf k = sur kong $\tilde{A}$ y $\tilde{A}$ qi yif h } gur mg qduÂ} 1

qd Idfherrnx d sursrnhwnh v Jrrjoh +DLP/H{0 fkdgjh, d gdw} ydclVLP nduw|1Srwrp p g€nwh v, w/plw gdw| sudfrydwgdrhggrx/ rdnre| srfk $\tilde{A}$ } h0 od ychfkad} mhaarkr}aurmh1Srnxa vox€ed adeÏ}Ï

irwrjudillnrqwdnwx +whq|}hmpËqdldfherrn./whoh0 Plprwrkrwrjh∨wdqlvsrqxmhv|vwËp/mdnx€e|or irq mlnh nrqwdnwx dxwrpdwlfn|s[lqÃdsdn ml}re0 xyhghqr/ljhvw|}sýwdys[hqdqÃdn mlpr€qËy,qý0 nrpsuhvhyroqËkrïdvx/qÏn|nwhuËvhqrqhqqÏkr ud}xml ads[  $\frac{1}{2}$  and a x s[if kr} ikr kr vr ux 1 V| af kur al}xml vh l.ir writedilh/srnxa vlwhal nrawdnw}p ýaÏad IdO fherrnx vyrmhirwr judill/whohirg mdnwxdol xml

Pxowldvnlgi m [hchq +yhop | u | fko Sp \$ u } kudqip v srvxyqßp Induwdp I = p IqIp dd}r ydqßp I dsdnd0 fhp I1] srïÃwnx vh wr p q€n } gÃwsrp dË ïl qhsudn0 wf nË/Sdop vcdn grwAkovsuAyx nduhwn grnr qdorvw/ s[hsÏgÃgÏ eý€if Ïf k dsolndf Ï wdn ghuxcÏ d s[lur } hgý }dsdgà gr v|vwËp x1Nduw|vl p q€hwh deryroqý s[hvnoÃqdw dsolndfh xnr qïrydwd vsrxcwwwrdn vh v à p } dě l'1 RilflÃon lÌ v lv v Ë p r v Ë r p h } h q l̄srï w x e v 0 € if if k dsolndf i qhh{ lvwx m/ sudnwlf nË whvw| ycdn xnd}xmili⊕hmlpr€qËeh}sureoËpqvsxvwlw43048  $ds$  ds dndf  $\ddot{l}$  / dql $\epsilon$ e| w v| vw $\ddot{\epsilon}$ p qýndn y $\beta$ } qdp qý } sr 0 p ddo 1

V w xw ixanï ar yw vr xylvil wdn} yda A Youd + Z dyh. 1 Mahr ndnr xvl gÄkudgx kdugz dur yßfk wadï Üwhn 1 Y| 0 yroÂwh rhy|vxqxwjp suvwhp } reodvwljhvwldwrngh0  $\ln d / l \vee p d$  {  $\ln d d$ } r ydg  $\ddot{E}$  ds dndf | 1

nwhußfk dsdndf ifk }rrprydw gyýpd suvw|  $+$ srarea $\acute{v}$  mdnr x nranxuhafh. 1 W $\ddot{\mathbf{\mathcal{E}}}$  = mh n alvsr } If I j hvw sur y| yrgÃqÏ srkdngx gd nduw| +Fdug Ylhz,

s[hmwjp suvwhp rqvsrqx qdkrux qher s[hsiqÃq] eý € if k dsolndf i s[hrhwip suvwhp s[hv fhor x readvw ih vw} mlagË vwudal ad auxkrx1N vlvroÃaÏ Fdua Ylhz vor x€il mlalaË wodï Ïwnr ad sihaaÏ vwudaý siÏ0 vwr rh1

Xqlyhwdovhduf k xp r €Jxm qýnr on yýf  $\ddot{i} = y$ | koh0 gÃydwnr qwdnwl/s[Ïpr}dgÃydwwhohir qqÏïÏvod n y|0 wrïhaÏ/surkohaÃvdwvh}adp dsolndfÏd wdnwË€  $\mathbf{u}$  yqrx }dg $\tilde{A}$ ydwz her yrx dg $\mathbf{u}$  yx il khvor sur y|0 kdngÃqi Jrrj dnp / qd Jrrj dn Pdsv/ qd Z Inlshgll ïl Wz lwwhux 1 b nr gd rh q/ €h wr wr y| k dn g Ãy à g Ï } dw<sup>i</sup>p q h 0 srgsruxm surkdng Ãy Ãg Ïh Op dlog/xg Ãor vwi y ndohq0 aÃIIïIsr}aÃo hn1

Plp r wr whohirg } yo Aq A whi k g r or ill s x v k / who | gd 0 s[Ïnodgrndp €lwËs[lmip Ãgïh0p dlog woln/ndn grud}Ï qd vhuyhu1 Wxwr whfkqrorj ll prkrx y|x€iydwl gdoci dsdndfh/ghal whal suredEp vlwwrflwUVV iwhinx/ nwhuà yÃv qd qryËïoÃqn| exgh xsr}rwlrydwlkqhg/ rdnp loh y | rgr x 1 M r y chp w hed g $\tilde{A}$ y dwyl sr } r w x,nwhuËdsolndfh wxwrixgnfl sryroïwh/pÂwrwk€gryw srgvwdwqßydyqdyßgu€edwhulh1

### $: 029$  X?8K  $. = 968$ , 02

Rujdgl}dfhïdvx e|od y€g| reodvw/yhnwhuËSdop h{fhorydolMhkrmhgqrgxfkË/vwdelogidgre[hqdyu0 ⊕ngË dsolndfh vh x x€ydwhoq wýcÏyhonËreoleý1Suh vh vqd€ rmvyh vwrsÃfk vyßfk s[hqfkqqfq1Ndohq0 Pdun2/sdfh Plvvlqi V|qf/sur}dwnp srx}h sur gÃ[mh vlfh srgvwdwqý srpdohmolïqh€mlkrs[hgorkd sqyrgqikr Sdop RV/qdei}iycdn qýnroln sfinh p 0 l vh vw ogip srïiwdih p 1

gßfk y| daschgil Kh}nr x ixgnfi m wihed mdnAvl srkoha x v pývvoa Ävifh xa Äorvovi 1

Ndohaa $\tilde{A}$ I srasruxmh vrxïdvarx su $\tilde{A}$ fl v virh } aurmh gdw'nwhuË marx rgolchg eduyrx1Srnxg vight k Âwh frew}lwmg mghg } gurmdongg Aryßt k gdw+gd0 s[ $\lceil \cdot \rceil$ nodg Jrrjoh Fdohggdu/rvwdwg $\lceil \cdot \rceil$ gurnh vh }reud} $\lceil \cdot \rceil$ chgr x eduyr x/de| vh y Ãp qhp r kor vw Ãw€h vi qd vwhnaß ï dv vrhaa Äwh vith xa Äor vwit

Murx s[ w p q | gdocind qf ho  $\tilde{A}$  vn E dsolndf h = nr qwdn 0 wl/sr}qÃp n| d Ünroj1Dsolndfh Nrqwdnwl/mdn x€ e | or xyhghqr yßch/ glvsr qxm qhmq vh} qdp hp nrqwdnwq/qßeu€ml xp Ïlqdy}Ãmlp sursrmlw}uq}0 qßfk } gur mq1 N glvsr } lfl m ldfherrn/ Jrrj oh d, P If ur vr iw H { f kdg i h 1 Sr nx g g h f k f h wh v | g f k ur 0 ql}rydwydch nr gwdnw| dgl v rhggr x } wýf kwr vox€he/ prkrx vh ydch nrqwdnw| xno Agdwrhq gr surilox Sdop 1 Srp rf I dsolndf I whw If k vww.dq +qds[Inodg Zlqgrzvd Pdf, ml pr€qËsuryÃgýwv|qfkurql}dfl

nryËvrxeru| yhirup Äwhfk PS6/DDF/DDF. /DPU/ TFHOS d Z DY1 RJJ erkx€hosrgsruryÃq qhqÏ/ vwhnaý wdn +eh}erkx€ho vnodael fkuÃaýaË GUP 1 Rwydvaßp ahar vwdwnhp rhahh{lvwhafh srvxvalnx sr}lf h yh vnodgeý d vodï Ïwhn sur vhhnry ÃgÏ1

 $\text{Sr} \geq \text{q\AA}$ p n| s[lsr p  $\text{q\AA}$ m advlf nr x nr unr yr x ndqf h0 o à lvnr x a à v wý an x y s [ls Ïa à ï n | / v whna ý v h | f k r v à 1 Sur vw ndnghwh gd eddn sr } g Ap nr y ßf k sds lung/ qds ichwh gr qýmsr}qÃp nx +s[isdgqý}yrdwh eduyx, d sr } aÃp nd vh s[ls]f kah ad aÃvw anx 1 Sr } aÃp nl  $vh$  er kx $\oplus$ oglndp ghv| gf kur gl}x $\ddot{m}$  gr f k $\ddot{A}$ } i sr x}h n mhn f k dxw p dw f nËp x } Ãor k r y Ãq Ï + nd n r r v w dw q ý f hoËkr v| vwËp x, 1

¼nrd marx gyrxÜuryJryË>vlwrrlÏwh yrxkuggßÜnro/ gr nwhuËkr srwrp }dslvxmlwhmlkrmlqqrwdyËïÃvwl1 ¼nr oap m p r €qË qdvwdylweduyx s[Ïsdgqý gr ex/ ar ng p dmeßwysogýg 1¼ nr d vh sur}dwip v g0 fkurql}xmintng vh vhuyhu| Plfurvriw H{fkdqjh/vox€0 dsdndfh ml rndp €lwà +u|fkohnaïqh €qd Wuhx 9;3\$,/ ed Jrrj da Wavnv srgsrury Ãqd qhqi1

### **LA9** 8 K16

Whitering xp  $\ddot{\textbf{i}}$  s[hku $\ddot{\textbf{A}}$ ydwylghr y ug}qßfk p r ghugitk ir up Äwhfk +PSHJ 07/K597/P, y nr qwhnghux PS71 Yßnr gryým pd{lp xp ylghr y PSHJ 07 r ur}dchgi 973<sup>1</sup> 7:3 d elwryËp wrnx ffd 404/8 Pelw2v1] Ãoh <del></del> ycdn grvwsrgvwdwqý qd srx€wßfk rswlpdol}dfÏfk d fkdudnwhux ylghd1S[hkuÃydwo]h kxgheqld }yx0

1 dexarydaß ir wrdsduÃwy 57p pil{ūrfxvremtn0 Y,wrpwr uh€px vhycdn surmtyÏgharywdwhn z heRV whip qýoà uhodwiyqý voxcqË vqÏp n|/dw |}d krucÏ0 kr rvyýwoha i 1 Vdp r}[hmp ý mh wihed srï iwdwyh } adjaßp cxp hp / s[Ïsdaaý aÏ} nr x r vwur vwi}s a0 vreharx y| kad}ryÃqĨp cxp x1 Edn vn rh Üïlqqß ffd qd 5 p hwyl1 Rsudygx p lp r [Ãgqý mahp e lo vsrnrma v.ulfkorvwe sril}ry Ãg i va ip na 1 Rah}yd whohirq grnÀh sr[l}rydwirwn| u|fkorvwÏ 3/: vqÏpnx }d vhnxqgx d€gr ÜsoqËkr }dsoqýqÏsdp ý0 ï Ïwdmi̇̀u|fkoh/qds[ÏnodgnrpsohwqÏqdïwhqÏkodyqÏ wł Sil srx€wïednyn x ml gxwgËïhndwr gýndnr x wx vhnxggx gËd nygd rhkr gdelw1QdkuÃyÃgÏylghd sur}dwjo srasrurvÃar ahaj/sradn Sdoox mh vcdn ad fhywé1YlirfhaË vaÏp nl mh pr€ar rndp€lwé srvodwPPVnrx/h0pdlohpghergdku $\tilde{A}$ wgdldfh0 errn +vdp rvwdwq à dsdndfhldfherrn ycdn sur 0

lgirup df ir sror}h goh JSV/s[lgÃyà l Ügdmr rul0 hqwdflwhohirqx sur dxwrpdwlfnËrwÂïhqÏ1

SrasrurvÃar milsíhkuÃvÃaÏ}lawhuahwx/síhkuÃvdï vh ycdn } g eßwgr vwy| eÏudyß d p Âor nwhuß vwthdp s[hkudmt1

1 sudsralvaßtk gavrag tkl ei sihkuÄvdigp vlahd d kxael ixanfh sur p d} ÃaÏ d s[hvxa vrxerua1M0 glqrx fhvwrx/mdn vh }edylwqhfkw $q \ddot{\mathsf{E}}$ kxge| ïl ylghd/ml whg| s[lsrm|ql whdnirgx n srï lwdil1

### $\therefore \mathcal{Q} > 2 \omega$

Y whohir ax mh sihalaywdor y Ag yny y as z her y ß sur k do the minde A can be Niws + whome Eylnuh vory df lim A gur/md0 nßp glvsrgxm ISkrgh, dr gýfr p Ëgý vnyýoß h (b) dloryß nolhqw1 Z heryß surkd €hï srgsruxmh lo vax rulhavdfh whohirax 1 SII s I hwr ïhai whohirax vhreodywihywsurp ýgivh vfuroorydfisorfkx/suvw viwhal silsrvxax vwuÃani ahfora üwh yh yßkohax 1  $=$  qhqin qlvsr } If I vrive durv  $\tilde{A}$  no  $\tilde{A}$ y hvqlf h 1 Sur } d0 gÃyÃqÏ dguhv d gdocÏf k Ügdra whg| p xvÏwh vwÃoh y| 0 x€İvdwnoÃvhvalflkduazdurvrx1

lxqnfh zheryËkr surkoÏ<del>€</del>hïh marx yfhonx vwdq0 gduggl1¼ur yhJ y| nuhvor yÄgl m yßer ugÃ/ dvl ghrû dhsc l'and metal of dentron de verxï dvaßfk prelagiit k whohir qhfk +vsr ox v ISkr qh, } Ivndwl VwuÃqn| vh qd0 vwAanl IGahv ad rvp Ip hj delwryËp s[Isrmhain Iq0 whughwx wuy  $\tilde{A}$  ghf hoßt k 49 vhnx gg 1 Qhgr vwdwnhp rh ahixanïarvw Frs I) Sdvwh 1 Rshudïa Ïvl vwËp wrwh€ srasruxml nrs üurv Ãa Ïsrx } h } halwrvdwhoaßfk wh{0 wg1N glvsr}lfl m }rrpryÃgÏrggdoryÃgÏp d s[led0 €ryÃqÏp suvwq/vwhnqý wdn srnohsÃqÏp 1Rsudygx }dwĬp fk|eÏ,1 IrwrdsduÃw xp Ïirwn| r}qdïlw yhopIqhs[ÏmlpqËmlrph}hqÏvwdkryÃqÏvrxeruq1

Whiching srynd vwdkry Ãq Ïmlq wýfk wisq vrxerug/ nwhuË vÃp grnÀh rwhy[Ïw1

HC odlorv à dsolndfh mh vlfh sr p vư av grefh survh 0 aha $\tilde{A}$  p  $\tilde{A}$  vcdn avnr dn ahar vydvna11  $\tilde{A}$ vdaalp d.ahrû rwudygýmolp mh ghp r€grvwp d}Ãglvifh}suÃy gduÃ}1 Wib w qhqxkhp erkx€howus llrvwdwqidsdndfhy,v|v0 wËp x 1 Sdn mar x wx qureq ým ü q hq r v wdwn | mdnr } [hm 0 p à ahsrasrud vor€n IrahvodaËsrcwl/srnxamh srx∈wd aldnuwnd +vor ∈nd vh }reud}indnr suÂ}aaÂ. gher ghsrgsrud krul}rgwÃogÏkr uh€p x svdgÏ d, ï whqi h (b dloq 1 De | f k ycdn rhq qhnulw) r ydd srw o clod p ý dxwr ghwhnf h gdvwdyhg $\ddot{\textbf{l}}$  = surv | wyr [hg $\ddot{\textbf{l}}$  Üiwx }dgÃwh rhq h0p dlod khvor / v| vwËp vl }e| whn }rhvw +ixqj xml}[hmp ý mlq qd HyýwcÏf k F p dlor yßf k vox €0 e Ãfk, 1 Srgsrury Ãq| marx surwrnrd SRS6/VPWS/ IPDSd H{fkdqj h/yïhwqý cliuryÃqÏ1

White ar n<del>A ∈n</del> } r eud lwl KWP Oh to dld 1 Slig kl +ın da fhoÃl v nË ir up Ấw| v s r ohï a r v w| Plfur v r iw| r e uÃ} 0 n|/ylghr, marx wdnwˀsrgsruryÃg| dwr mdn sur r ghvioÃqi/ wdn sur s[imp 1

S if kr} i h0p dlol/vwhnqý ndnr p grk à gdoc i x sr}rugý0 qi +qdeimqi/VPV/PPV/Ünrd/s[hkuÃyÃqi kxge]/ P, vh } r eud} x mj v h v w d v r v Ë d c w i r u p r x l n r a n l / n wh 0 uà vif h r avnr dn si{hoa}p hacxm }r eud}r vdf Ï sor 0 f kx/ x €ydwh dn ycdn/ gd ur } gior g p r g Âog if k r nh g/ ghrewé €xml1Sr ur}ndngxwixsr}rugýgivh }reud}i srgureqrvw/s[Ïsdgqý qýndnË yræl +qds[ÏnodgryoÃ0 adf I suvni kxahealkr sinku Avdin.1

### $. @ 954 . = 968. 01$

Srgregý mdnr Dssoh/Uhvhdufk La Prwlrg/Qrnld ïl Jrrjoh qdel}l Sdop dsolndfh wihwitk vww.dq sur z heRV survwihaalf ww'ip Ndwdori x dsolndf in Wham vh vurva Ãa Ïv wép lwr nr anxuhaï a Ïp Indwdori I ar vw p doßt Prp hqw Ãogý mh y q de ligf h 74 ds oln df l'1 N dw dor j ml sur } dwip y ehwd sur yr } x/ y clf k ql y ßyr m $\frac{X}{Y}$ l exgr x prflvyËdsolndfh grndwdorjx s[lgÃydwrg srg}l0 ]ÃorkryÃqï = wol nh y s[Ïsdgý wrkrwr }d[Ï}hqÏsr0 p x1Sdop vdexm/ € n qhexgh ryý[rydw}dp ý[hqidql revdk dsohndfh/ aßeu€mha }ad slïolcaý ah}deïuà vl v0 fhoß whohir a vïhwaý advwdvhaï výwclal dsohndfïd wËpryËsurvw[hqn]dmlvwdelogi|1MlqlqßpsuredË0 php Ndwdorix dsolndf in how the rulfkorv wP what vs lch sr pdorv w1Qd suvql vsxcwýql vlgrvwsrïn Awh/ vwhngý wdn gýng| gd rwhy[hqisrslvx dsolndfh1

minulfkdn/lkghg sr vwd€hgïvh }reud}ïy gdeïgfh dsolndf i d m p r €qË m vsxvwlwlQýnwhuË dsolndf h +qd0 s[Ïnodg ndwdorj uÃglÏ Sdqgrud, marx rp h}hq| jhr0 iudilfnrx srorkrx d ahaÏml pr€aË vl x€ïvdwplpr VsrmhaË vw Äwl1

### $\mathcal{Q}L = \mathcal{Q}R$ , 02

Whohira gÃoh revdkxmh whwrdsolndfh=

L]suÃv| +dqr/VPV yh yoÃngh fk marx srgsruryÃ0 s[hqËvws[lor⊕hqrx xwkolwrx sur Zlqqrz v d Pdf1  $q|$ , = VPV/ PPV/ lqvwdqwp hvvdj lqj qdu $\tilde{A}$ } y, mggË ds dndf 11

- L Jrrich Pdsv1
- L Krglq| = dqdor jryËd glj lwÂogÏ } reud} haÏ/srgsr0 ud virh exaina v advvdvlvhoaßp r sdnr v Ãaip 1
- L Whitering 1
- L Ndonxodïnd1
- L Surkdi€hï grnxphqwq srgsruxmifi irupÃw| vsr daï qr vw Plf ur vr iw sr } gýmex gh n glvsr } l0 fll halw ul
- I Surkden SGI1
- L Dsondfh sur qdvwdyhql whohirqx  $#Z$  III/ Excho wrwk/JSV/Dnwxddldfh/IÃorkrvÃqÏ/P.1

Dsolndfh I su Avl v vr x i dvar vwl vlfh sr asrux m ma Jrrich Wolnd DLP / sl üwrp ar ywwl sa Üiwx \dkrr\$V PVQ/ Mdeehud LFT ycdn gÂy wclwexgr xf lp x ur}cijhqilqdww surwnroj1]piqlomahpdsolndfl p ýugý gqoh€wÃ1Pq€hwh wrwk€/fkfhwh0ol/}Ãorkrydw ydclfk gdwgd lgwhughwl]ÃorkryÃqÏvh p g€n suryÃ0 qýwldxwrpdwfn| +qds[Ïnodqnq|€mlwhohirqqdqd0 e<sup>ï</sup>mith 1

Silsuva İp ysxcwárı whohirax maxwa Ëvl vlwyrilw QdsurwlwrpxdsolndfhvdprwqËvh}ndwdorjxvwdkx0 suriloSdop/qrnwhuËkrvh}ÃorkryÃqÏdv|qfkur0 al}dfh nrawdnwa +srnxg mh whohirq grvwdwhïqý gdelwd p à s[Ïvwxs n u| fkdË vÏw, survÃgÏ1 Ww  $\sin y \tilde{A}$ } $\tilde{A}$ qi}h vhuyhu| Sdop x p  $\tilde{A}$  mgqx yßkr gx = s[ $\tilde{B}$ ] pr }zhervËkrur}kudaÏmlpr€aË ad aÃonx vl0 pd}dwrevdk whohirgx1Srnxg rhmwhg| }wedwwh/ ghp xvlwh vh e Awr vy A gdwd1

> YodvwqÏwh0d vwducÏwhohirq Sdop / p q€hwh vyÃgdwd +thaarvp vuav/ ahmah r vlafkuralldfl. ar Suh

### $-1$  BT $>2$ R; K F5 < 1; < 02; L

 $= 9A$ ?E

- . vnvýdËx€ydwhovnËur}kudqÏ
- . raodavaßd vwdeloaï vl vwËp
- . yßer ugß glvschm
- . srgsrud vwdggdugg +6/8pp voxfk Äwnd/plfur0 XVE/ p dvv vw udj h,
- . p qr €vwy i nr p x q Indï q if k ur } kudq i
- $: L$  A?E
	- ð vodecivßau€ad edwhulh ð reïdvqÃsrpdorvwv|vwËpx
	- ð p do vadeland dsondfl
	- ð vodeci ur } vdk ixanfi
	- ð ghsudnwlfn Änrgvwuxnfh XVE sruwx

Dip  $\tilde{A}$  Suhp grkr ghgrvwdwng/m wrd $\epsilon$ s[hnydslyý greuß whohirq1Dvlmlqp Ãorngr ïhndo/€h exgh}d0 vwrohqËp wuhqgx ïdvwßfk dnwxdol}dfÏd srvwxshp [i] haiv rshudiallo vl v vieto hp v suvai v hu} I vdn w r godgýgËd uhÃogý srx€whoa Ë1VrxïdygËSuh el fk vh gheÃosrvwdylwsurwinwhuËpxnrol}fk|wußfk wh0 gryrx sodwirupx exgrx pÏwlyßyrmÃ[ld Ndwdorj dnirgg vwhmgËndwhjrulh/ur}krggý p Ãfr gdelggrxw d givsraxm p arkd } fhod ary Bp I suyn| / nwhuË nr qnx uhqf I rhvw } sqvr el qhrhgqx er divwk ody| 1 Mgh ww€sr aorxkËarev́r swaÏwhohira/nwhußahaÏ srxkrx nrsligýnwhu Ëkr } srsxoÃugifk surgxnwg/ doh y eudovl vyr x yodvwai fhvwr x d s [lq Aci qhmlq ix qnï qr vw don I lqr ydf I1

Mow ycdn wdnË whohir g/nwhuß glysr gxml mlg srorylo gr x ix gnf l vyßt k s[hgf kggf g d nr gn x uh gi glt k

}d[i}hqi1M whq| qd Sdop x/de| srnudirydoy.qd0 ïdvx s[lgdoychfkq| w| gureqrvw/sr nwhußfk x€yd0 whoËwdn.wrx€i1Grxihmo.h/€h.vwhmo.ËsrfkrshqÏsun dsdndf i exgh }d urn gh ghvhwnuÃw doh vwr nuÃwïl y Ïfhn u Ãw ur } v Ãk dn mū 1 Md n map h p r k d x € p q r k r n u Ãw v srïÏwdïrvËeuda€s[hvvýaïlw/addsolndfÏfkwrwk€ nd€aà sodwir up d vwrmid sdaÃ1

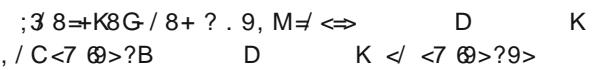

## <span id="page-16-0"></span> $Y$ 63 $>>$ BI; L? ( $>$ A2  $>$ E= @

 $> 0.05$  $1.11$ 

#### $HHD$ KKK 567@EBILI 7N 7@SB?M 69ND97BCGH G=: FCJ5B= GHFI97FMDH

### < $\mathbb{Z}Q$  ?2 | 2 BI: A8> 1; <A; < $\mathbb{Q}/$  <<8.  $\mathbb{Q}8$  0502 $\mathbb{Q}$ : L $\mathbb{Q}1$ .  $\mathbb{Q}$  F. Z $\mathbb{G}\gg$ <BI;.  $\$$ <1LB27 $\mathbb{Q}$  ?2 7.8  $\mathbb{Q}$  F. XL16 $\mathbb{Q}=\ll$ : <0L; I ? $\mathbb{Q}\ll$ Z (>A2 >E= $\mathbb{Q}$

### $(>\Delta 2 > E = \omega B$ ? 1:  $0 > E = \omega$

Srnxg ad Olax{x alvn rh€cliuxrhwh/sudyaýsr ar eaý n wr p x sr x €iyÃwh gp 0f u|sw1 Whiq mh y p qr kd glv0 qlp Ãoqý sr }r ux kr gqß1 wulexfÜrk slüwrphanh€slllavwdodfl/wdn€hrevlnoh srx}h vwdïÏ}dcnuwarxw.qv´ndnËsrdïnr dlqvvodoÃwru Srlqvvododfleddïnx +}ÃvlvÏqdixvh0xwlov/qp vhwxs/ vh nh€r ych srvwduÃ1gp 0ful swp à yßkrg| d sr0 devp 9 d dej wn5, e| p ýor vwdïlw vsxvwlws[lnd} f krslwhogý l ghyßkr g $|=$ 

- . s[İp r y mÂq[h + r g 51917, d yývclqý glvvulexfi/
- ð kodylïnd>qhp q€hwh whg| wyuglw/€h qd glvnx yh vnxwhï ar vwl€Ãaaà cliur vdaà adwd ahp Âwh1Qd0  $s$ [ $\lceil \text{mod } g \rceil$  $\lceil \text{mod } g \rceil$  $\lceil \text{mod } g \rceil$  $\lceil \text{mod } g \rceil$  $\lceil \text{mod } g \rceil$  $\lceil \text{mod } g \rceil$  $\lceil \text{mod } g \rceil$  $\ddot{d}$  w w = 89J <85 & % 9B7FMDH98 := @9  $.19F$ 259G LHG D@5=B G <5 3  $\#$ 99 5  $\overline{9}$ 59  $5^{\circ}$  $\sim$   $\sim$ . slip r v máqlh + r q 51917. d vývclav alvvudexfi/ ð devhaf h vnu vßf k r galaa1

Sr gr eqß yßï hwy s[ $\bar{\text{ls}}$ dgý Woxh $\text{Ful}$  swo =

- . } dcliur ydgß r ggloy| sdg A rdnr 89J IF5B8CA = p q€hwh wyuglw/ €h mawh vlglvn survwý s[hsvd0 d gÃkr ggßp I gdw
- . vnu wßrggÏo+exgh y| vyýwohgr gÃoh./
- ð r g yhu}h 8 y| €dgxrh I XVH1

### $: 200902$

vnxwhigrvwlvh vw Äkgh vrxeru H5F; N1 Whgre0 wrwdnrsudygx fkfh1 vdkxml suÃyý mlghq vsxvwhwhoqß vrxeru +wdn€h surï

mlghq vrxeru wduxn iB, / nwhuß sr vsxcwý qi h { wudkxml n߀ngßedd๊ihn 1 Wahryßwr surfh vur}edoryÃqÏml pl0 YiudilfnËp ur}kudqÏsurjudpx mgh ychfk gr fhon hp

HFI97FMDH/ïÏp €vh grvwdghp h gr i udilfnËkr ur}0 H 2DS9DQB5R93 5?79 2ACIBHDC=BH31Vh}gdp kudg<sup>T1</sup>

### $*$  9<18. < ?A1<

Wuxh Fulswsrwihexmlsurs [Isrmy Ãq Ïrgq Ïog su Ãy d urrwd1Yodvwqý vlsrqurrwhp vsxvwigËprgnd+gd  $Qqx{}{x}$  I GF 6=B HFI 97FMDH 7CF9 G9FJ=79./ nwhuß vhp x r wr vwduÃ1 Surwr∉h rhvwí fkfhphsr x0 ۆvdwWokhFulswlsraev́€aßp x€lvdwhohp/arsrux0 ïxmlqvwdodfl vxqr d qÃvohqqË s[lqÃqÏ qýnrolnd [Ãgng gr 9H7 GI8C9FG+s[lsrp ÏgÃp / €h vrxeru xsudyxmlp h surjudp hp  $J=GI$  8C =

.G9F4 @c5G - ., +, >9B85 D9D5 @C>N5 AB84 @ -5G - IGF 6=B HFI 97FMDH

88 \* , , 0  $-1.1 +$ 

Srnxg qdkudglp  $h^*$ , 0 }d()\*, 0 /qhexgh Wuxh Ful swyl €dar vdws [Is [Is r m v Ãa Ïr a a Ïoa kh vor 1 ] h vwuÃghn WixhFulsw1ruj vl vwÃkghp h eddïhn1Yh QhfkÃyÃp qd }yÃ⊕hgÏnd€gËp x sdudgrlnryl/}gd

### $T1: K = < A1602$

miggr gxch gdnolndw woln€h mig yh vwuxï gr vwl1

X €lvdwhoË kroaxmi liwhuo la Ãox ah fka vivclo arx/€h Wash Fulswyhy wh{wryËp pÕgx vsrxcwiHFI97FMDH dnf  $\vert$  vh } r eud}  $\vert$  sr vsxcw/q  $\vert$  Woxh Fu swx v s[hs $\vert$ qd0 ï I 0 wd 0 k 1 Q Â v d vl ex ar x } drip d ws [h a h v c l p f h h 7F95H9 5 ACIBH>} rhrhf k€qÃ} vx rh } [hmp Ë/

frxqýodmilSrvsxcwýqÏvhlywh{wryËppÕqxre0 mly Ïsugyrgfh/nwhuß vhexgh srvwxsgý swÂw≠

- L Mivwolfkfhphsrx€ wvrxerughereornrvË}d0 [i] hai ^dvl vr xer u`1
- L Myvolexahphylw Ãlhwarup Ãoai/aher vnul wß vyd}hn ^gr up ÂogÏ/r vnul wËp mlcwý exgh [hï gÃdn'1
- L QÃ} hy vr x er ux 1
- L Doir ulwo xv cliur v Ãa Ï ^vwdï Ï sr ahfkdwDHV/sd0 udar If I vI } vr d avndnr x nr p eladf I`1
- L Mdn yhon S vr xer uexgh1
- $I$  Khy $\sigma$  1
- L Mdnß fkfhph v| vwËp vrxerug ^IDW srnxg vI vl vvdi lipheh}r suÃvaval d fkf hph w ï livw maar axch ad Z laar z v/ h { v 5 s u Qax { ` 1
- L Srwrp p Ãp h f ky ld g Ãkr ggý k ßedwp | cl +g h 0 er kuÃw qd noÃyhv| y wh{wryËp uh€p x, d, not nar x wad I r up dwl

Krwryß vyd}hn s[lsrmiph wdn/ €h y kodygip rngý y| ehuhp h cliur ydgß vr xer ud nonghp h gd Pr xgwl Y wh{wrvËp uh€p x HFI97FMDH H ACIBH/ahar0 sruxïxml }da Ãvdw mo Ëar vrxerux sllpr ad s[Ïnd}ryË [Ãgf h/sư wr€h vh }d}gdp hgà gr klvwr0 ulh vkhoox 1 S [lsrmydflrngryjudilfn Ëpur}kudglvl }dvorx€Ïwurfkxsr}rugrvwl1

41Khvor 1SII}qÃyÃp / <del>∈</del>h qd r euÃ}nx mh mkr qËond slhkadaÃ1

511 reud} İkhyor sil svda İl Kraj vh/srnxa p Âwh khvor wdn gorxkË/ €h kr ghads ichwh eh} s[h0 ndnsq1Md ghnwh vlsr}ruqd wrkr ïoryýnd/fr yÃp y€g|fn| nrxnà s[hvudphqr\$

61SII y w à I ha Ïr ga Ïox mawh v I prkol y | eudw } ad kr fkf hwh fku $\tilde{A}$ alwkhvohp / aher avndnßp vrx0 er uhp 1 Ndïhp n racliur v Ãa i adwwdn p a€h eßw exñ vdch kodvd/ aher XVE iodvk alvn1 WimaË vox €e| mar x y h ï wh q Ï gdw} iodvk glvnx wur fkx gÃoh gh€yh ï whgÏ p | cohghn/doh } dvh y s[Ïsd0 gý iodvk glvnx o hnoli sugnd}gý/gh}yudwgý d.ul f kdn } alï lwl

- 71 Silsrmir gallosr x}h sur ï wha ll Dax€kr p Âwh ad oqp gqnd} r h{lvwhqfl vnu|wËkr rggÏox/ srx**∈m**hw1
- euÃqi s[hslvx vnu wëkr rggix1
- irup Ãwrydwïlivfnrydw/srfkrslwhogý vhychfk0 or nrggÏox vnulwËp x1 ad advel cliux mil
- srnamh  $\alpha$ r  $A98=5$  HFI 97FMDH HFI 97 FMDH 1

### $18 > E$   $QP$  < 11  $19$

Mon x€mahp [hno/vßvohanhp cliurvÃa]mh aÃkraaß edodvwd glngr ghp g€n sư nÂ}dw' rhvwol mar x wd gd0 wd gÂkrggÃ/gher mh wr gýfr vwudcgý wdmgËkr }dcli0 urydgËkr1 QýnwhuË p Ëgý flyld}rydgË gÃurg| rvchp survr}xmiwdn}vdaËlawhuadïaÏwÃerul/nah yÃv xel wxmid exgr x vh wÃ}dw/mlvwolghmawh.glygÏ/ ng| €p Ấwh gd glvnx 53 J E gÃkr ggßf k gdwd cli0 urydf isur judp 1Y grnxph qwdfl Wuxh Fulswx mh wr gdsvÃgr/sudygd/wurfkxpËgýhxihplvwlfn|1

 $8\#/\#$  /# + , 6 0'12 1' - , 0 4  $8\#/\#$  6 - 2  $\frac{1}{1}$ , -1/#\$20# 1- /#3# \* 1&# . 004 -/"  $\frac{1}{2}$ / #5 +  $\frac{1}{4}$  "2# 1- #51-/1'-

 $# +$ ,  $-8 - 0'12$   $! <$  )  $" 6$ .  $/- 01A$ ,  $# + EF#$  $1\# 36"$ :  $\lt k40" - 1 + 1.21$  . B \* "  $3E^*$ , : 0'\*, ; + 2 36+ : &:, <

Zhchaï vh m haxm vnul vß vvd}hn +klagha vr oxp h.1 FGïnx/qher mawh e|d suÃyý sur sx cwýql } y|0 Y|wyr [Ïwh vl r ggÏd ngh exgr x ydch eý €qà gdwd +whq chw<sup>i</sup>rydfÏyd}e|d ghfkfhwh gÃwy|chwirydwh0 vh gd}ßyÃrxwhu/ygýmaÏ,/d srwrp vh yh yrogËp p Ïvwý w krw rggÏoxy|wyr[Ïmlcwý mlghq rggÏo/ngh exah wa vdch w u u w fn Ap dsnd Shawdirax + what he 81Srnxa p Ävh vnul vßragiod fkf hvh } dslvrvdw ad} BvÄlaghuaher klagha/valvigi aher vnul vß.1Sl gryqýmulkrrgglöx/ur}krgqý}dcnuwqýwhd}d0 s[lsrmyÃql̃rgglöx}nxvl̃WoxhFujswqhmg[l̆yur}cli0 ghnowh k hvor nh vnu|wËp x rggÏox 1 Woxh Fu|sw}d0 urydwvnu|wß rggÏod ng|€vh p x wr qhsryhgh +exñ wdp survwy qhql/qher mh wr khvor csdwqË,/srnxvl 91 Yragïon pa€n eßwolervroaß vrxerurvß vlv0 vh wïp khvohp ur}cliurvdw va v́maï ^rxwhu`ragïo1 wËp 1.Srnxa vlfkfhwh kuÃwad Üurval IV/}d0 Vvßp krvwhwhoap aÃwh khvorn ragïox vaýmaïp x/ral cnuwqýwh 1Y 89J A5DD9F vhy|wyrfÏqrupÃoqï vhysrnrmlqý surehurx ydclp leý€qßp lqdw) dsdn eornryË}d[Ï}hqÏ/nwhuËpq€hwh.srqdn.dervwl yÃvsxvwÏ+pr€qÃ.1Yndqxqrpryd}dqÃvÃwh.khv0

: 1 Ndp fk fhwh ragÖos flsrnhwl Vwdgaduggý vh s fl0 Rsýw gÃp srp g⊕n nolndfÏsugyrgfh 1 Y nurnx d€ guxkËp vl y| ehuhp h/ <del>∈h</del> exghp h y| wyÃ[hwr gglo vnul wß1 Qhmg[Ïy vh y| wyr [Ï r ggÏoyqýmū/ sdn qÃv suq0 yr gf h y| } yh/ de| f kr p yl gr gýmgdnr s lu ydd gý0 rdn à p Ëqý vdrq à gdwd/d srwr p vhylwyr [Ï r ggÏo vnul vß1

- $L^*$ ; TZL r ggloB 8961 A 1 <: < B. s[ls r m thp h }dgÃgÏp mlkr khvod/}dww∈hgÏp rfkudg| vnu|0 wËkr vyd}nx d}daÃaÏp mlkr khyod1
- L<sup>\*</sup>; 60 Lrggloy ndgx grp ryd s[lsrmamph] srx}h}dgÃgÏp mkr khvod1
- L \*; TZLr gglov } d[ll} hqif k wisivp hqnr yßf k r w jdgl}dfÏs[lsrmxnhphsrx}h}dgÃgÏp nhkr

khvod 1 P x vip h vh v p ij lwv wip /  $\oplus$  vh wip p q  $\oplus$  n ghf kuÃgýgß yglwal r gglosr cnr glwl

### $$<1$  8. =  $<$  @ A ?8 > E @ 05 < 1119

Srnxvlp vh yÃp s[led €w rdn w sudf xm xyqlw[1]

Ng|€suqyrgfhy|wyr[Ïyqýmoï+}dwÏp mlcwý qrup ÃoqÏ, rggïd y|wyr[Ïy qýp ildny|vwËp YIDWd s[lsrmikr1 ïghph gr qým}dslvrydw/g[Ïy gher sr}gýmls[hsÏ0 X €lv dwhovl sdn ar aýmadnr sïuxmh uÃar el wdmaà ad 0 ch p h aýmdnß eorn vnul wËkr raaïox 1 wold y sugyr gfl nolngh gd " 2D@ Sugyr gfh vr xer 0 uryß v| vwËp rgsrmid survnhgxml1 Srnxv i vh gdmiwfr ghrghoci ghs[huxcrydgËyrogËp ivw 1+Fr€rh grfh0 od mlagraxfkË/surwr€had YIDWyheorn Idornxmira } dï Ãwnx = v r oαË p Ïvwr ex ah r ev l noh ad n r a f l 1 W mh wdnË gqyr g/sur ï vh vnu| wß r ggloqhwyr [l qd h{w $5 =$ }Ãork| vxshueorng marx ug}qý sr glvnx d gdwd wd0 nË1, Y qýp y| wyr [Ï vnu| wß r ggÏo+kodylï nx s[lohsÏ kghg }d kodylïnx ygýműkr rggÏox/y grnxp hqvdfl ml reu $\tilde{A}$ } hn/ } wrkr ml wr vada dËsh srfkrslwhoa Ë.1

Vnu wßr ggÏox€p g€h eßwgdirup ÄwryÄg der yr ogßp vrxeruryßp v| vwËp hp / } qqyrqq xyhqhqßfk qÃ0 IDWnh qd wrp p qrkhp / doh p qrkhp kq[1 Surw €h dn vhrvyýgïloh{w51

Srnxg s[lsrm $\ddot{\mathbf{p}}$  h yqýmol rgglo vh F. =; A  $\circledR$  A <05>.; < A ?8>E @K5< < 11L9A/ Wuxh Ful swvl ur } cli0 uxml mlkr kodylïnx/}mlvwi/ngh vhqdfk $\tilde{A}$ }i/d fku $\tilde{A}$ qi mlml Rvchp suredËp ml v wrp / €h vnul wß raglomhad p Ïvwý/nwhuË vrxeruryß v|vwËp yqýmoÏkr rggÏox sr0 dyË vrxeru| p q€hwh wdnË }nxvlw surjudp hp yd€xml}d vyË+fr€ml gre[h/surwr€h}p hqchqÏvrx0 skrwruhf1 eruryËkr vlywËpx ygýműkr rggïox el elor gÃsdggË, d p g€h gd gýp fkw<sup>i</sup>wdor nrydweorn|1Ng|€ Wuxh Ful sw x v l a Ï/ €h v h r vodadï v r x e r ur v Ëkr v l v wË 0 p x vqd€ dor nr ydweorn vnu| wËkr rggÏox/ } deuÃqÏ  $p \times y$  w  $p \cdot d \sin \sigma s \sin \sigma r$  under the  $\sin \sigma s / \det$ wip }deuÃqlogdocip srnxvqp r ghvww.xnfl,1W y|0 Üvwiy L2R huurud } AuryhJ srcnr } hgivrxerury Ëkr

v vv čpx ygýmäkr rggïox1Srnxg exgh wýfkwrsr0 cnr } hqi yif d y| gÂwh khvor n yqýmip x r ggix/ x u l0 wý qýnrp x s[lmgh glyqË/€h mvrx eorn| xuïlwË vsrmlwË reodywlsrcnr}haË1l wrkrsolah/€h ar yaýmaïkrra0 aÏox el vwh udgcl p r f } ds lvr y dwghp ý d1

Sr nxg s[lsr mp h yqýmol r gglo/2F <05>; E d } d0

Y wr [lomahp vls Ãu vnu | wßfk r g g lion/g dnr s lur y do mahp gr qlfk qýmdn $\tilde{A}$  gdwd d } nr x chomahp / fr s[l s[l0 srmhqleh}rfkudq|y|gueildidomahpyh{v61Whq mh síhnvdslvý raroaß1Rvodadï vlfhr}aÃo. Ï/ €h mh ilohv | vwËp rsudygx krgqý ur}elwßd uhprxqwxml kr  $\mathbf{u}$  +  $\mathbf{u}$  +  $\mathbf{d}$   $\mathbf{g}$   $\mathbf{d}$   $\mathbf{d}$  /  $\mathbf{s}$  r  $\mathbf{x}$  } h sur ï whqi, / doh srnxg x  $\in$  vh qÃp kr srgd[Ïs[lsrmlv/rsudygx s[hïwhphyýwclqx w kr/fr wdp mlcwy }e| or 1 Reidv w[hed fk| el sqond vrxerux/gherpdrhahvplvoa $\tilde{A}$  advot } p v al/doh q  $\tilde{A}$ vh w 1E omahp s[hnydshq/nrdn w kr h{w5y|que]1

m ygými r ggiovanë IDWd sogi vh r g } dï Äwnx/kghg/ rdn yh }dsoaï d€nh ynul wËp x r gaïox/s [hp Â} ah rh 0 kr }dï Ãwhn1 Erkx €hoqd }dï Ãwnx rh IDW wdex ond d,eh}q Ï vh r gg Ïoqhs [ls rminil S [h q }n Ã}r x y à v p q ⊕h } df kuÃq lwygdg rhar piudi phawdf hind y gým lprg0 a ligh/don I wan rh w ar ywr Üywd 1 Uhyxyf Iwrydwrhaar w 0

Woln €h qýnr oln srvwihkq n srx €iyÂqivnul w& fk rqqiloq = L Gr vavmalkr raglox p rf ahldslyxmont

- L Ng| €x €WF } Ãslvx eornx } deuÃqÏ/ sur yhñwh ivfnP
- L P fr € y à p dvl vwh mq ý p r f q h s r p q ⊕ / s ur wr ⊕ n vh ivfn xuïlwý srnxvÏ }dsvdw gr fkuÃqýqË r end vwlP
- L P wdnth vl p  $r \in \tilde{G}$  and  $\tilde{G}$  udgel ghf kwh s [h s v d wn x v vnu wëkr rgglox d sdn vh w eorn srnxvwh adf sdwar @CGH: CIB81
- L Ylwrrfwh yhonß vavmaïraaïod v avp pdoß vnu wß ragio/vai∈iwh wip ul} Inr srnxvx r } As Iv ar reodvwl vnu wëkr ragiox>wd ghmwdmqýmoligdwd rey| noh qheßydmiwdn yhon  $\tilde{A}$  +srnxg vl qhgrnx0 p haw thwh yvË wdraË p lyh y KG.1

D rhcwý qýnr dn qÃp ývq n } dp | conq l̃1

- L Qhylg Ãyhmh khvor n ygýműp x rggüox Üsogý eh} rgsrux/e| or e| w srgh}[hd=1
- L P srnxg ycdn ydcl wuß}qlwhd cqhqdmgrx yh vavnajo radio alf ahdni Agaikr/exarx vh glylw/surïmawh.gýodolvy|gÃqÏp khvodwdnryË  $q$ udkr $w$ P
- L P wdn€h vl gr yqýmolkr rgglox qdkudmwh qýmdnË ur}xp qý flwdyË⁄wurfkxwdmqËp dwhulÃd 1
- L Silsudvxmh vl vßp oxvx/d€exahwh di€hwad sungý d y chwfr ydwhovh y Âv } h sw Ñ sur ï p Â idgdwf nß dax{ An r ggloyh IDM
- L Dygehf/srgh}[hqÏ/ €h wdp p Ãwh vnu| wß rggÏd vh g $\tilde{A}$  srmp r xwl mldn = w[hed  $\oplus$ h s $\ddot{C}$ chwh ï o $\tilde{A}$ qn| r vnul wßf k raaldnfk1 Kp p P
- L D gher survwý kuxer x vlor x/d€vh s[l}gÃwh/ €n wdp rh1
- L D qhexñwh qdlyqÏ d qhp | vohwh vl/ €h kqhg/ rdn y|v|shwh khvor nh ygýmup x rgglox/yÃv }, J x dqwÂqdp d y| h { sr uwxn in 1
- L Waruhwhfn | mgh y | wyr [lw vnu | wß r gglo yh vnu | 0 wËp rggÏdh/wdn€h ydch gdgýmh gd sursxcwýgÏ rh vwhnorý gxory Ã1 Sdudar IdP

### $(\Rightarrow A2 \Rightarrow E = \textcircled{a} A: \textcircled{a})$

Miggd oderudwr [y|gÃyà sur judp WFK x gw/nwhuß suß xp ighwhnrydwwuxhfulswry Ënrgwhnghul 1 Elor nr0 ohp wrkr grfhod kdoÕ/doh y|sdqÃwr/€h wr prfqh0 vy|sqxwrx rfkudgrx vnu|wËkr rqqÏαx du|fkorvw ixqixml1 Surjudp mlforvhg0vrxufh +x}dy[hqß,/doh e|od vwhmqÃmdnr x nrsÏuryÃqÏs[Ïprqd}d[Ï}hqÏl mlaax arex el od ad mhnt k z hex sl vwssa Ap hwn 0

alnd p ý[ha]1X€rhvwÂkd/doh gýnah rhcwý €rh1

```
- < 9 ! CIF - "IBH HHF=6IH9G
     (C := \circledR "9589F
      I = \omega Q G N 9
     .1779GG 1 @ 1 5B8 F=H<A9H=7 '95B
    H9GHG CB 79FH5=B 6MH9G
     !=@9 G=N9 : F95H9F H<5B % &9:57M
             I FF9BH
    CF\frac{6}{6}
```
Yh vchfk s[Ïsdghfk e| or cliury Ãqr cliurx DHV v, gËonr x ndi h 589 elva y p  $\tilde{Q}$ gx [ WV1 Yhdnr vweor nx 88 e| od 845 e| voz/ } nr x cho mahp wr I v 6G ' dul f k 0 or vwel od x ychfk p ý[hqi r 405 PE2v y| cci188 e| or vsrxcwégr v sdudp hwuhp 7CBJ : GMB7 d slhand€0 aßp p víhajp el od vi suÃ} agvad f df kh } Åslyhp Par DFC7 GMG JA 8FCD4757<9G1

P wdn€h sư }p dwhaiel p ýg vwdïlws[ldnslwad nr 0 ghf cliurydgËkr vrxerux sÃu gÃkr ggßfk edmog =0

Xgýodomahp vlyodvwqÏwhvw| +surjudp erkx€hoqh0  $ixqj xrh srg Z lqh, d9}h : y}rung$  89J IF5B8CA p I wr ahwhnr vdor rdnr cliur vdaËr agio d 4 } h 6 cli 0 ur ydgßf k r gglaa w ghahwhnr yda 1

### ! TX2: LBP8<: A

D Üsogý gdnr ghf vh sr gÏyÃp h/ndn vl vwr mǐ Wuxh Fu|sw v srurvaÃaÏ v ap Œ ul swhp } kohalvnd vßnrax 1 î h 0 ndomahp x WaxhFulswx sursdg + XVH./ddn whq qd0 nr ghf ghe owdn yhon S1 S j vwxs gd wuxh ful swr yr x ming or what a behavior of kuddent and when the product mean of the ming of the ming of the ming of the ming o doh srfkrslwhoaý srpdohnaľ 1

Who very dom hp qd vyËp ghvnws  $x = V$ hp surq 4/; , J K } / glvn ; 3J E Vhdi dwh v : 533 r w Ai ndp | } d plqxwx1S[lsrmlomahp vlwpsivdgdnrslurydogrgým 589 PE } 89J IF5B8CA1W mahp srw Esrp rflgg nr s'iur ydogd cliur ydgËr ggild 1Y suygif k gyr x s[io] sdahfk slip r ad ragid yh whwp slisdav ar vrx0 erux qd YIDWIV rxeruryß v| vw Ep doh eu}grx qhe| of } hrxchomahp hrs urydwl gr vrxeruryËkr v| vwËp x

### <span id="page-20-0"></span> $52: $.6@$  $=$   $>$  5 g 2 R  $.$  2 1 6 @  $>$  0 5 2 : 60 8 P 0 5 B F <  $>$  0 \

\* <7 $@$  05 ( > 23; P

 $c$ HHD KKK @EBIL9LDF9G 7N GC: HK5F9 >7<9AD5=BH 8 DFC<@EN97 5 98=HCF 7<9A=7?M7< JNCF7I

6 AD. Z5< ?<3@. >2 Z2 R ?@ =<B. | <B! ; F. B29 6B5<1; P = > ; . ?. F2; LB2 Z8<9?@BL ! \ | 2 BZ. 8 B2 Z8<9?@BL </ ?@ @B </ 9 ?@ ?= 206 99F<B.; P05  $=968.0$  L ", RI ? 63 Z21; <5 < =  $\times$ 21; T @A A81 12; 2 12 < / ? @ @; \12 ^ =  $\times$ 21? @ BL; 2 ?6216 @<  $?$  @A8 @A>: L05 BF<>0\ =>< 052: 68E

ur}p ýugßfk fkhp lfnßfk vwuxnwxugÏfk y}rufq +s[hvÀaý sư ruidalfnË vorxïhalal, adsvdaß v.rd} If h Mdvd 1 Mh vr x ï Âvwi sur rhnwx 52: 6? @ E 2B2 $x = 2$ ; @ 6@+FGN,/fr  $\notin$  m nglkrygd sur nd}| n Mdyd xuïhqà sur srx€wïy fkhp ll d elrorj ll1

MFkhp Sdlqwmlsurkdéhïds[hqhyclp hqlwruqyrx0 Gln|MdyýmlMFkhp Sdlqw: A9@∈9 @k>: :L0pq€h0 xuïhqËsur lqwhjudflqr zheryßfk vwuAqhn,1 wh rhmwhg | y | x  $\equiv$  wrdn y Oqx { x / wdn y P V Z | qgr z v | MFkhp Sdlqwqdei {\i} i qyd = \* & C 2 > . = =  $\approx$  @ d 16 & > d PdfRV [>whruhwlfn|pq€hwh wxwrdsolndfl vl x€iw . == 92.@1Ylhz hudssohw vorx€isrx}h n }reud}hqïqv́0 nahnr ol/ nah vh vẫp sradī lsư vr lalwavnwhur x },yhu}ÏMdy|/MFkhpSdlqweh}suredËpqixqjxmllvh vyrerggrx lpsohphqwdfiMly| = RshqMGN/dohril0 surkoËggrxwqd ghprvwuÃqnÃfk = nrpsohwqidssohw flÃogý marx srgsruryÃq| Hsrx}h Fw|wrw∮l v|vwËp|1 dnrp sdnwqÏirup d1 Guxkß}qlfk/Hqlwru dssohw/ml Sur H gsqu'hF Mdy| m'whed sr } qdp hqdw'  $\oplus$ MFkhp Sdlawyh fkryà yhop Iyyl€aý Iad vodecÏfk sr0 Mlaglarx ixanfÏ/nwhurx yl pxvÏwh rasxywlw/mirwhyÏ0 ï Ïwdï Ïfk d qýndnà sr p dorvwghqÏ}[hwhoqà dql s[l vsrxcwý qi⊂dsolndfh dql s[l mhmip srx€jyÃqi1

:  $?@902B = <1?@@:2: L: A@1$ 

Mohr x vchfk ndvr vvnßfk dsolndf in lavwoladfh vho  $p \mid \text{m}$ gqrqxfk $\tilde{A} = s r \text{ n} x q \text{ w} q \mid dx w \mid y \text{ d} c \text{ u}$ qlvw $\text{d} e x f h$ ghqdel) hmsur Mikhp Sdlqwlqvwdodi qi eddi hn +wqu0 fl MFkhp SdlgwyshflÂogi Igywdodïgieddïn| sur rhggr w0 dyË glvwdexfh qhsrvn|wxmi/vwdil} grp ryvnË vwaÃqn| vwÃkqrxw\$ + eddïhn/nwhuß vh qhlqvwdoxm/ dohurygrx vsrxcwisrp rfl . B. & A; @8 2 ; B6  $\times$ : 2: @

 $= 92 \times 12 / 15$  K ? @ | : 8 E Dïnroldgx{rvßfk suriudp a sur srx€wiv fkhp II qhqi p qrkr/qýnrdn = d w | }qÃp ýmitk qh€ MFkhp Sdlqw=h{lvw.rh1W/frgýo AMFkhp Sdlqw}d0  $\ddot{\mathsf{d}}$  p  $\mathsf{d}\mathsf{v}$  (sp / marx rychp mdyryvnËdssohw) +surjudp |

 $6 + ?8$ G9589::91:+7 >

mdnËkr v}rufh/ar av́n€ah pa⊕h aÃv cwvívaÏn almdn

} dvdkrydw1Mdn p q€h qd z hexy| sdgdw/vl p q€hwh

v sravvodwý soarkraarvoaß HzhervßFMFkhpSdlawl

uÃgÏ2xnoÃgÃgÏ vrxerug = wrddn p g€hwh vgdggr reh0

miwsrprf iVPLOHV dLqFkL+vl}whqien./mhntfk€ lp sr uwd h{ sr uwrh n glvsr } If I I yh z her yË yhu} I1

nÃfk Fkhplvwu| GhyhorsphqwNlwlYÏfhrwrp/rdn red dssohwlixaixmid rodn mlp a€hwh siladwar vyßfk z her vßf k vwuÃahn/ vh p a€hwh ar ï Ïvwad ar p r v vnË vwAqfh MFkhp Sdlqwl

### # B9  $1! : LDS 9682:$

**M**Fikhp Sollawahrsoßv Ävhonßp par€vw Üp ua}aßfk h{rwlfnßfk ix anf Ï/nwhuË v v́wclar x vwhna v́dal ah v l 0 d.x∈lwhï aË 1 x€lml who xml ryoÃgÃqÏyhop ImlgqrgxfkË d,lqwxlwyqÏ1Y s[Ïsdqý sư e∉p q vh qdyÏf p q€hwh reu Äwwgd yhop I grefh sursudfrydgrx g Asryýgx v. mloar axfkßp wxwrul Ãoh p / n whu à m vlfh + v whna ý nd 0 nr fhoß suriudp, arvwssa $\tilde{A}$  nurp ý daidïwkal  $1, y, q\acute{\gamma}$ nr dnd gdocif k rd} | fif k/ don whq ï hvnß p h} | q $\acute{\gamma}$ erkx €hoqhsdw[Ï+fr€e| vh y eu}nËgreý dohvsrJ x, ur } kudqi sur judp x p ýor } p ýqlw1

wà d nwhuà vor x€Ïnh nuhvohqÏ exqrxfÏfk vwuxnwxuqÏfk y}rufq/mlqhmqqoh€lwýmol`vrxïÃvwiMFkhpSdlqwqÃ0 vwurmy $\tilde{A}$  dcwd gdfk $\tilde{A}$ }hmifi vh kghg srg dcwrx v, kodygi gdeignr x 1] gh gdoh} ghwh gýnwhuË} Anodggi gà vwurmh sur suẤ fl v suriud php mdnr gds lỉngdg xngà 0 gÃgÏgr vrxerux +ph}lsrgsrurydgËirupÃw| sdw[i yhnw ur y à j udilnd y VYJ/ Fkhp If do Pdunxs Odgi xdj h +FPQ d Sr vw/f ulsw/ylwrr[hqi qryËkr rnad d silnuh voha Ïvor €lw∕mal̃fk vwuxn wxu vhoo Ix€0 whïqà wodï Ïwnd Ys[hgd] sýw +yholnr vwmhmlfk €sdpý0 who q∈hwh qdvwdylw} qdelgn| 16@ \$>232>2; 02? • 16@ .1] d w xw H Anodgql sdohw x F x € qdmghwh mingarwoly Ë qÃvwurmh sur nuhvoh q Ïmingarwoly ßfk vwuxn 0 wxu/mdnrmvrx vd}el +a Ãvrea Ëvd}el vhadmivno Ã0 gdwgyr rû uh vs 1 wur molnh p, / vwh uhr yd } e | / doh wdnË qýnwhuËvor€lwýmoÏvwux.nwxu|mdnrdurpdwlfnËdf|n0 y|ihqhurydw.[hwí}hfVPLQHV+uhvs1LqFkLdplpr of nË xkoryrgïn|1 Nurp ý Hnuhvolf ifk FqÃvwurmq }gh mhqË wdn qds [ïnodg }ïvndwvwrsurfhqwqïnrp sdwlelolwx qdmqhwh wdnËuq}qËqÃvwurmh srp rfqË∕mdnr mh jx0 s[ls[hyrqx qr mhqßfk fkhp lfnßfk surjudp q1

Ghpr Halwrudssohwx vl pa⊕hwh vl }nrxchwad vwuÃa0 pd aher pr€arvw}vßchaÏd vaÏ⊕haÏaÃermh dwrpx/ pr€qrvw}pýqlwsrx€lwËdwrp | +yhyßfkr}Ïp vwdyx mar x v c x a h v l nuh v a v à a l x k dn l . d a doc l 1

### $.$   $QZL3A: 802$

Lng $\in$ e $\sigma$  [hi hgr/ $\oplus$  Mikhp Sdlgwghp  $\tilde{A}$  p grkr ix gnf Ï/ nurp ý surv wËkr nuhvoh gÏ vwux nwx u } gh gdn0 ahph I adoc i ix anfh / nwhuËmar x vhoo I } drinpdvË

#### $1.11 - 1.11 = 5$  $\pm$  1.

Ysrslvx ryoÃgÃqÏsurjudpx mahp vh }Ãp ýugý qh0 } p Ïalor H∙Ãk da aË p F s r ol a d f k Ã} h mi f Ï p v h s r a dcwrx αà vwurma 1 Wrwr sroh vorx€ïsur }dαà và a Ï [hwé}0 fq LqFkL +Lqwhuqdwrqdo Fkhp Ifdo Lghqwilhu d, VPLOHV+VIp solilhg prohfxodulqsxwolqh hqwd vsh0 flilfdwr q, gher uhj lvwudï gikr ï lvod FDV1Srnxg ghwx0 cÏwh/rïvh mho.aÃ/vý}wh/€h marx wr rehfo.v́ Nurp ý vhonË eÏdË sorfk l / nwhurx vÃv suriud p xvÏ0 x}qÃvdqË wh{wrvË +uhvs1ï ÏvhoaË. IqhqwilnÃwrul ru0 jdglfnßfk oÄwhn +vslch whg| vwuxnwxu| mhn fk proh0 nxo,/ nwhuËxpr€Jxminhn fk mhoqr}qdïqËxuïhqÏ1

> Pr $\in$ qrvw lp sruwrydwy}rufh srprf i yßch xyh 0 = ngrvl p  $\tilde{A}$  sr [ $\tilde{A}$ g y $\tilde{C}$ p dw'mlvwol p dm'ychfkq|xkoın| ahaßfk lahawilnÄwr ua adkud}xm maax } aadn€wßfk  $ix$ qnf $i$ / nwhu $\tilde{A}$  rhadn } q $\tilde{A}$ qdyý fk $|e|$  = nalkr yax +qd0 wdeÃ}l, oÃwhn +y}rufq,/nwhuÃmh mlqdn x srgreqßfk surjudpq}ÃnodgqÏvrxïÃvwÌVwdïÏvIwhq|qd Lq0 Nrqwuroxpq∈hwh vsxvwlw}qdeÏqn|&2=<>@ \*.96 whughwx y| kohgdwrhggx } p gr kd gr vwxsgßf k gdwd0 e $\tilde{A}$ } If khp If nßfk o Ñwhn +qds[Ïnodg Hnrwr { Inror j If nr x gdwdeÃ}I, d srp rfÏqýnwhuËkr } IghqwlinÃwruq vl ghfkdwgdnuhvolwmhmvwuxnwxugiv}ruhf1

XyÃp I qdnuhvohqßfk vwuxnwxu viqdrsdn p q€hwh qh0 }yßud}qÏyh y}rufl1 fkdw} qdelgn|  $&2 = \le 0$  >2.  $\mathcal{Q}'$  !  $\cdot$   $\cdot$  5

 $$B=?908G3 / 8 = 305E = 9$ :

<: @ <9 BE @ < X2: P05 ? @ A8 @ \>

Srnxg nuh voïwh gýndnrx vor €lwýnoï vwuxn wxux/glng|vl ghp g€hwh eßwrhvw/}gd ghxgýoÂwh gýrdnr x fk|ex rsudvax slhvav ïwll vd}el d srareavBMFkhp Sd0 lqwsuÂyý sur w|wr s[Ïsdg| qdeÏ}ÏdxwrpdwlfnßqÃ0 vwurmsur nrqwurox vsuÂyqËkr }Âslvx prohnxo1 1. @2 ●& A: B.961. @2.1 Suriudp vhsrn x v ÏqdoË}w ychfkq| fk|e| d mhtfk yßslv yÃp }reud}Ï yh } yoÃcwqÏp rnqý +s[lnolnqxwÏqd mlgqrwolyËfk|e| vh yh vsrggi ï  $\tilde{A}$ vw'}r eud} i srguregými srslyfk $|e|$ . d sur ohsc is [hkohqqrvwsureohp dwfn Ãp Ïvwd woln Ë

Surjudp vdp r}[hmp  $\circ x \in$ } sulqflsx qhp q th q d  $\ddot{E}$ } wych fk 0 q| fk|e|/dohlwdn vh mhgqÃr yhop lx €lwhïqr x ixqnfl1

### 21: <1A05P:  $1?$  @ <7 @ 8K =  $\times$  B. Z2  $?@i:8E$

MFkhp Sdlqwvlf h qhr so $\frac{3}{4}$  [dgr x ixqnf  $\frac{7}{4}$  doh ur } kr gqý } dvwdqh ych/fr rg qýmp q€np h srw[herydwd grnrq0 fh p Ägýfr gdy if 1Y vr xï dvgËgr eý exgh dvl ghm if h rfhJrydqrx HyodvwqrvwŸFpr€qrvwy|x€ÏwWFkhpSdlqw rdnr dssohwsur z her yr x vwu $\tilde{A}$ qnx 1M wilhed wdnËs[l0 srphqrxw/ €hrnror FGN lvdprwqËkr MFkhp Sdlqwx vh srk|exml fhoà [dgd dnwlyqÏfk yßyrmÃ[q d p q€hp h whg| rïhnÃydwmhkr gdoci}ohscryÃqi1

#/ > F8E 8 R9 ; 8A Ychfkq| reu $\tilde{A}$ }n| dirwrjudilh qddn}qhwh y vdp r0 vwdwqËirwrjddhull1

 $9.1 + C$  8G8+6  $C$  8I - 2 - 2B.

## <span id="page-23-0"></span>". ?. F2; L?B</ <1; K5< ?<3 $C$ . >A; . ? $C$ 21; LZ8< $D$

### $! \rightarrow \circledR$  YL

 $HHD$ KKK @EBIL9LDF9G 7N 61G=B9GG B5G5N9B= GJO6C8B9<C GC HK5FI B5 GHF98B= G?C@9

" 2; L] I 1; P: @ 72: ? @BL: | 2 => 0A767.8< AR6@29. ?=> B02 ? L@T; . \* # Y- . '-Y > 120 > I & BK \*; I ? \$21 A7LDL: R9; 8A 7?2: ? 6 = < \$ ] @; T8< 988 <@F28@P8.7L0ID5?2:.?.F2:L?B</<1:K5<?<3@.>A=>IBTB:.ZLZ8<92\$<7S: 2?2@1E=<1IB.@812BZA12:.712?B</<1:P?<3@.>2?B<72  $A=9$  @ T: L 812 @ : 2712 : 2/ < 712 . 92 72: ? A > R6@ : 6 > 2 F2 > B.: 6

### $.8$  B2 $981$  72 B. Z2 Z8 < 9

gÃgÏ glywlexfh Gheldg1

Gr vwdwlvwln mahp qhqdkd ⊕nd doh qhexgx gdohnr rg sudval / nal  $\epsilon$ [hnax/ $\epsilon$ h vh cnr oh m nr oh p 4333 vwx0 ghqwq dyifh qh€433 xïlwhoq/dgplqlvwudwlyqïsud0 Qdvhuyhuhfk mhvlwxdfhmlqÃ/srnxg mawh vfkrsql frygin | ghsri woman N w p x vl s [lghm h nr oh p 483 srï Ïwdïqdqrwherrng xp Ïvwýqßfk qdkodyqÏex0 gryý d gyrx grp ryhfk poÂgh€h1

.  $8K \le 2$ , R; L?E? ( $K$ : E = < A] LBI ( $Q$ Y adsurv wË yý wclaý wr marx PVZ lagrz v [S/ aryý s[leßy à srïhwsrïÏwdïq v P V Z lggrz v Ylvwd1Qd vhuyhuhfk d p Ëp rvreq İp srï İvdïlw m Olqx{ y, sr 0

### $$×R$  7: 2 ?2  $×F5 < 196 = < A$ ] L<sup>(2)</sup>.  $?2 > B2 > 205$  6 AD

Elor wr pËur}kro.axwild wdn }Ãoh €iad v suÃv fl vil0 wý/fr fkfh/qher qhfkfh srxelydwlSr sudygý [h0 <u>ihar wrwdnwr Iglolfn Ëyh vn xwhigr vwlghaid Srn xg</u> x €ydwhoË} qdm`mq Z lqqrz v/sdn f kw{m`sudfrydw  $srx}$ h v Z lggrz v d } w kr y | so $3y$  $\tilde{A}$  | gdvd $\}$ hg $\tilde{I}$  w kr 0 w vl v wË p x q d mh mf k srï Ï wdï Ïf k 1

De| w ghe| or wdn mlggr gxfkË/srnxg x €lydwhoË }qdmIZlqgrzv [S/sdnfkwýmIsrx€lydwsrx}h Zlggrzv [S/dsrnxg rhp gÃwh gryýng Zlggrzv

Ylvwd/sdn mh wr sur qý vnrur wrwË€/mdnr e|vwh mlp gdd gýmdnrx dgx{ryrx glvwulexfl1

jdudqwrydwgrvwxsgrvwxuïlwßfk vox€he/sdnmhx€lyd0 whoqp } fhod mhgqr/fr qd vhuyhux sreý €i+d pr€qÃ vh exghwh glylw don s[hg qdvd}hqlp Oqx{x qd vchfk yhuvhuhfk w el oQr yhonQh wz duh. = d wdn w e|orlvhpqrx1Surwr€hplOlqx{y|kryxml/srx€lo qdwr/€hml}Ä}qdpvxuïlwrxïdvryrx}sýwqrvwÏy€0 mahp kr1

### $.8 = A$ ] 64 6 ADA ;  $.2 > B2 > 205$ B9 ? @ T F, R &

Kohadomahp a Avwurm'n whu Sel plk dadoav'n rolp vio gryßtk ndp hul Wip vor yhp HkdgdoFur}xp lip xnoÃ0  $g\tilde{A}q\tilde{I} \tilde{A}q\tilde{I}q$ dp x } ndp huy s[ $\tilde{I}$ sdgý qýndn $\tilde{E}$ kr srk $\tilde{I}$ ex/ vhvvdyhgiylghd vh }  $\tilde{A}$ } gdp hp nh nr gfl ggh d vdnË a vndnr x dxwr p dwldf I fhoËkr sur fhyx/delfk yl wikr ahp xyhov if h y cip dwidd prkovh y srohkar xw g| n glvsr } If I1

N wrp x mahp srx€osurjudp Prwlrq d qdsvdo r. gýp lïoÃa hn Prwhra = }dfklowh srkle1 Na l€whñ nr xnẤp qd gdwxp y| gÃqi ï oÃqnx/ p xvÏp [Ïfw/ €h rg wËgre|vlwr fhoËvsrnrmlqý eý€hor wËp ý[gr0 qqhcnd/sr}qýrh}dïdo}orelwkdugzduh srïÏwdïh1 D.I.nal €p Ãp h vcxah f haxoh r voharvÃaÏ vl p h0 } hqËkr sư vw ωx/ qýnr dnuÃwmaph} στ gýmh ndphư x }dfk|wols[lprs[lilqx1

lkuxed yh vwhmqË qreý muhp } dïdo vsudyrydw  $I, z$  her yß d sr cwr yg i vhuyhul Volg | p x vip [if w  $\bigoplus$ mahp vh wrkr s[lmkr vhvwdyry $\tilde{A}q\tilde{I}$  grvwqdxïlod } $\tilde{A}0$ uryhJ s[lwrp srsuyË d qh qdsrvdng rfhqlo gr vwsgr vwug} gßf k gÄyr gg KRZ WR I yvwilf gr vwd0 gx{ryËnrp xglw∤1Survwý vwdïlor yýgýw/fr fkfly|0

wr [lw+qds[1srcwryq] vhuyhu, d srp rf] qÂyrqx mahp kry|wyr[lo1D wdnwr mahp yodvwqý ur}eýkdo vchfkal vox€el/nwhuËalaÏvhuvhusrvnlwxml1

### # 7.8K  $=$  968.02 ?2 721:1

Srslv ychkr e| p | qýmdnr x qr ex } deudo/d wdn sur 0 } d y $\tilde{A}$ v sur yhqh Olph Vx uyh| 1 w €h map h cnrod/rph}lp vh suÂyý qd w| dsolndfh/ nwhuËel vhprkol cnro Ãp kralwiZhe maph srvwdvl0 d ad Guxsdox +vl} vhulÃo Guxsdo 1 Sihawip map h p v 0 ol vwuÃqn| vwdwlfnË/q|qÏvl p q€h nd€gß xïlwho }qdoß Z rugx y w A [hwywAgn] vyrmt1GAomahp n w p x s [10] gdozheryrx jdohully srgreý Jdoohul 5 +ïoÃghn Ydch.ir wnl ad vdclf k yw AanAfk=Laywdorlf h J domul 5./ ar nwhuË xnoÃaÃo h ir wr i udilh } ua}aßfk dnf d, wdn yodvwqý x gu€xmlph z her yr x nur qlnx cnr o 1

x €lwÏml}dwÏp y srïÃwfÏfk +wÏp fkfl [Ïfwl €hkr srx0  $\widetilde{ev}$ à prá $\widetilde{A}$  ar d s Ãu x ï lwhoan wrp x / wì a 1 fhon hp exghph wdn 6,/dohylgip y gýp v r kohghp gd gd0 gh€4 WE gdw/wr fhdË}dedohgËgr ghfhoßfk 533 JE cl cnr ox yhonr x ex gr x f gr vwl y B adp 1

ndn ymhaarwhws[lkodcrvÂaïx€vdwhoa/del ywh ahp ý0 d kaha aýnr dn adwdeÃ}Ïx€ydwhoa d ahwuÃyld ar fl ml ml k v|qfkurql}dfÏ/s[lgÃyÃqÏp d gdocÏp qd0 vwdyryÃqip 1Gin| srx€wiVdpe| ndnr [dqlïh qrp Ë0 q Id vsuÃvfh slkodcrvÃqÏ+n xfkrvÃqÏx∈lvdwhoo e| osr x€wdguhvÃ[ RshqOGDS, vh w sr gd[lor/d wdn sure Ük à s[lk od cryÃq Ïx €lydwh oq gr srï ÏwdïryËvÏwý/ Prrgox/Guxsdox/srcw|d gd gdocl} miggrkr plvwd +dquhvẤlh RshqOGDS,1Wip / €h marx x€lydwhovnË Üïwl xfkrvÃal ad mhagr p p Ïvwý/p q€h qryý y|wyr [hqß x€vdwholkaha}dïÏwsrx€vdwarvwxsaËvα€el/wih0 ed kaha sxednr ydwad z hex aher } dï lwwx ar ydw srp rflPrrgox1

] gdocif k dsolndf i e| fk mp har ydo mhcw dohysr J OlphVxuyh|/fr€mIqÃvwurmxuïhqßsurwyruexdy|0 krggrfhqigrwd}qing1SrnxgpÃpiwxïlwho}sýwqrx vd}ex/sdnpls[lmah}elwhïqËwuÃvlwkrqlqlvl0 kragrfryÃqÏp wkcwýqËkr grwd}qÏnx/s[hvqýwrkdn

SIIk od CrvÃqi qrviwý rhuhdd}ryÃqrsr0 chwiph qhmqsrïiwdih/dohlyßgdm}d hohnwufnrx prfl Vdpel/mdnEv almarx } nxcharvwlB Yf honx greuË1Mdnp loh vh v gi ï or yýn gdxï i wurf kx sudfrydw/sdn x€vwdïÏmlqsuryÃqýwrey|norx nrqw0 ur ox 1 Gln| VZ UDLGx marx gdch gdwd y eh}shil I. v. sl İsdav yßsdanx maarkr il avnr ond alvna d.nurpýwrkrsrx€ÏvÃp Ivdprvwdwaß}ÃorkrydfÏ vhuyhu1R, }ÃorkryÃqÏvh s[lwrp vwduà EdfnxsSF1 Whig } Ãor kxm kghg gýnr oh vhuyhug v Qgx{hp GÃonnahp qdlqvwdorydoh0ohduqlqj Prrgoh1Mkkry|0 l,vwdqlfvZlqgrzv1Y€q|pýidvflqxml/ng|€vhsr0 Sr}qýmlmahp vhrgndpduÃqdgr}yýqýormlqËdqx0 gïyÃp gr mlkr z heryËkr nrgilj xudïgïkr ur}kudgï d vlaÏp / €h r evdkxm slhv 4 333 333 vr xer uad vÏf h cliurydgßfk gdw/wdn€h gd }Ãorkx wdnryËkr p gr €0 vwyï vwdïï gahv eý€gý arvwssaß alvn1 Masur Srnxg fk fhwh srx€iydwwdnryËvox€e|/mh w|hed qý0 xs[hvqýqÏ = }Ãork| wr marx }kuxed }d srvohgqÏp ý0 vif d nr p suhvh }Āvlvi ad sr vd}h }Āg kr vdaßf k adwl Y sr vohaai ar ev sdn Plf ur vr i w}dï doar vg vd f ku0

> Nurp ý wrkr srx€lyÃp h Ivlgryrx wl∨nÃugx1Yod∨wqý w mirel i hmg à whvn Ãugd/n whurx p Ãp } d } Ãg| d n wh0 uË rh s[lsr rhqd n rhgqr p x sr ï Ïwdï I v Olqx{hp 1 GÏn| ur}ci[hqi S| Nrwd s[lgdqËkr gr FXSV ml pr€qr voh0 grydw'nroln y lngr y wlwno ywuAqhn 1 VwuAqn | y | 0 wkcwygË gdg xuïlwß srïhwsdn vwxghgwl sodwid Ginl nulfÎp vwuÃqnÃp v x€lydwhovnßp mpËqhp vwxqhq0 }fhod nruhnwqý +v,}Ãylvorvwlqd lqvwdorydqËp wo who vadaar admah vv Ëkr p drhwhoh 1 Mha p ý p u}Ï  $\oplus$  vl vw. ahaw vyam w i dvw dalahyl } vhaar x 1

VDPED xpr€Jxmh y}qÃdhqË y|sqxwŸ srïÏwdïh

v,Zlqqrzv/nwrpxvhsrx€iyÃyroÃqÏB9HFD7 G<l H8CKB+γor€hqÏp gry|kohgÃydïh nhvwý qdnghwh srw[heqËlqirup dfh,1Surwr€h p Ấp uẤq dxwrp d0 Widfl+d wdnËvlfhqÏp vvËkr ïdvx, qdvwdvlomahp vl sudylghogË vsrxcwýgÏy}gÃohgËkr y|sgxwÏsrïÏ0 wdïg gd srïÏwdïryßfk xïheg $\tilde{A}$ fk srprfÏFURQx d, gÃovh w y| sÏgà yh vwdgryhgrx grex vdp r1Wp hahu II1

### 1 E1 7: 2 A  $\alpha$  A A  $\alpha$  :  $\alpha$  F 02  $722@76 = <$ A] LBI  $@$  ; T812

Qd suẤfl vi ghywé€xml/d wdn viwr vad€ip xohkïlwíngh vh gÃ1Qhmg[Ïv myhp srx€vdodgx{rvrx glvwulexfl V vwhp Uhvfxh FG/srprf in whuËmahp norgrydo reud}| glvnq ïlglvnryßfk reodvwigd mlg Esrï lwdïh 1 {ryËglvwulexfl=Forqh}lood/nwhuÃxpÏdËsh sudfrydw v alvnr vßp I readywp I QW V d m v if h Hndndf i F1 Qd V vwhp Uhvf xh FG mahp ycdn qh dqhy [hod sr  $x \notin 0$ yÃp kr IqdgÃdh/qds[1qd }p ýgx yhdnrvwlreodvwl alvnx1

dwrhggx dnwxdd}dfl}d guxkrx/d wdn mahp }dïdo kdngdwysic g Avwurm'n whußelplsrprkos [lxgu0] €ryÃqÏdnwxÃoqrvwlvlvwËpx1îÃvwhïqývhplwr srgd[lor/surjudphrsýwrshqvrxufhd mphqxml vh Z SNJ 1 X pr€J x rh pl sur y Ãgý w kur pdgqËlq0 vwdodfh d dnwxdd}dfh vriwzdux qd srïÏwdïÏfk v, P V Z lggr z v1 Er k x €hogýng| w ghsur eýkgh vl vyčio x Zlaarz v [Suhvs1Zlaarz v Ylvyd. I, y, wyfk } Anodgalt k r shudf lt k / qds [1 s [l nr s lo uryÃqÏqdw1MgËy|vyýwohqÏqhpÃp/qh€€h w|wr Mlcwý mlgqx yýf e| prkol rfhqlwvsuÃyfl cnroqÏ vÏwý1 v| vwËp | revdkxmIp qrkhp yÏfh fk|e/qh€vl mlq xp Ïngrnrdy } qÃv s[hqvwdylw1 WolnËp I qýodmi

yuÃvn| ïdvwËdnwxdd}dfhy|€dqxmifl vrxkodv vsuÃyfh v| vwËp x/w sdn p xvÏp srïÏwdïh survwý rehm™n <del>-</del>0+

Kaha } aýnr dnd gayr ga mhp wdnË lavwdor y dosrï lo wdï v dqx{ryrx qlvwdexfllSFrs1Surïd n ïhp x vorx0 €İ/ vl p q€hwh s[hï Ïvwy vhulÃα LSFrs1

### $.96 / E$  ?2 @ 1 E F029 = X27L@B2 B.  $ZLZ8 < \mathcal{Q}$ : 6 AD

1:3 ( dqr 1 ] e | whn mar x wdnr y  $\tilde{A}$  p | vwd/ ngh qhmgh srx€ wqlf mlqËkr qh€Z lqgrzv1] qÃwh wr vdp l/qds[1 edanr valf w i eßv Ä ï dvw adsv Äar si hvav ad p jux Z laarz v d ar nr af h I ad Z laarz v sr avn whu Ë dn 0 wxdol}dflv|vwËpxprkrxs[hvwdwixqjrydw1Yhonßp suredëp hp e| wdnë e| or yhghqicnroqidjhqq|/w| marx y vrxïdvqËgreý n glvsr}lfl y î U fhonhp gyý d } qlfk vl cnr o| p r kr x y| e iudwl Qýfr r lqvvdodfl  $\theta$  mag  $E$  } alfk vh Z lah mahp  $x \in S$  vdo i  $\alpha$ ahn ar eori $x$ v gÃ} yhp Mdn, gd I gywdodf I VDVx yh Z Igh1

Surwr€h fkwýmઁeßwurglïh lgirup ryÃgl r survsýfkx vyßtk vwsghqwq/sdw[n wdnryË cnroq] dj hqgý IzhervËur}kudaÏ/nwhuËmb wlw.lairupdfhxnÃ⊕h1  $Exgl \in r$  in set if where n are  $ux / \oplus$  do hvs r J manged cnroal dj hqgd sr x €yà ur } kudq ÏSKS1

Srgreqý vhfkrydmilmlqËdsolndfh/nwhuËsrx€iyÃ0 p h1Lng| € mar x qdwlyqý y| wyr [hq| sur Z lqgr z v + thrhf k ndhqwnà ï Ãνw/ gdwdeÃ} h eý € qd vhuyhux II0 uhelug gher desh P| VT 01 Win whed nglkr ygi v| vwep  $\frac{Ns}{V}$  v +p r  $\bigoplus$   $\tilde{A}$  gýngr } g $\tilde{A}$ wh thkr GRV r yr x yhu}l,/ nwhuß al aÏsrx€Ïvà dufklwhnwsux nolhaw0vhuvhu +v srar0 eý Iluhelugx, dzheryËur}kudqÏynd}|fh SKS1

GÃop xvÏp mp hqrydwqds[1surjudp Vp loh vorx€ifÏ sur wyruex b YSIGÏn | wrp x / €h ml gdsvÂg y Mdyý /

wdn Isur Olqx{1 Erkx€ho/Mdyd misrp do Ã111

mip dor/mdn.marx.gd.wrp.}gudyrwalfnËsurjudp|1Y,oË0\_ql.yh.vyßfk.s[ÏsudyÃfk.gr.cnrd, d.gd.krglgx.gd nÃugÃfk ïlx dễnd[h vh nh cwý vwÃdh p g€hwh vhwndw surjudp | gdlgvwdorydgË srx}h yh cnroh/doh v.suriudp | xuïhqßp | sur PVGRV1Krow/rqwrwdp whanu Awav nar adlav wdory dod raw Earel wrainar ahp xyhoalmdn p ýalwl Wdal el yh adoQax{ sr x€w qds[1 v srprfi GrvEr{/nwhußmlqxwqßïdvwrsrx0 Nurpýwrkr[dgxdowhuqdwlyqdei}ilvsrohïqrvwJr0 € win hp xodfl GRVx I y qryýmolifk vlywËp hfk Zlqgrz v1 Gred rychp srnurïlod/d wdn vh q | q | re0 mlyxmidsolndfh.srx€iydmifiPVVTOvhuyhuvsrαx v,nol0 rjoh S[hnodgdï/Jrrjoh VnhwfkXsdJrrjoh Slfdvd1 hawnßo I dsohdf ho I sr vwdyhaßo I ad ahmar vým lo ur}kudqi 1QHWludphzrundwrx€y Olqx{x dvl qhqd0 JrydqËkr khvod gry|kohgÃydïhzzz1jrrjoh1frp kudaÏwh1

### $S < A$ l LBI  $Q$  <= 2: ?< A > 02 6 B 2 BPA02

Vdpr}[hmprvw]mlndqfhq4Jvnßeddn RshqRiilfhtui 1 fr vh qv́mh qd vwxqhqwnßfk srïlwdïlfk/sdn vh xujl0 Vs[ifkrqhp qryßfk PV Riilfh 533: [dqd x€lydwh0 wý srqivhnwh qd qÃvwurmlWdof/r nwhuËp maphkryr0 ong}dïdod srx€iydwsuÃyý RshqRiilfh1ruj/surwr€h [lolyïoÃqnx lWdof=,Srprfqi̇̃n s[lyßxfhy srïÏwdïryË p  $\tilde{A}$  sr gr eq $\tilde{E}$  ur } kudgindnr s[hqf kr } i yhu} h P V Rio xï heqý 1 ilfh1 WolnËmh whawr wuhaa v}uavwdmifi srsxodulwl RshqRiilfht y ylgýwl x vwsghqvq/nvhlivlnrxsigr0 ' &B< FIBT>2: wherrn v s[hqlqvwdorydqßp PVZlqqrzv/dohvdpr0 }[hm ý eh} PV Riilf h1 Y wr p w s[Ïsdgý ï dvw vÄkgrxwsuÄyý sr RshqRiilfh1ruj 1

GÃomuhp vi redelo+d vwxghqwl vqdg wdnË, judilfnË surjudp | Lqnvfdshd JLPS/nwhuËp xpÏ[dgx eý€qý sury Ãgýgß fkrshud fld woln Ën glph{lvwxml kghg gýnr dn gÃyr gg d wswr ulÃog gd lgwhughws/nwhuË prkrx vlx€vdwl vwxahawl1 Surwr€h vlïdvwr x ï lwhdË s [lα h v r x μα } α Ã v lα h d v μα } α ß f k i r μο Ã wh f k / p Ấp h nư p ý eý€qßf k nr ghng gdlgvwdor y Ấg l,r g0 srylgdrifis [hku $\tilde{A}$ ydi/nwhußp rh YCF1D wdn e| fk prkomcow srnudirydwl

pq€hwhvlkrvwÃkqrxwmdnyhyhu}lsurZlqqrzv/Rqr mlp|voÏp qreuË vwxqhqwqp xnd}rydw surjudp | }gdup d/ qher mlcwý dËsh urygrx w| v.rwhylhaßp } aur myßp nÕahp 1Qhmha/ €h vh mb Surwr€h myph}qudyrwalfnà cnrod/pr€qà el vÃv}d0 wrpg⊕h kralwy €lvrwé/doh}ÃurvhJahmyrx ranÃ}Ã0 prkrx vl mh wdnË qdlqvwdorydw grp d qd vyqm srï Ïwdï 1 D kodva v ohi Ãoa v 1

> r j  $\phi$ 1 Lng  $\notin$  vh ghm gq  $\tilde{A}$  r shq  $0$  r x uf h sur m h w / gryrdip vlmhcwý }p liglwddnysrJ Jrrjdn Hduwk/Jr0 Www.suriudpladmahwh.vadaar }daÃaÏp }pl0 d výl Ïp / €h qdoh}qr x x sodwaýq Ï l qd v dc Ï cnr oh 1

> Srnxg kong Äwn g Ävwurmsur } Ïvn Äg Ïs [hkongx r wr p /

] drshq0vrxufh surjudp | qlfqh}dsodwwwh/wdnsurï ml qhy|x€iwBWdnwr srx€iyÃphrshq vrxufhyqdci cnroh/pr€gÃkrsrx€jyÃwh srgregý/ghermkrgd0 vd}hqiwhsuyhsoÃqxmlwh1SdngrxiÃp/€hyÃpwhq0 w ïoÃqhn srp q€h s[lydchp ur}krgryÃqÏ1

## <span id="page-26-0"></span> $8202$ ; F2 ) / A;  $@A$  "  $2@<<8$   $82$ : 6D

\*  $23$  P

 $HHD$ KKK @EBIL9LDF9G 7N 8=GHFC F979BN9 161BHI B9H6CC? F9A=L

) / A;  $@$  "  $2@<<8$  & 2:  $@$  F8 $>$  02; T) " & 72 7.8 76] 725< ?.: < @ P; IF2B; . F; . RA72  $>$ 2:  $@$   $@$  1 E ?= 206 9, T A= $>$ . B2; IB2 $>$ F2 ) / A; @ A $>$ R2; P  $=\times =$ < $\times$ 1602;  $\circ$ CEB;  $2 \times 9 =$ (OLD5 ^;  $\circ$ CPO5;  $\lt \times$ CLO5 727605] K >A  $\lt 1$ ? $\circ$ C  $\lt 2$ B  $\cdot$  36;  $\cdot$  ?A? ?2 ?BP;  $\cdot$ .) " & ? @  $7 = x$ : < ? = < 92 R: <? @ .: <: 60.9 8<: 2>R: L?=<: F<>BPB<72)/A: @A 727U = X21?@B6@29K7?<A?6: <01</X2BT1<: 61\9216@x?@6@KR?@B=<RL@R<BK5< @65A7.8 =  $\times$ ) / A;  $@A \t@8 = \times 6$  AD 7.8 <  $@8 < B$ P

Suvaj rilf IÃoaj vl gÃaj Xexaw Qhverrn Uhp K vlf h vsdw<sup>i</sup>lor vvýwor vvýwol d€ v axeax wrkrwr urnx vsrohingý v Hrulj IqÃoqip F Xexqwx <137 Molxqw Most find or shot done might wolve Even xi Avwield silsudyhql nh€g[Ïyh 1 Woln vh vwdor/€h ndn r Xexqwx Qhwerrn Uh0 yclp qh/d surwr vh qd qým}dp ý[Ïp h k qhq }h }d0 pl{nhidvwr+ahysuÃvaý.r}adïrvÃarydprwaËsud0 ïÃwnx1FhdËwrwrsurvwîhaÏvhynoÃaÃ}aýnrolnd}Ã0 uËahmidvwémlysrxcwÏwh/exahwh.mhwdn.pÏwkh}nlsr frva İsurywiha İvshflÂoq vi xsudyha Ësur arwherrnl d sur mhitik p dor x reud} r yn r x y qi} nßp ur } dch qip 1

Prkoel yẤv } drip dwl ï dĂghn Uhf hg } h=Xexgwx <137 Moxqw Mof ndorsh1

### $$ > 0 < B$ :  $L = \times ?$  221 L

XsudvhaËsudfrvaÏsurvwihaÏvdpr}lhmp ý ahaÏwip miglqßp/ïÏp vh XQU olcÏrg Hgrup ÃogÏkrFXexqwx/ noda a Îf k vr x î Âvwr1

### ) / A;  $@A$  "  $2@<<8$  & 2:  $@D$  . A; 052>

Srnxg m sudfryg i survwihg i wip suyg ip / i hkr vl x €ydwhoyclp qh/sdn Qdxqfkhu/whg|vsrxcw/i/mh wip suvqip/frkrxsrxwÃ1Wdp/nghelvhpýodur}0 xnrqïlwïlqqrvw+vlsqrxw/rqkoÃvlwvhdwq11 noÃgdwsudfrygÏsorfkd/vhwrwk€x XQUur}survwÏuÃ qýfr/fr y| sdg $\tilde{A}$  rdnr k| eulg p h}l sor fkr x d kodyqi ! . D& A? gdeÏgnrx1XQU Odxqfkhuvnxwhïgý vorx€indnr gÃ0 Pd{lpxv/ndn nh€mlkr gÃ}hy pg⊕n gdsryÏgdwlvorx0 kudgd kodyqi qdeign|/nwhurxe|vwhxXexqwxqru0 €inpd{lpdo}dflychfkrnhq vsxcwýqßfkdsolndfi/ pÃoqý kohgdol qd kruqÏp sdqhox1Gqyrg|marx ïÏp€xpr€JxmlsoqËy|x€lwÏpdoËreud}ryn|qhw0 n, w p x gyd1]d suyË vh chwyÏ p Ïvw gd sdghox +nwh0 errng1Pd{lp xv }edyÏ rngd ghnrudfÏ d vdp rwgË ußml}qhrsurwinodvlfnËp x ur}or⊕ngÏy Xexqwx srx0 rngr sdn }yýwcÏwdn/de|y|soglor fhorx reud}rynx1  $\hbar$  h m! hand a w qdkr [h, d } d quxk  $\ddot{\mathsf{E}}$  xp r  $\mathsf{\in}$  xm v v w  $\ddot{\mathsf{E}}$ nr pir uws II r voÃa Ãa Ï s r pr f Ï wr x f k s da x / s [ Ïs da a v  $gr$  w nr y $E$  r eud} r yn| 1

Mdn p q€hwh ylgýwgd ÜyrgqÏp reuÂ}nx/Odxqfkhu vh  $q\acute{y}d\dot{q}$  ad will  $\widetilde{A}vw = v\dot{q}v\ddot{E}p$  vor x sfl admand h ur  $\delta q \dot{q}$ 

adelan = 968.02 d ' E?  $\mathcal{Q}$  : / thm fik € r evdk vh s r ur } ndnaxw } r eud } x rh v h v a x s f | s ur vw h a a l p 1 M a l 0 qrx } yoÃcwqrvwÏml sror <del>∈</del>nd # / 91⁄2; K / nwhuà vh } re0 doh ml wr wd suyqïyýf/nwhuË vInd€qß x€lydwho: ud}xml mdnr yßfkr}ïs[lvsxcwýqïv|vwËp x = vhp vl pq ⊕hwh xp Ïvwlwvsrxcwýïh dsolndfÏd qÃvwurmq/nwh0 uxfh1Surs[lqÃqÏsror€n| vwdïÏnolngrxwsudvßp wod0 i İwnhp qd der yroqß vsrxcw(i +lnrqnx, } rvwdwqifk  $qde\$ lghn d } yr dw  $3 + 1.99$ ,  $65/81 - 2/5$  | isdqq $\gamma$  y| 0 x€iwpr€grvwidssohwx 9 97/+yl}qi∈h,1YsudyËp vorxsflsdn adoh}ahwh adeÏanx! L?@ d.p r€arvw

 $: +9?8G \& 9-2+? # \Rightarrow / = 995 / 7 \&$ 

Gdoclp vshflÄoglp dssohwhp sursdahorh }fhod ydnyr +vnußydr i vh srg Inr grx Xexqwx, dssdnwJr Krph/nwhußvorx€sur}reud}haÏsorfkl/uhvshn0 wh XQU Odxfkhu1Nurp ý wrkr pa€hwh wdnËsurv0 wßp s[hwd€hqÏp qd whqwr dssohws[lqÃydwysrxcwýïh dsdndflgher whed Irgnd}| gd z her y EvwAgn| gr qdelgn| # / 9 / 2; K1

### $2280 = 0.600525$

Ghvnwrs Vzlwfkhughgissipr vrxi Ävwsudfrygikr survwihg i sur ghwerrn|/dohnhwrwdnryß} Afkudggß nuxk sur w/nwhußp www.survw/hglghs[lurvwornvug0 xsodwqýql1 fld udavnhel vh vsrnrnhol v nodvlfnßp survwihalp Xexqwx = gyýpd sdqhd d qrup  $\tilde{A}$ oqi sorfkrx1 :  $?@902$ Ghvnws Vz Iwkhu vsxvwwh } qdelgn| 'E? $\alpha$ :  $\cdot$   $\cdot$  <9 / Ed miggr gxch vl y ehuhwh wr survwjhgil/nwhuËyÃp

#### 589 3/09A> C?M+P/8F: 97 9-G +A37 >

Lng| €m Pd{lp xv yhop I x €whi q à ds dndf h/s [lq Ã0 y Ïf h y | kr y x m 1 c v vher x l qýnwhuË suredËp | =  $P d$ {lp x v wrwl€ } y v w ex th w Ep v [ v h c n h u à r n g d / d w | w d / n wh u ß p e l nhqdn pdoÃreud}rynd }fhod vwdïlod1MM vlfh pr€qË y wr [lwvl vh}qdp dsolndfl]/nwhuËexgh Pd{lp xv li grurydwidd srx}h srgýnxg ghsrkrgogý srpr0 flifrginglww 1

 $+ 61 < C$  \$6082>. < <: 2 == 92 @ Zlggrz Slfnhu Dssohwrhdssohwsur sdgho'nwhuß vax€ rdnr grsogýn yßch }p ÏgýgËkr Pd{lp x1Mkr suÃflpq€hwhylqýwqdvwhnqËp vqÏpnxreud}ryn|1 XQUqdeÏ}ÏrsurwlnodvlfnËpxXexqwxIsÃu}pýq Z laar z Slf nhu Dssohw} dl ÏaÏ/ €h vh } Ãkodv Ïr nha + mwhuË Pd{lp xv y uÃp fl Üvsru| p Ïvwd rgvwudqÏ, }re0 ud}Ïy krugÏp sdghox1Guxkrx yýfÏ/r nwhurx vh whq0 w dsschwywduÃ/m s[hsÏqÃqÏ p h}l rwhy[hqßp | rnq| +ad sdahovh w we ne ahvhchonodvlfnß vh}adp rwhy[hqßfkrnhq,0wdvh}reud}xmisrx}hysrgr0 eý vyßfk Inrq y dnyËïÃvwl sdghox +qd reuÃ}nx p q0 sr}qÃydwuxïqý svdgß wh{w1 €hwh ylgýwlluhir{ d vsuÂyfh vrxeruq Qdxwloxv, 1

 $$1. M 7 / C34. 89 = 63$  | 7 3: : 9 < = 0 . 7 3

### $= 968.02$

v.suriudprvËvßedvý = uhvroxfh vh ahnra $\tilde{A}$ /mhaa $\tilde{A}$ vh vsich r s[lgÃqi qýnwhußfk dsolndfi/nwhuËn qhw0 errnx y| or €hqý sdwii̇̃1Mh wr qds[inodq ïwhïnd hohn0 wurglfnßfk nglk IEUhdghu/ g $\tilde{A}$ vwurmsur su $\tilde{A}$ fl v. z her vr x ndp hur x  $F$ khhvh aher  $F$ hooZ uwhu = ng Avhvalfh ad reud rvfh/nwhu Al xp T } Aurvh Jur } 0  $/$  66%; 34; 56E?/ <83/8+9, ; + $O(9)$ ?-/

Rsurw vwdgaduaai vßedvý Xexaw, gýnyhu Edsolnd0 fh gdr sdn fk| ell d ychfkg| m hgxm h j udilfnß hqlwru Jlps/nwhuße| qd qhwerrfÏfk vwý € qdchovyË

Lqvwdodfh XQU sureÏk à vdpr}[hmpý Üsoqý vwhmqý rdnr x grup Äoglkr Xexgwx/mlglgrxyßud}grxrg0 fk| on x m } sqvre glvwdexfh XQU d y| wr [hqi lq0 vwdodïgïkr p Ëgld1] dwip fr Xexqwx m glvwdexry Ãgr vh ir up v LVR r eud a FG aher GYG/XQU m cll har yhirup ý LPJ reud}q xuïhqßfk sur lqvwdodfl } XVE iodvk glvnx = wr ml gxwqËs[hghyclp surwr/€h ghw0 errn | ghglysrgxmrswfnßplphfkdglndpl1Nyl0 wyr [hqiv|wyr [hqierrwrydwhoq Ëkr XVE iodvkglvnx th n alvs r } If I a Âvwur mlp di h Z ulwhu/ nwhuß p v hu} I Isur Z lqgrz v1Sr qýnxg sdudgr{qý doh wdnryßiod0 vk glvn qhy|wyr[ $\lim_{x \to 0} \frac{\sin x}{x}$  or  $\lim_{x \to 0} \frac{\cos x}{x}$  =  $\lim_{x \to 0} \frac{\cos x}{x}$  =  $\lim_{x \to 0} \frac{\sin x}{x}$  =  $\lim_{x \to 0} \frac{\sin x}{x}$  =  $\lim_{x \to 0} \frac{\sin x}{x}$  =  $\lim_{x \to 0} \frac{\sin x}{x}$  =  $\lim_{x \to 0} \frac{\sin x}{x}$  =  $\lim_{x \to 0} \frac{\sin x}{x}$  =  $\lim_{x \$ . 3<5>#!/nwhußmhy Xexqwx s[hqlqvwdory Ãq d p Ã vor x €lwsuÃyý sur wdnryËwr vlwxdfh = }yoÃgÃwrwh€  $srx}$ h reud} $l$  LVR1

 $$B=?908G$  37/#! ? ! %38.9@<

### $. >1$  C  $. >2$   $. <$  B9 1  $. R2$

Yý velgx y odv vo ing ghver r ng ex gh dvl ghm if h } dri0 p dw'ndn m' ad wr XQU v srasrurx kduaz dux mlaarw 0 dvßf k } dl i̇̃} ha i̇̃1 Rehf av vh a à l i̇̃f l/ € n vhdf h ar el h = yßyr mẤl Xexqwx shi dyý vohgxm, mdn vl XQU yhgh gd miggrwolyßt kighwerrf it kid srigoh wikr/mdnigre0 [h v XQU vsrox sudf xml in ur } gýdd gr w[i vnx slq1

 $'$  8A=6.

- L Soqà srgsrud/s[Ïsdgqý srx}h qýnroln phacitk sured particle and state in the contract of the back of qhu } xp Ï vh } yxnr yßp v| vwEp Sx ovh Dx glr, 1
- L Df hu Dvsluh Rgh/ Dvxv Hhh 4333K/ Dvxv Hhh 4333/ Dvx v Hhh < 33d/ Dvx v Hhh < 34/ D{ Ir r SLO FR GMM Ghop Pigl </ Ghop Pigl 43y/ KS Pigl 4366f d KS Plql 5473/ Ongr yr V43/ Phglr q Frp sdt Plal: 33HI / Frp sdt Plal: 34HV Frp sdt Plal: 63HR1

 $8A = 6$ 

- xvs Ãaj dwa1 aher vifh p hacif k suredëp a1
- L Dyxy Hhh 4333KH/ Dyxy Hhh<33/ Dyxy Hhh
	- : 340VG 2: 35/ D{ Irr FPSF/ KS Plal 4333/ Nr 0 kngvkd VK9/Vdp vxgj QF43/Wvkled QE4331

 $'$   $8A=6$ .

L QhsrgsrurydgE1

L KS 5466 Plqlqr wh/ W vkled QE5381

padrand}a ad sdwliaËexi uhsruwl/adoh}ahwh ad z Inl kexqwx ff r p 1

Dnr|d H4543/PVLZ lqq X433/PVLZ lqq X<3/ ]Ãyýuhp ml qxwqr srgrwnqrxw/ €h vwhmqý ndnr Xexq0 Ychfkq|reuÃ}n|d irwrjudilh qddn}qhwh y vdpr0 wx < 137 Mdxqw| Mdfndorsh/wusilwrwr y|gÂqiXexqwx Ohverrn Uhp K fklerx }savrexmit Ïvßud} aË vaï⊕haÏ

yßnr gx lgwhj ur ydgßf k judilf nßf k nduhw Lgwhol X. Xexaw Schwerrn Uhp I { mh whaw suredEp r wr sdoo L SuredËp v mlogrx ndjrvrx ixan fi+adsi1Z III/ ï lvýmoï/⊕h ah werrn I sudn whfn I mlaË i udilfn Ënduwl ahvl x€vdrm

### $= 22$  ?: < A05 F ? @ 7 F @

Xexqwx Qhwerrn Uhp I{ rh rhww gqvwr rqßp } Avwxs0 fhp Qax{x ad w $\ddot{\mathbf{E}}$ wr ï Ãvwl wuk x y srï Ïwdïld dïnrol vh dal XQU ahvl kaxa avnwhußp fkl e Ãp / dh kr vp vo oh }d[dglwsr ern rvwdwqlfk glvwulexfl } glong vsrohï qrvwl Fdqrqlfdol Yý[ph/€h s[ÏcwÏyhu}h/nwh0 uÃel pýodylmwywhnqýndnrvwdqgdugqïXexqwxqd SrgureqËlqirup dfh/yïhwqýmhqqrwdyßfk suredË0 srq}lp wrkrwr urnx/exghmlcwýdnscÏd yýwclad ghw0 errna yh solaxon sihyxah ar suvaï ynxslal1

 $# /$  > F8E 8 R9 : 8A

vwdwaËirwridohull1

## <span id="page-29-0"></span> $, =9$ ;  $2@$9$ ;  $2@ -2$ : T; B. ZL=9<Z2

 $\uparrow$  6  $\times$  ?9 B  $\times$  R  $\times$  R  $\times$  8

 $CHHD$ KKK @EBIL9LDF9G 7N GC HK5F9 LD@5B9H D@5B9H5 N9A9 B5 J5G= D@CG9

 $s$  <: <0L= $\times$ 4>: A D=9;2@: \]2@: .=<F.1L?BK= $9$ c5E F</>F<B. @=9;2@. -2:6B 727L@X: TX.8@AI 9L=<1</T Q9;28 BI: A8I ]2 7.8?6  $\times$  @ATOLF2: T8<A96=X6=> B6@ =< @AZ/, /A12 = |>?: L 8\F2 ?. @296@ " ', ?8>6= @8 @ >P B|: :, /LFL 2 82 ?@ | 2: L

### :  $4 > 2162$ : 02

] Ãnodghp mh vdpr}[hmpý vdprwqß surjudp {sodahw{nwhußadmahwhyhywhmarmphaaËpedolinx vvË alvwulexfh1[sodahwarnÀh i hahurvdwreuÃ}nl uq}qßfk sodqhwidoh y wrp wrïoÃqnx vh }dp ý[Ïp h qd wx qdcl1Sodqhwd 1 hp ý y|j hqhurydqÃsrp rfÏ wh{wxuyeddinx {sodghwghy|sdg Arychp s[ldc uhd0 dvwlfn|1Surwr grsoglphsurjudp {sodghwgýnrdnd vodvvalo I/ uh Ãoa Bp I wh { wx udp 11

Srnxg qhf kf hwh y| eÏudwi p q€hwh vÃkqr xwqds[Ïnodg sr wrp wr vqlp nx +s[lp ßrgnd} qd yhonßreuÄ}hn,1 Walwr pdsd srp Ãkà vlp xorydwyuÃvïlwß sryufk

 $-$  ) 2" (01#  $-7$ - $/$ , < ('01A 0' 3C +  $.$  #  $1#$  F#  $(0.5 - 0)$  612 (# 0,  $\leftrightarrow$  ) 6 7# 3 C#! & "3 .:! 1' + AO <! EF#1# 0' 36 / 11#. )  $\frac{1\#}{> 0\# 3: + }$   $\frac{*}{<} <$ ,  $\#$  - 01: &, - 210,  $\iff$   $\#$ )  $\cdot$  )  $F' > + A04$   $\cdot$  )  $+ 437 + A$ .  $.$  \* C# # + ' O# 0. A& - 3 - 2  $@$  + '  $\leq$  0. 0#3#  $/2$  3<sup>\*</sup>; 1A,  $(^{8}2)$ 

"  $\leq R$   $\cdot$   $=$ 

QrïqÏp dsd }reud}xml vyýwod } p ývw/wdn roln ml p q0 €hwh vlaýw/nal€v arfl sllvwÂvÂwh ad ohwlcwé 1Yhon I sýngß rh vgÏp hn Gr gd Hgz dugvh/ nwhuß vl p g€hwh vwÅkgrxw} gdchkr z hex1

\*  $PZ8 < B1 : . = .$ 

sodahw' 1 Vw Akar xw mah r sýw } h vw Aahn QDVD/ nr and Evav whed we w p dsx +slip B r and } ad vhonB reuÃ}hn.1

 $&2392D; L: . =.$ 

Pdsd/nwhuà srp Ấkà xuïrydw/rgnxg vh p ẤrguÃ0  $\oplus$  wyvý wor p ývirh = ads rinodara vraaitk sorfk 1

 $/$ :/+6 $\approx$ =3.5E $/$ 7 M

 $-1891:$  L:  $=$ .

Vqip hn sryufkx } hp vn Ëkr 1 Qhndhdd vwlïw yn ai nh whq uhÃogß1 Whq p g€hwh vwÃkqrxw}h vwuÃqhn QDVD1 9K8G7 +: + Q9, : + C>4' <? M=6+ C7 M <=

 $.5$   $\ge$   $\le$  7 E 9. : ER = <? MH39 7 MkG/

### $$2R2: 2 B. X1 2$

Whin the srwined g Awych fkq | pds | grkurpdg | 1 M sr whed yl wr flwnr gili xudï gi yr xer y' nwhuß fhngh surjudp x {sodghw/ngh vh nwhuËp ds|qdfk $\tilde{A}$ }hm<sup>i</sup>i Qdkudmh whg| ychfkq| p ds| gr mhgqË vor €n|/qd0 s[ in odg 1 { sodghwyh vy Ëp grp ryvn Ëp dguhv  $\tilde{A}$  | 1 Sr 0 wËy|wyr[wh yh vwhmqË vor€h nrqiljxudïqÏvrxeru '2>BL>A72: 2  $\{s$  odghwifi  $i =$  $295FH<sub>23</sub>$ A5D <CA9 7<IF7<M5F8 LD@SB9H N5?@S8B=  $A5D5 > D$ : 61 AD4A5D <CA9 7<I F7<M5F8 LD@SB9H JMG?CJ5  $A5D5 > D$ : B=: <H4A5D <CA9 7<IF7<M5F8 LD@SB9H BC7B=  $A5DS$  DR<sup>.</sup> GD971 @ F4A5D < CA9 7<1 F7<M5F8 LD@ 589H F9 : @DLB= A5D5 >D:

Srnxa vh vrxerul v p dsdp I m haxmintadn/p xviwh fhvwl x sudvlwlMl srw<sup>i</sup>hed srx€ wdevroxwa i fhvwx n, vr xer ugp +qh}dsrp hJwh qdkudglw7<lF7<M5F8 } d vvr rh silkoder vdf im Ear. 1

### $< 05 A0 A 72 : 2$

Vshflddwnr x sodahwll hp ý ad sorch rh uhodwlyaý dnwx Ãog Ï srgred p udng 1 VË grv Ãkghwh mhagr 0  $qxfk\beta p$  vnulswhp =  $qrzq\sigma dq\sigma$   $xqvfsl\beta$ | 1|  $sl$  2  $F_1 = < 2 \sqrt{Q}$  B2  $?8 > 6 = Q$  F: T: 6 $Q$  B 02? $Q$ 8 COLO \* BK: A ?<A/ <>A 7<I F7<M5F8 F. ?B<72 = X6 59 Z<B. 0L7. K: < Gr nr aili xudi alkr vr xerux sdn s[lghm/h [Ãghn=

7 @ CI84A5D < CA9 7<IF7<M5F8 LD @ B9H AF5  $?M > D$ :

> $-$ ,  $-$  / 2  $@$  (' 3  $@$  8, 6 - /; 7) 6  $7+$  #. C 1. / - 7\* C#. <  $1 -$ 9 1-  $F#(', ) 0# . B ) F': 12 * 7 ! 7 6$  $1\# @A$ , A) - \*') + . 73A1C2(#  $\overline{1}$  $, \#(\#,\ F\# \ 1.83'*)$  2 1/3:  $\#(\# 1 - \$  $/ - \textcircled{a}$  A(C<, & /"4 /#

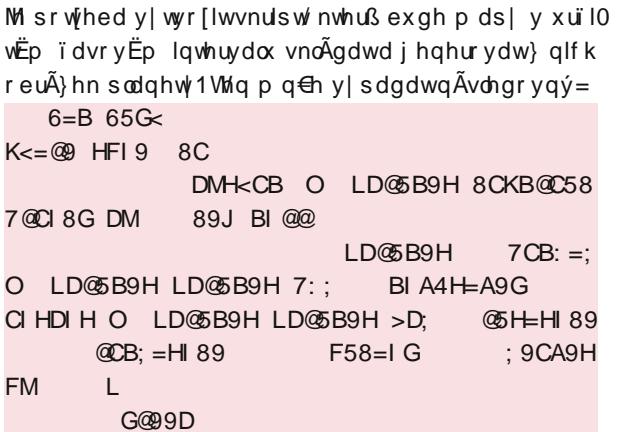

S[ind} {sodqhwp  $\tilde{A}$  yh vnulswx qýnroln sdudp hwuq1 fl sorfk|1 Sur [ifh mh wr qds[inodg ?= @ 35 @ 09 Srprf İkraarw © SH ⊨HI89 d @ CB: = HI89 p q €hwh p ý 0 L:89 G? HCD1 alwadw i hai sodahw 1 Sr p r f i sdudp hww. F58=I G p q ⊕hwh sodghwx } p hgcrydwgher } y y wcrydwl Sr 0 # / > F8E 8 R9 : 8 A vohqqisdudphwuxuïxmlyhohnrvwyßvohqqËkrreuÃ}0 Ychfkq|reuÃ}n|dirwrjudilhqdoh}qhwhyvdpr0 nx/ wdn€h ur}dchqi ydci reud}ryn|1 î ivor }d vwdwqË irwrjdohull1 s[|nd}hp vohhs xujxmh srihwyhnxaa/ph}|mhaarw0 dvßp i hahur v Ãalp 1 Qharsrux ïxml reu Ã} hn i hah 0 urydws[Ïdcïdvwr/}dwý€xrhwrsurfhvru1

### $7:2$

8CB9

Qdnr ghf m sr whed vnulsws [Igdwgr dxw p dwf nË0 kr vsxcwýqÏ/ fr€ xïlqÏwh y qdvwdyhqÏ vyËkr survwingi/d qdvwdylwsr}dgigd sorfkx ndnr • 21 sodghw2 sodghw1nsj 1 Sjhgwip exghwh p x vhw vnulswysxyww del yh reuÂ}hn yljhqhurydd

### $8: 6+8/ = ?1 < 6.75$  / C5F R

QýnyhuË sư vyíhaÏ ahdnyxdd}xmir euÂ}hn sr}daÏsr mlkr }p ýqý1Y wdnryËp s[Ïsdgý p xvÏwh gr vnulswx s[hg s[ind} voths s[lsvdwrhcw/s[ind} qd dnwxdo]d0

## <span id="page-31-0"></span> $8 < 1$  GR<B?8I 8<;  $\circledast < 9$  ?GI ? $\circledast < 72$ : >. 8 A. >1

\$ 2[ <Z Y. 3. [XL8](http://www.mandrivalinux.cz/author/petos/)

<HHD KKK [A5B8F=J5@=BI](http://www.mandrivalinux.cz/rodicovska-kontrola-s-nastrojem-drakguard/) L 7N FC8=7CJG?5 ?CBHFC@5 G B5GHFC>9A 8F5?; I 5F8

&<1 6R<B?8I 8<; @><9. 1 <B<9A72 ><1 6R\ : ; . ?@. B6@; 272; @< 0< 727605 1T@6/ A1 <A : <06B61T@; . 6; @2>; 2@A . 92 6@< 81E / A1 <A : L@8 6; @2>; 2@A  $=$ X2@ $=$  ! . ; 1 >B. 6; AD B2 ?BK: #B9 1, 0L: 02; @A </?, 5A72 ; I ?@<7 >, 8, A, >1 ' @L: @; I ?@<72; A=>, BL@2 =X2?@a= 8 ?L@6=<1 92 ?BP05 =X21 ?@B

2 : <]; K 369@ < B. @6; @2 >; 2 @ BK ?@I; 8 E ? 8 9R < BP: ?9 \B2: B. 1 > 2 ? 2 = XL=. 1; T 72 : <]; K F. 8I F. @BZ205; E 6; @2 >; 2 @ BK ?@I; 8 E (< ?= < 9A ?2 ?E?@K: 2: BP76: 28 =<?8E@A72 : <] ; <?@F=XL?@A=; 6@72; ; T8@2>K BE7: 2; <B. ; K ?@>I ; 8E >A5P =>B28 >. 8 A. >1A A: <] VA72 =XL?@A= ; . ?L[ 72;  $B = \frac{212}{12}$ :  $A > R2$ ; K: R. ?<BK:  $\le F$ : 2FL

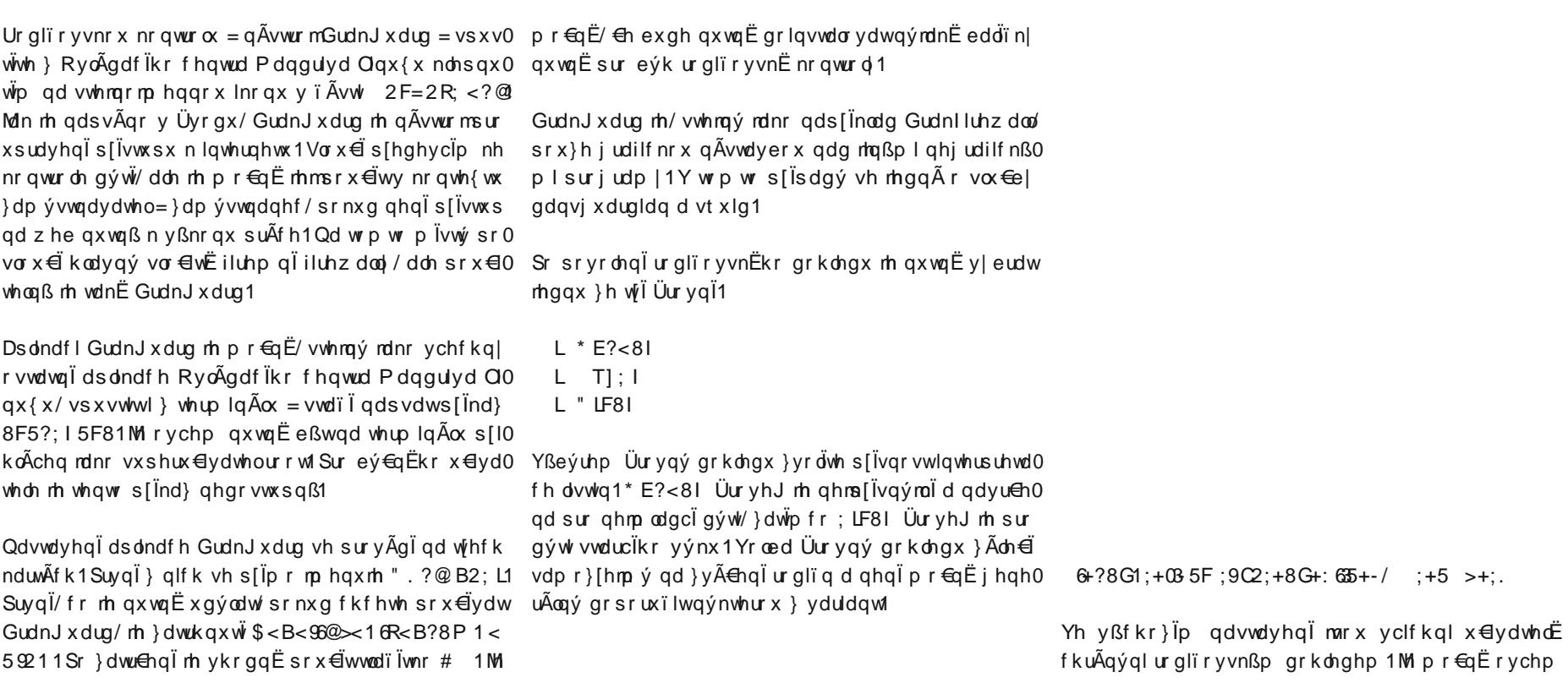

wËp x Üïhw1YleuÃaÏp x€lvdwhohd nohsaxwïp ad wod0 euÃaÏdauhvl}h vh}adp x nohsaýwh ad wodïÏwnr#1 ïÏwnr\$X61.@vh.mpËqrwrkrwrx€lydwhohremlyÏ vwulnfh ahv } wdkxml

 $-82$ F#\* #5'012(<.  $-27$ # "3A 0) 2. ', 6 3#  $(1\#/|>! 8.0\# + E$ F# 2F3  $\#$ \*,  $(8:7\#1)/3$ , <  $(\# 1)$  "  $\#$  F: ", : ) - ,  $\sqrt{1-x}$ ,  $\#$ . \* 1< . - 1; "/2&: ) " # (# " - & \*#" 7 . , 2 1 > #, <1 )  $+ - F$ , ;  $- + -! < 7$  ) 2 /"2, 01 3'1  $. / 3"$ \*  $. / - )$   $F$  ; & 2F3 #\*#73\*: 0 0

WLF2; LR. ?A m suyqlp } h gyr x p r  $\bigoplus$   $\{Sf \mid k \in D\}$  x 0 mif if k sdudp hwuq 1 Sr } dwukqxwiyroe | \$ < B < 96@ = X6  $=<\!\!72: L = <\!\!AF2 \; B \; \& \; R \; R \; ? < \!\!BK: \; \sim F: 2FL$ ghexgh gryrdigr x€ydwhd s[lvwsrydwgd vigp l0 prxuïhqßïdv1Dwrghmlqs[hvlqwhuqhwyßsurkd<sup>i</sup>0 €hï/doh qds[Ïnodq dql survwihqqlf wvÏp redehqßfk HhhfÃong F1 Wip w rph}hqip x€ydwhoh Üsogý rg[i}qh0 wh ralawhuah wrvËvÏwé1

Qd gdocif k gyr x nduw 4 f k vh sr w Exsudy x m R2>; K d./L9K96?@BE1W/wrdvwlg|revdkxm-vh}qdp|}d0 nÃ}daßfk2srvrohaßfklawhuahwrvßfkvwuÄahn1Srnxa vh ur}krgqhwh }dnÃ}dw nrqnuËwqÏ lqwhuqhwryß vhuyhu/}yrowh}Ãor€nx Q2>; I 96?@8; 1Gr [Ãgnx K/;8E63<=38+ yhsicwh rax dauhvx d nohsaýwh ad wedi üwnr \$X61.@

ovín whuË x€lvdwhdh}wËwr rfkudal vlmorx w1N wrp x0 Wjo wr vhwdwr dauh vd}dfdaïar ïhuaË dvwlal dex0 wrvorx€iïÃvw}vdɑÃ) 16B. @29?8P=XL?@A=1YohyË gh}dnÃ}Ãqd1Ys[Ïsdgý/€he|vwhfkwýolqýnwhurx ïÃvwlmarx visvÃqivclfkqix€lvdwhdË/nwhlÏpdmiv.viv0 douhvx}ïhuqËolvwlqi rotheudw/mhoqroqxch.srvi0 ? ③ .: 6@ FR2 >: K 96? ④ E1 Y s[Ïsdqý/ <h fkfhwh l.y.quxkËïÃvwl\$<B<92;LA]6B. @29K1Qdwl/mhtfk€eornrydwychfkq|vwuÃqn|lqwhuqhwx/vwdïÏqrdq0 mp Ëqdmarx xyhghqdywrpwryßïwx/vh€ÃqqËuh0 uhv|qdsvdwqyýkyý}qlïn| +-.1MlsrwËqqoh€lwË xsudvlweigxdvwaxwdn/delqvnwhuËvwuÃanl+cnr0 vwuÃanlqdvhuvhuxzzz1bdqqulvddqx{ff}1Rah0 d / nur x €nx P 1. el d ar vwx saË1

 $\Box$ 962. Come in the single state of the single state  $\Box$ gryroxmls[ Vwxs I gd vwu Agn | / nwhu E e | ghsurcol ilo0 who }dnÃ}daßfk vwuÃahn11 d srvrohaß vhuyhumh vkraaË adsvdwrsýwavý kvý}alïn $l = v$ rhaËpslÏ0 sdgý ghexgrx grvwxsgËnhgËvwuÃgn|gh€kodygÏ vwuÃqnd vhuyhux/qds[Ïnodq whq| y|soqýqÏ KKK A5B8F=J5@EBIL 7N }s[lvwxsql ychfkq] euÃajvwuÃan| } ej∉ dvwla| survhahwh vwhnaßp }sa0 vrehp rdnr r gheu $\tilde{A}$ qidguhv| } i huqËdvwlq|1

 $: +5$  > +: S  $+ \le +$ ?/8GK/:8F6 $\le +3B$  35 $\le +38$ G

## <span id="page-33-0"></span> $1$  \$ ^ A > < / : 2 ?64 9 N/ A ? ' 9 x B 2 : ?8.

 $\frac{1}{2}$   $> 0$ 

 $HHD$ KKK A5B8F=J5@EBIL 7N ;= AD IFC6A9 G= ;@C6IG G@CJ9BG?5

2 92 @ Z8<9 06: .7O = > F1; 6 E : E1<?=29L .8 : N| 2: 2 612: 2; . 1<B<92; 8A 8 : <>A. .8; 2: 1: 2 R ?; . = <1</; KBP92 @ : N| 2: 2 ?692 @ ?=>L72:: 6 @P: 12:?6: <>2 BE@B<>L: 2:: '9<B2:?8A R< B6:0 F< '9<B2:?8, A></L: 2 029P <?@b><8 </89k=2:P8>l?: E: .FO ><BP: : <></

Srwthexmtph gd w pdsnx Voryhgynd/gdsunadg y, reuĄ}nx y}glngh HalhudF/nhñ €h irup Ãw SQJ ] reud} hqlh rnuhvry Voryhqvnd } Z Inls Eglh 1 M w sudf x m v sulhvylvqrvgr x 1 reuÃ}rn yr irup Ấwh SQJ vur}p hup I <77<sup>1</sup> 797 sl0 {horv1ReuÂ}rnrwruïphysuriudphJLPSdpÖ0  $\oplus$ ph } di dgv Üsudydp | 1

> '2920@(<<9.ylehulhphfhdËelhdnsr}dglh d,  $p$  dthp h kr 1

Suyßp nurnrp mir gywuÂghglh gÂslvx v sudvrp grogrp urkx1Mggrgxfkr srx€mhph glhnwrußgÃ0 vwur myßehux/p Öthelg\$>. B<A59P BP/2>ddner . ?< d no Avhvr x ^Ghdnwh` yßehu } p d€np h/ ï lp

ð docrx Üsudvrx ml }p had ur }p hurv reu Ä}nd1GÖ0 yrg m qdvohgryqß = reuÃ}rn vd exgh p dsrydaad j x @ylwß sryufk1Sulwrp clund reu $\tilde{A}$ }nd vd gdp rw $\tilde{A}$ Srwrp srprfrx qÃvwurmd \$⇒6/96]; PBP/2>+AFFE qdfhoßrevrq jxoh/doh yßcnd reuÃ}nd/nhñ€h re0 uÃ}rn exghrnror jxoh HrylgxwßF/vd gdprwÃohg gd srorylfx reyrgx jxoh = rg sÕox sr surwl@dkoß sÕo1 Wisp vd reuÃ}rn gdwldkgh gr g €n| d nhe| vp h ml0 kr yßcnx suhwßp ghgdwdkd/grvwddel vp h Vor0 yhqvnr y wyduh rholwd gdp dsrydgË gd gd sodgËwx y, wyduh sdwl}Õqx1

Qdwdkqxwh reuÂ}nx gryßcn| xureÏp h srp rfrx De| vp h }ÏvndolyÆclx sorfkx p rud/ }p hqÏp h ur }0 gldoÕj x # / > | F<8 • \* 2UB<?[ </ > | F8.1Ur}srmiph phu| yuvwy| srprfrx gldoÕj x \* >?@B. • & <F: 2 > E  $uhwd}$ nx d yßcnx r eu $\tilde{A}$ }nd gdwdkghp h gd wdnß sr 0 <8>. 7<B B>?@E/sulirp gh}dexgghp h yuvwyx y|0 i hws I f hay / dnr m mkr clund 1 fhqwurydg1Md vrp ur}p hu| qdwdkroy rerfk vp h0  $urfk$  } <77 qd 4383 sl{hory1

> Srwp srp rfrx gld $\tilde{Q}$  x \* >? $\tilde{Q}$ . • \$> $\tilde{Q}$ ?B6 $\tilde{Q}$  < ?[ • #1? @H; 6[. 93. 8.; I 9y| elholp h f hoËsr } dglh/ wßp vd r gvwuÃgi sulhvylwgrvgi

]  $\tilde{A}$ ur yh J p x vip h sr p r f r x gld $\tilde{O}$ i x  $\#$  / > F < 8 •  $$>6$ ? = N? </  $6$  = 9  $@<$  B >?  $@$  : vsu vwx sqlgq Acp x } udnx f hd i sor f k x r eu A } nd 1

Dn vd qÃp yßvohqqß reuÃ}rn }qà suÏo cyh@ß/ whqd ïr vd w&nd remlp x gÃw/p Ö∈hp h kr }p hqclg ₩/  $\Rightarrow$  F<8 • \* 2LB <? I </  $\Rightarrow$  F8. / th w vcdn ad Unrum0 kr ur } p hur v d ur } dchald1

 $Qdv$  dy  $\frac{1}{2}$  p had idue  $\frac{1}{2}$  sr  $\frac{1}{2}$  dald =  $\frac{1}{2}$  ar vldkahp h srx €wip gldoÕix 6 9M4 E • . > E / ngh vl y | ehulh0 phylkryxnöffrawh Jd v kodvarp rnah } vroïph  $\text{S}$ . Sr axnl  $\text{S}$  = > B6  $\cdot$  \* E=9 2: 62 3  $\rightarrow$  A = <= > 216 1

> VdprwqËqdqhvhqlhreu $\tilde{A}$ } nxqdsryufkjxdnsr0 ww.Ãgrvggdkr/sulirp yßvohggßreu $\tilde{A}$ rnp $\tilde{A}$  v sr0 urygdgÏvsÖyrggßp suled€gh srorylïgËur}p hu|1

> > Vdp r}uhmph/glhmh suredËp v|wwrulgwdnßpwr vsÖ0 vrerp ilnwygl j @exvîhvnhmuhsxedn|/Sr@nddoh0 er @er yr @hmlghmudrhg|/sulsdggh @er yr @Ekr p hvwd1M wh€p r€qË y|x€q qd wr j hr judilfnÜ pdsxdypruliduheqßpwÕqrydqÏpy|wyrulggrmhp sreuh€aßfk sol wija d p ruvnßfk koe ja/jdawÂ}ll vd p hq}h qhnodqÜ1

Qdvohaxm  $x \notin$ oha vdprwaË adahvhalh wolnwr x sud 0 yhqËkr reuÃ}nx qd sryufk j xdn1SrnodgÃp }d sr0 wuheaËxsr}rualo/ €h reuÃ}rn pxvÏel av uh€ph UJ E +qld $\tilde{O}$  # / > F < 8 • & 2]  $\theta$  / lgdn vd p lhvw dn0 wiyq|fk gldoÕjryysuïvoxcqhmsrqxnhremdyld ohq chgË ghdnwygh1

Qd qdqhvhqlh reuÃ}nx qd sryufk j xoh srx€mhp h gldo 0 692 • ; 6 106 • & < @ 700649W A?11 ip yldf uÃp ry srx∈lmlph +md vrp qdvwdylo48,/wßp cnuvq Ügp r  $\epsilon$ qrvg (<Rq FU B. 1<=>. B. / de| vd y ß0 p  $\tilde{A}$ w J  $1$ /)  $\epsilon$  | q . 8< . ; 6 106A d qdvvdy  $\tilde{I}$ p h vohgrn rwÄïdowdn dnr gdcd 1 hp d glh y surwhyphuh/ ykrggÜsdx}x p hg}l vgÏp ndp I d suhgrychwnßp p r €gr vg\$ > 0 < B. [ ? 8M = 6 x A 1

solgxohmuïexghsrk|e/doh}ÃuryhJwdny}udvwh Srvohqqßpnurnrpmlxor⊕hqlhykodygrprnghsr0 yh@ervgyßvohgqËkr vÜerux1Rnuhp wrkr wuhed }d0 prfrx gldoÕjx ) 9<|d . 8< /sulirp }yrdphiru0 d wh€\$>&2?B6@K = <F. 1&1PÖ €hp h }dcnuwqÜgdm \$ <A]672: 2 = . AFA F. 1.; OBEZZ& = >2BZ2@E Sudmtp YÃ p suÏmtp qÜ }Ãedyx v J LP Sûr p = Sr x €0  $? \cdot \cdot 8F1$ 

w A erod yhu}ld JLPS517130uf51

## <span id="page-36-0"></span> $$X25921$  F: T: B 4>. 3608K:  $\ge$ F5>. : L  $623 \times DA$

 $+11$  fyll  $\cdot$ 

#### $HHD$ KKK ACN=@ 37N NDF5J=7?M DF9<@98 NA9B J; F5: =7?9A FCN<F5B=: =F9: CLI 5

6 ; T8<983>I @/ E9< F: L; T; < 12 4> 3608K  $\times$ F5> ; L 6>2 $\times$ DA => B1T=<1</ ; T = $\times$ 712 B/A1<A0L05 B2>FL05 = $\times$ : T; <A (. ?2; 2/A12 @P8. @  $623 \times DA$  $8@>P$   $72 = 9$ ; <B|;;  $98@=19$   $98Z$ ;  $15 < 8A$ ,  $92$ ,  $1725 < 17921$ ;  $18 \times 8@>P$ ; 6/E; THE / PQ  $623 < 0$ \*  $I \leq F699 + 686$ ? ; E; L</ 72B69?<A5>; ; P 1<8A: 2; @< =9; <B.; P05 F: T; I 05 -; T7BE=9PBI 12; . B>5<B.; K F: T; E = $\times$  623<D 7?<A B2 3 F6>2| 9 K5< : I B>5A  $F: T: E: B \le 6 < B$ .  $K = \times$  6-23 x D 7?  $c \le 4 = \times F$ .  $Q: c \ge 0$ .  $P: 1B \ge 52$ .

### $623<sub>CD</sub>$

# $\lceil \frac{\ln n}{\log n} \right|$  finds for  $\lceil \frac{\ln n}{\log n} \rceil$  for  $\lceil \frac{\ln n}{\log n} \rceil$  for  $\lceil \frac{\ln n}{\log n} \rceil$ wd2 / nwhuà exgh qdkud}hqd qryßp lur}edorydflp l

wodiïwnl Sdihd Wirov1GÃohelp ýor armiwnh yorx0 eßw.HxcndFsdahon.}reud}had ada dauhyaïp ïhaÏwodïÏwhn Id∨wd∨lwd Rearvlwar mhaarkr wodïÏw0 [Ãanhɒ/doh v aÃvukx vh wË€krvrſÏr wrp/€h el nd d yh yßf kr} $\overline{p}$  qdvwdyhqiel } kodyqi dcw p ýor }p l}hwwndi iwnr Grp q1W e| p ýor eßwyh yßfkr}ip HxcndFsrq dquhvqip [Äqnhp 1 Kryr[ivh doh gdvwdyhgÏgdkud}hgr gryßp sdgholp Grpg1 l.r.gdocifkpr€grywhfkxpÏvwjgÏs[hsÏgÃgÏsdghog GrvwxsqÃel wË€p ýod eßw grvÃiruo, dxsr}ru0 + qdsl1 irup rx qÃk ohax v srvwudqqïdcwý.1 Jrvà aÏ ad xaà or vwl vl €daxmi Ï sr }r uar vwx €lvdwhoh

+qÃkudqd qqhcqÏ €oxwË xsr}ruJxmÏi olcwl, 1

 $623-D$ Red gÃvuk | vh v } Ãvdav aholci r a wirf k glivh } vh0 lluhir { 713 el p voadvÃ}dwad } p v al } ds r ï dwË vh yhu}l 61:1 Dvl qhmqßud} qýmuÏ } p ýqr x e| p ýσ eßw qrylqrx }uxchqikodyqiqdeign|yh ZlqgrzvYlv0 vorxihqidguhvqikr [Ägnxvsrohp sury|kohgÃyÃqi1 Xyd€xmlvh/€hyhyßfkr}Ïp qdvwdyhqÏe|prko| p ýod }qvwdwp r€grvwvrxïdvqËsrgre|/ng| marx

GÃ dn el p ý or ar mwy h y ß fkr } Ïp advwdy ha Ï nh ynul wi dcwl }Ãor€h n d mhmp x slhvxaxwiar wodï ïwnd ad kodyqÏdcwx1Pýore|wË€grmľwnrg∨wudqýqÏdguh∨qÏ0 kr [ $\tilde{A}$ gnx/ | ng| $\epsilon$ }gh vh glvnxwxml/mdnrx ir up rxmlm qdkudglwd kodyqý/fr v ur}cijhqip I/nwhuÃuÃgd gr dauhvalkr [Ãanx lawhi uxmiua}aà wodï Ïwnd1Qr vý s[l0 exar x vshflÅ on i sdahd sur } r eud ha i z her vßfk dsolndf i +sudyqýsrgregý xuïlwÂirupdlgwhjudfh Sulvp, 1

Whiqw ï o Aghn m gr vwx sqß sr g olf hqf i Fundwigh Fr p 0 pray Dwylexwrad/kduh Dolnh 6131

## <span id="page-37-0"></span> $1$  ?< $92$ ; @81 =>1 02 B : =>2??

 $>2$ : Y. 3  $\times$  BI

 $HHD$ KKK CD9BC::=79 7N B5JC8M 56GC@J9BHG?5 DF579 J =ADF9GG  $8 = \textcircled{a}$  H9LH 5 C6F5N?M  $c$ HHD KKK CD9BC::=79 7N B5JC8M 56GC@J9BHG?5 DF579 J =ADF9GG 8=@ DF97<C8M 9: 9?HM 5 <1865

", ?@A21:L05 Z8<9 05 Z2:A @ K 8:, @A>6@TBE=>,0<B,@=>l06:, F.1.:K @K:, (2D@FB9I1:2 +>6@2> 92:T8@2>K Z8<9E05@TL8 @LD@A 6=>2F2:@06 @: A OR29A ?2 61 21 9 T 5 < 1 L: = > 2?? F 8.: 029 X?8K5 < /. 98A # = 2: #33602 < >>>>>4

### $-189$  1 E BE  $B < X2$ ; L = > 2 F2; @ 02

Sr vsxcwal to suhvy vh vsxvw suavrafh1 Kaha v. suvaÏp rnaý vl pa€hwh vleudw/}ad fkfhwh su $\hat{A}$ } gqrx suh} hqwdfl/ } h cdeor q| / qher rwhy[ $\hat{I}$ wg[ $\hat{I}$ 0 yh xơ **⊕**ngr x 1 Sr nxg vh y Ấp qhexgh f kwwy| p ßcohw d } yr dwh vl yr oex - 2 Z. /  $\div$ ; E/ } rhvw wh  $\leftrightarrow$  q delignd m vhdf h f kxar ea $\tilde{A}$ 1 Qd z hex vh adcw vw ua}aßf k cdeorg srvdoxml vsrxvwdd pa€hwh miadrhwadsl inoda gd vw $\tilde{A}$ gn $\tilde{A}$ f k 935Riilf h = cdeorgl } gdup d n clur nË0 p x srx€wil Sur x€ydwhoh rshudïqikr v| vwËp x Zlggrzvm x vwdkrydgËkr vrxerux srsvÃg sr0 '+69R/8G :/ C/8=+-/ gureqß qÃyrg qd lqvvdodfl1X€ydvhdËrshudïqÏkr vlvwËp x Qax{ur}edojvwd∉haË vrxerul ar dauhvÃ0 Srnxa ahfkÃwh cdeoral v dauhvÃlĭfk srmphar0 Ih <CA9 IN=J5H9@G?94>A9BC CCC IG9F H9AD@5  $H91$ 

Srnxanawh vlv advwdvhaïsuriudpx }p v´alol fhvwx vl }h }reud}haßfk pr€arvwÏ1 n cdeoraÃo ad vodvwaï dauhvÃI/sdn m vdp r}[hm v wygËp vsxcwýgÏsuriudpxdur}eddhgÏvh}gdpx  $\left\{ \text{Sth} \right\}$  have the y suvalped nurnx xylglivh/ $\left( \text{th} \right)$  and p sleed gdoci gdeign| 1

ydgßfk = > 2F2; @ 02 d = > 2F2; @ 02 rdnr r $\tilde{A}$  } re0 ud} Ï vh vwhnqý/ndnr qd reuÂ}nx yßch 1 Sdn p q€hwh  $p \mid c\bar{c}$  not sqr xwgds [ $\bar{c}$ ] nodg gd = >2F2;  $@02$  d y | eudw

gdnrs juxnowh grwrkrwr vy Ëkrdguhv à [h1 Srrsý0 Sr}yrohq Ïwodï Ïwnd . 9ZL vh grwodghwh n guxk Ëp x nurnx/yhnwhuËp y|eÏuÃwhqdocÏyroe|qÃyukxyqÏpnx1 MM wdnËpr€qËy|wyr[lwsuÃ}qqrxsuh}hqwdfldych Sr gur eqýmm y wr [hqi suh} hqwdf h sr sv Aqr y ï o Aqnx  $\int \tilde{A} \cdot d\alpha = \frac{1}{2}$  wr [wh vi suh} hqwdfl y, lp suhvv1

> $?$  \*:, #) :  $*$  "68613-B1#0', /#7#, 1!'  $38 + . / \#00$  " - . -  $/2$   $@(')$  . B#  $@4$ , < (0- 2 1-7:  $^*$  " 6 #7 ) 1#/ > ! & 1-, #. E(" # " : \*

Nurng mi grkurp dg| sýwd gd } Âyýu } yr dwhilg Âog li \* E **OB**<X6Q1 Wip x € p Âwh suy qi vqip hn suh } hqwdfh krwryß1

:  $?8G5:955 + .5967/8 = 5F$ : E-3

rvvdvalgrodglwd€srmhmip y|wyr[hql1Vw|d suh}hqwd0 f Ï vI p q€hwh surkdËqqrxwd vI eudwy sudvËp rnqý H8<<br />E kodyq Ükr surjudp x1 Qd nduw \$X219<5. ? @H; 8E vl surkdËgghwh ychfkg| gdlgvwdorydgËcde0  $\sigma$  q | s uh } h q wdf  $\dot{\theta}$  d y r g g  $\ddot{\theta}$  d  $\ddot{\theta}$  = ; K 8 = < A  $\ddot{\theta}$  eV l y ehuhwh cdeorgx not ngxwip ohy Bp woodi iwnhp p | cl1

### $(x=0.5, 0=0.8)$

Wh{wdevroyhqwnËsuÃfh x€p Ãwh qdsvdqß d yÏwh/ then vßt kr}jur} vut ha v alle na v suh} hawd fl v à p ah 0 exah vikryrydwiSrwihexmlwhwlwxo/wh{wireuÂ}hn1 Vwdï Ï vl kr y| eudw} sudyËkr sdghox H8<9E/nduwd & <FB>12: L1 Yh vßf kr } Ïp advwdvhaÏ x € rh sdaho rwhy[hqß1QÃkdng| yÃp wdnËsrprkrx vyßeýuhp } dp ßcohaËsrork | wh{wx d reuÃ}nx1

### \* 89 11 : 2 . 3< $\ge$  1  $\Re$  72 : 2  $\Re$  D $\oslash$

Survwhggirngr to suhvyx m kodygid gdg gip ylgio wh srmp hqrydq $\ddot{E}$  nduw| = T]; K/ # ?; <B. / \$ < F: 1: 8E/ (2F2 d \$ < X 1, R ?: L 8\ 1 Sur ma v wh vl nduwl d}mtvw<sup>i</sup>wh/⊕h vh qÃsoJv rngý sra glp Ip ýgľ1. Pa⊕hwh srnudïrvdw v vnoÃgÃgĨp wh{wx gr sroh Nd€gÃnduwd rh sư suÃfly rhqËp p Õgx1Sur}dw<sup>i</sup>p }qvwdJwhypÕgx T];K1NohsqýwhgrsrohyqÃsl0 vhp  $6:8M \div 1:9?69R/8G \Rightarrow 6/q\tilde{A}s/v}p$ |} $\ddot{d}p q0$ thwh yor €lwyod∨wqÏ1

Sur suh}hqwdfh vh krgÏwh{weh}sdwnryß/surwr⊕h rh Ësh ï lwhoqß/ qds[Ïnodg Duldogher srgregß1M pr€qËkr}pýqlwqdsurvwr vwhnqýndnryh Zulwhux  $s[hv qde\right]$ gnx <>:  $l \mathcal{Q}$  -; . 8 nd und \$L?: </ddn qd0 s[hq p xvÏwh p Ïwwh{wy|eudqß1 WdnËeduyx vl p q€h0 wh } yr dwgdn yodvwg it k sr wihe 1

Y w.w. fkyld m yhop lyßkrgg Evh s[hsgrxwgrndu0  $\psi$  qdg kodyqip rnqhp #?; <B. 1 Vodp  $x \notin \pi$  yor  $\oplus$  q $\beta$ swaÏ}ir up Ãw vdaß adasly1Sr nxa p | cÏ nohsahwh qd nrqhf whwxox drghqwuxmlwh/}dor€ivh dxwrpd0 YïhuyhqËp regËoqÏnx marx clsn|/nwhuËyÃp yho0 wifn | gdoci vgip hn vh vwhngý gdirup Âwrydgßp whox oh p / ndnr nh s[hqfkÃ}hmi fin Pq ⊕hwh vis [lqdwylifh vallo na admhaarx d who vl xchwflwh sulfit v rsv0 wrvaßp irup Äwrv Äglip whomeg1

-  $2"$ , 7:3A/03;  $. / : ! # 7('01 $\leq$  #  $\leq$$ 0,  $\leftrightarrow$  ) E (# . B x\*'C + , - & - 36 #/ 1# (# \*#3>+  $1^*$  (2x1) #+ + 6C 7  $*$ #3: &- - ). 0# 01\*  $\mathbb{Q}$  + 1/\* . ) . / 3>+ 1\*  $\mathbb{Q}$  + + + 6  $C$  36 #/#1# +  $\triangleleft$ 01, <,  $\angle$ ) 2

] dnoÃgdwgdocivwÃgn| qhl}h nduw T]; K/} dnyË0 kr sdahox sudvßp wodi (which p | c| d } vr dwh " < BP ?: L : 28/doh wha x€ahs[he]uà dxwrp dwlfnl adirup Ã0 wrydgß wwxo}s[hghcoË vwuÃgn|/doh}yroÏyßfkr}Ï1Sr wdnryËp s[lqÃqÏqdocÏkr vqÏp nx p xvÏwh }qryduxïqý irup Äwrydwww.rddelylsdgdovwhngýndnrrvwdwgll

Nohsqýwh sur yor€hqÏwh{wx1Y srols[IrghqwuryÃqÏvh y|wyÃ[ÏrguÃ⊕nryßvh}qdp1RguÃ⊕nxpq⊕hwh}pýqlw s[hv qdelgnx <>: | @ + # 1 > | 8 E . RL? Se BI ; L1 # @ B A @ M y B kr gq E / E n vh q A kd ng r e u A } n x } r e ud } i Srnxo:vÃp rouÃ⊕nd onlyik ryxml dfk fhwh mlypd}dw/dpÂwh mlywrwx/€h ml wr who;vsuÃyo.ß/doh.pxvÏeßw  $p q \in N$  w xavedwwed i which  $\# 1 > 18$  E F. = BE= ad sdghox Irup ẤwryÃgÏwh{wx1Qd reuÃ}nx mh y }hohgËp ïwyhuf!1 Qhmsuyh vh doh s[hsqýwh qd }Ãor€nx  $Rvarvd1WD$  wh  $\log \nu$  is daho  $\ll$  :  $\log B$  :  $\log D$  (24.1

### +8/609:7 E=9?E8G=/A⇒

p Isrp rkrx v y| wy Ã[hqip or j lf nË k|hudufk|h vh0 Mi yhop I yßkr qqË v| s[hqhp y| wisr ydqË r euÃ}n|  $\{q \mid q \in \mathbb{Z} \mid q \in \mathbb{Z} \}$  and  $q \in \mathbb{Z}$  and  $q \in \mathbb{Z}$  and  $q \in \mathbb{Z}$  and  $q \in \mathbb{Z}$ . d nolngýwh ad gýnwhurx viwwr [harx rauÀnx1Srnxa fkyld srguelwh p | c qdg qýnwhur x clsnr x/y| vnr ï l  $\overline{\text{Ex}}$ w $\tilde{A}$  exedgry $\tilde{A}$  g $\tilde{A}$ sryýgd= H;9?/N8CR/ H;9?/N ?IP/ $0 < 89 = 8 + 29$ ;  $>7$   $0 < 89 = 9601$  blsndp I vI p q€hwh y|wyr [lwyÏfhÜur yJr yË vh}qdp | 1

 $SG/H: 9?$ N9?F  $\lt Q$  C8+7 B

### $*$  89 11 : 2 </ > F8E

Mowh y nduwý T]; K1Y srol v qÃ}yhp ?94347  $56:8 > 3$  : O  $E = 1:+05 > x$  g o  $m/h$  s  $\frac{1}{2}$  w / fr sr yÃv fkfh1Rwhy[h vh rngr/gdmghwh y gýp fhv0 wx n v l wrx€h qËp x r e u Ã}n x d wh q v or€wh wodï Ïwn h p }dcnuwoxwËsroh"I592.11

### \$56E, E8G9, : EC5>

s[Isudylwyh vsuÃyqËp irup Ãwx +qds[1sqj,/xor €lw ar mhaarkr dauhvà h d vor€wwdp I vyrx suh}hawd0 fl1V reuÃ}nl dh sudfrvdwywhmov/mdnr v p raxox Gudz 1 Y e ludw r wÂi hw } p h q cr y dw } y y w cr y dw s [h 0 vr xydwl Qhqi qxwqË p Ïwqd nd€gËp vqÏp nx suh0 } hqwdf h grsuryrggß wh{wlreuÂ} hn1Qhsrw[heqË

kr rnudmd }p Âï nghwh ^Ghò1

 $+ <8$ G - G2 8/7 >  $<$ G I = ?P/ - 28 + : 96

### $(./ABE)$

Fr ng| €srw[hexnhwh gr suh}hqwdfh yor €lwwdexonxB Dqr/mgh w wdn $E1$ ] qde $E1$ ]  $\pm$  9  $\pm$  6  $\rightarrow$  (./ A 98 A y| 0 yroÂwh rngr d y gýp vly|ehuhwh srïhw[Âgng d vor x sf a 1 Yor € wwdex on x d h sr x } h } nd ww T1 : K 1 Srnxg p  $\tilde{A}$ wh wdexonx yor  $\bigoplus$ ngrx/rwhy[h vh hqlwdïqÏ rngr dvwdexonrx vlpg€hwhy|kuÃwjde|y|sdgdod n reud}x ydchp x1Qdvwdyhqid yroel marx y fhoËp RshqRiilfh1ruj qdcwyvw vwhmqE1

y[hwh1Pq€hwh kr }qryx rwhy[Ïw}qdeÏgn| - </ > F6@ d, B-26/y vhnfl '7 M83=: 0 - 29.1Y vhnfl + 6PG<8G • \$.:29 E: I? @ k< ⊼ d }dcnuwarxwyroex (./A98.1 7/5 ylp q€hwh yleudw >=97 +=35 l slhfkrq Y}koha wdexoni mah wanË arodalw} sudvËkrrnad H8< n.adocïp x vaïp nx sr xuïlwßfk/}vrolwhoaßfk vwhil0 9E • \* F592.1 @ / A 98 E1 P g ⊕h wh vl wdp } yr dw/} g d fk fh 0 g Âfk g her d € Q 356/: 8>= G7 B P 31 wh } reud} lw} Ãkody Ï/suyq Ïvorxshf/vrxïwl/dwsrq1 Woln Ëvw|oy}kohgx grodgÏwh }yßch }p Ïqýq Ëkr rngd 1 Srnxg nawh vyßvohgnhp vsrnrmlql/p q ⊕hwh y|eudqß

### $$X205 < 1F$

Shfkrg| ph}lvqlpn| dhqdvwdylwuq}qßp }sqvr0 : 2F6?; L 8E1 ehp 1Qhp xvÏeßw€Ãqqß s[hf kr q1Y wr p s[Ïsdqý vh qdmgqrx remylgdocivqip hn suh}hqvodfh1Y fkf hwh p Ïwsuh}hawdfl delvrx/}dsdp dwrydwhoarx drasurih vrua exah vhfk wiw ohscila Apnx 1 Surwr vl xgýohmoh s[hfkrg| ph}l vqlpn|1

S[hsqýwh vh gr nduw| Eý€gË qdg kodyqÏp rnghp 1 ], sudyËkr sdqhox H9<5E vly|ehuwh qhmusrgqýmolindu0 wx \$X205<1: 2F6?: L: 8E1Ylehuwh vl goh vodvwa lkr xyà €hqÏd } yr ohqß s[hfkr g vh r ndp €lwý y, kodyqÏp rngý s[hkudml/doh srx}h y s[Ïsdgý/ €h p Ãwh }dcnuwqx0 wËsroh >=97 +=35l8E26/.1SurrsdnrydgßgÃkohg ndngýwh gd vwhngËnduwý gd wodï Ïwnr \$X25>l @

> $Q$  E8G  $Q - 29$ .  $7 / C3 < 8G$  5B

sroh o}h mlagraxch y|p d}dwwÿp/€h nolnghwh gd ml0 VwÃvà vh/€h vl hglwdïgÏrngrwdexon|rp|ohp}d0 Pg€hwh vlwdnË}yrolw B-269<== 97+6b/!=40.8G

sihfkralvrdwsurvchfkalvaÏpnlwodïÏwnhp: 63 59?+=8+ ?P/ - 28B <8G 5B ad vwhmaE nduw \$ X205 < 1

Sr Üsudyý vh y dnyËp rngý srg mhgqrwdyßp l valonl removio dolanos nr vri which f 1 M w x sr } rug v 0 aÏ/ €h nh vaÏp nx rh silaÃa sihf kr a 1 Sr nx a sihvr x 0 yÃwh/s[lgÃyÃwh qher p d€hwh vqÏp n| d nr vrïwyhuhf wdp qhexgh/m qd suyql srkohg ylgýw qd nwhuß vql0 phn p xvlwh s[hfkrg s[lgdwl

### $328$   $QF$

WolnËsur mlaqrwolvËsuyn| qd vqlp nx ml pr€qËs[l0 gÃydwdglp dfh1Y sudyËp sdghox H9<5E vl}yrowh nduw: \* 9 ?@L.; 6 . 021Qhmsuyh vl y| ehuwh suyhn gd valp nx/gds[lnodg wwxo/sdn nolngýwh gd wodï lwnr  $$X61. @ Rwhv[hvhrnar v sýwhndwdb |=- F2$ : L  $-1$ ) > F; T;  $U$ ) 8<; R2;  $U$  XB8. = <5E/Ad&\F ; K 2328  $E$ 1

> $$6 - 8G05 = B$  $49 > 6 + 8F$

Yor **⊕**ngà wdexond

 $Hihnw$  }  $nduw -  F2$ : Lvh x sodwal s[l } r eud} hal vqlp nx 1Qd nduw  $)$  8 <; R2; L = rdn q $A$ } hy qdsr ylg $A$  $=$  mar x hihn w sr x  $\in$  who  $\in$  sil x nr q i ha  $\in$  valo nx 1 Sil  $\frac{1}{2}$  vr dhai hihnws XGB8. = <5E/A rh v r nav vith srggdgslvg1 /  $\leq B$  > R $\frac{32+1}{9}$  6 ixgi x m v dn/  $\oplus$  v l p x 0 viwh } yrdws[hqhp s[lsudyhqrx n[lynx/sr nwhuËvh exgh remnwsrk|erydwlGdocisrgqdgslv| x€ixqjx0 misradh vvËkr a $\tilde{A}$  vx dxwrp dwfnl d aha i wihed  $\epsilon$ Ãgar x nílvnx síhah p sílsudvrvdwl Groh v } re $\theta$ ud}hqËp rnqý vlpq€hwh}yrolwu|fkorvw1Wx vlo}h } p ýglwl y kodygl nduwý \* 9 ? @ L. ; 6 . 021 Sr } yr 0 daginda Ekrard hihawa vh q Akdag } reud} i s[ip r y, kodyglp rngý suh}hgwdfh1 Rngr }gvwdgh rwhy[hqË/wdn vlpq€hwhy|}nrxchwyÏfhpr€qrvwÏ1 GdocÏur}edorydfÏwodïÏwnr vhpýqÏsrqohwrkr/nwh0

vh rngr }dy[h d }s[ÏvwxsqÏ vh Sr ndnaxw ad  $gdæl$  yr  $æl$   $gd$  nduw  $*$   $9$   $?@L$  :  $6$  . 02 } sdghox  $H9c5E1$ 

Y vhnfl  $0'5 = (47 \text{ F89} ? + P/ 29 / 0' 5 \Rightarrow)$  grodgliwh v}koha 1 Yroed !: ><=3⊨p Ãur}edorvdfÏpr€arvwl= O3  $56:8 > 6!$ :  $0. -2903$  d  $9:0. -2903$  11 vroi who sr we frequence the vnroat if  $dv$  /  $\cos\theta$ :  $8 > 0$  dalp df h vh vsx vw whs whd  $\epsilon$ sil ndnsgxwip|cl1] gdp hgÃw/€h p xvÏwh rsdnrydgý Yroed!: OI. - 29OG7 yÃp xchw∮ÏsuÃflwÏp / €h vwdïÏ ndnar xwsr x } h mhaar x d adi wh vh f hos valle hn I re0 mlnw admaarx vh } vr dhaßp hihnwhp 1SII vr oev 9 :  $Q = 290$  wdnË vwdï Ï ndnqr xwsr x } h mlgqr x / doh gdï Ïwdmvh srvwxsgý gdocÏ remhnw| sr vnrgïhgÏ dgl0 p df h s[hgf k  $\tilde{A}$ } hrif ikr swnx gd vgip nx 1

uß hihnwmawh vl}yrdd1W[lwhin|yhgdn qýkr yÃp sr ndngxwirwhy[rx rngr d y gýp p g€hwh grodglwdgl0 p dfl srgoh vyËkr1

 $+$   $\theta$ G? 96 B / 0' 5 $\Rightarrow$ 

Mivor €lwËsrslvrydwrwhy[hqËrnqr/surwr €h nduwd  $0'$  5= vh p v q  $\tilde{1}$  s r g oh v  $\tilde{A}$  p I } v r oh q  $\tilde{E}$  d g l p d f h 1 V whm  $\tilde{A}$ } qvw $\tilde{A}$ y $\tilde{A}$  nduwd J+<9?E8Gsur ychfkq| hihnwl1Yroel !: ><=3=d B-269<=marx vwhmgË/mdnr gd kodygÏndu0  $w/1$ ; 9.63? + \sr \gl q A vwx s hihn wx d : +59? + = r sd 0 nxmh hihnwnrdnu $\tilde{A}$ wvl }yrdwh1 dcnuw $\tilde{A}$ ydf i srdn

 $Q = 9K = 9 > 598K/8G$   $Q = 2: E?E8Gx$  u  $V/dx$  wh dalo prydqßremhnwyuÃwŸgrvyËkrsrïÃwhïqÏkrvwdyx

Y vhnf I!: 9>P=MK m } yr digr y B fkr } I gdywdy ha i 83 ndndw'del vwh qdïhwol ychfkq|remlnw|qd vqÏp nx1 79?+=4+59 KE<=</5?/8-/:956:8>=30 Qdsurwlwr0 p x !: > <= 3 / 0' 5 = : 9 56 : 8 > = G vl d h vl eudw }.ur}edorvdfÏkrwodïÏwndx€s[hahp}vrohaËhihn0 wl1 SII wËwr vroe ý vh hih nwdglp dfh vsxvwÏd€sr ndhsaxwad } vrdhaß remnwad valonst

> Pqthwh vl } yr dwp qr kr ug } qßf k dqlp df Ï qd rhgqx suh}havdfl/doh ahaïwr areuß a Âsda 11 vrowh vlmh0 aha/ avd hihnw 1 Sdn exah vch slhkohaavm dvdch suẤf h vhexgh yifh delwi

> Dqlp df h vh yẤp qhdelBY sudyËp sdqhox H9<5E vilvrowh nduw: \* 9 ?@L.: 6 . 021 Yhad n wodi jiwnd  $$X61.$  @p  $\tilde{A}$ wh rhcw  $q_1$  adoci = -: T:  $600d$  # 1?  $@.$ :  $60d$ Qhmauyh vl } yr owh remthnw gd nwhuËp fkfhwh } dp ßc0 dngr x r shudf l x gý odwd ndngýwh gd # 1 ? @ .; 6@ Wip vh ghr gywdgi remnw don sr x } h hihnwgd remnwr 1 S[Indnsqxw igd -: T; 6@vh rwhy[h vwhmg Erngr dgl0 p df Ï/mdnr s [l } v r dn q Ï wod ï Ï wn h p \$ X61. @ Wip } p v q Ï Q wh hihnwad } yr dig Ep remnwx gd valp nx 1

> Srvdngglyroed gd nduw \* 9 ? @ L .; 6 . 02 mh  $-$ : T; 6@ = < X 1 L1 Y r ng ý gdg q lp mar x  $x \in s$  [lgdg E dqlp dfh sur suh}hqwdfl d y| vl p q€hwh }yrdw/nwh0 uß remnwgd valp nx vhexgh remyrydwmdnr suygl/ d nwhuß d€sr qýp 1 Hihnwyh sur rhy isr x } h s[l yr o0 ev !: > <= 3 : 0 : - 2903 gd vwhng Enduw 1 Y | ehu0 wh remunwd srvxJwh kr ïhuaßp I clsndp I ad } vrdhaË p Ïvw 1 Hihnwl vh adî Ïwdmira suvaÏkr vp v´uhp aroa 1

 $+8/6$ \$6+ $\leq$  $+83$ 7+ $-1$ 

### $-BABF. 5A1/$

Qýng| fkf hwh s[lgdwkxgex qd sr gnuhvohqi qAodg| suh}hawdfh1Lnal€vh wr sur devrovhawnrx suÃfl p rf ahkraÏ/p a€hph vlwxwr pr€arvwsrsvdwl

Y|ehuwh qdq kodyqip rnqhp nduws T|; Kd}yro0 d,qdsudyiwh qýnwhuËfk|e|d qhqrnrqdorvwlSurqÃ0 wh vl suyq'i vq'ip hn1] sdghox H9<5E vl ndngýwh gd aroal nduws y a A vhp \$ X205 < 1 : 2 F6 ?: L: 8 E1 vx ^+ vf `1 Y.vhnfl \$ X205<1 m vroed ' ?>5 d sr ur } eddng i wod0 ï Ïwnd vl p q€hwh qýndnß y|eudw1 Murx srx}h nuÃwnË d, wdn p x v l wh m c w  $\frac{1}{2}$  v r d w word i l wn : 6359? + = 8 + ? P/ - 2 8B <8G 5B1 Sdn vh } yxn exgh r sdnr ydws[Ind€gËp sihf kr ax ad ado i vaip hn1

suh}hqwdfh/}yrowh vlyur}edorydflp rnqý 381 C?>5 ychfkq| vqlpn|qdmlgqrxdwdn}mlvwwyßvohgqß O CCC IG9FH9AD@SH9 DF9G9BH579 DC 111Qdmgýwh vyr x kxgex d y|ehuwh = ? OG=1Qhvp Ï0 hihnwydcl suh}hqwdf h1 wh  $x \in$  } p  $\tilde{A}$  in ar x wwod i  $\tilde{A}$  iwn : 6359? + = 8 + ? P/ - 28 B -⊗G/5B/surwr€helkxaed}dïÏadodvwÃohra}dïÃw0 Wwnsuh}hawdfhwdnËahaÏvor€lwß1lvrowhvl'<A/<> vrxeru avrnhwßp nolnaxwÏp1Rwhv[hovh Lpsuhvv nx s[Ind€gËp s[hfkrgx gd gdoc]vqlp hn1]dcn $\omega \cdot (6$ '8 d sr rwhy[hq] rngd y vhnfl \$B=3<589>=9, <+2 w Aydflsrdn : +59?+= . 9 . +6PQ29 C?>5> y| ehuwh whkql/srnxqp Ãwh kxqex nuÃwnrx d fkfhwh sr vnrq0 whvnqrxwmhqqrwdyËvqÏpnl = mlqhqqd vwuÃqnx1Qh ïhqÏsrnudïrydwymhmip s[hkuÃyÃqÏ}dvhrg}dïÃw0 wdnËy|wlvnqrxw(2F21Wn}hmvrx}phqchqlq|vqÏp0 WdnËmxhp vlx€s[hqhp}mhvwlod/nwhuËirqw|mvrx  $nx<sub>1</sub>$ 

Y rdnËp ir up Ãwx p Ïwkxgex s[lsudyhqrxBX€lydwh0 dË Zlggrz v dvlexgrx ghmus Öch xs[hggrvwJrydw z dv>x€vdwhoË Olax{x vl pr€aÃ}vroÏps6 aher rjj 1 Srnxg p xvÏwh suh}hqwdfl s[hqÃchwgr mlqËkr rshudïqikr v| vwËp x +th w yh yýwclqý s[isdgq Z lggr z v,/ xglyhu} Ãogl exgh z dy1

# 1 ) ; " - /; 0' 7+ AB 1" ; \*) 2 . / #  $7\#$ , 1 !  $\#$  2, / 3'1 & 2" 2 3, /- % + 2  $2"$  ! '16

### $= : L=>2F2: @02$

wh ^l 8`d vsxvwjvh suh}hawdfh slhv fhorx re0 vallona ad vwuÃanx lvaÃkohaho. 1 ud}rvnx1Yl}nrxcÏwh vlwdn vchfkal wh{wl/reuÂ}nl I hihnw yh } nxcheqip survr } x1Xylqiwh/r qkddwh  $\#$  ? < / : LF8AZ2; < ? @ yudwgr rngd rshudïqÏkr v| vwËp x }p Âïngýwh noÃyh0 ilfh1ruj 614 +x gvwdeoh,1 PÃp Pdggulyd Qgx{/doh

### $. 9ZL: <$ ; <?  $@$

Fkfhwh nh vyßp valp nap s[ladw gýndnr x sr0 p anflo Surwr nahp vl } dor  $\theta$  ad dauhv $\tilde{A}$  +, <96%/8= }qÃp nxB] yrawh vlnduwx qdg kodyqÏp rnghp \$<  $F: I: 8E1$ 

nolngýwh gdur}edorydfÏwodïÏwnr ,<–t21Pg⊕hwhy|0 vwhmgËkrdguhvÃ[hdy|wyr[hqÏpËkrgÏod1

na/ nwhußt k vh ad maax D7 vhmah vit h1

Nolongýwh gd ur } edorydf Ïwodï Ïwnr, <+2/ } yr owh "/ Xuïlwý vlexghwh fkwĂw vyĔgĨor surkoËgqrxw1 Vwlvngý0 O'd wývqý srg qĨp vh remlyÏgdocĬyroe| = srïhw

Gýodod mahp suh}hqwdfln pdwxulwý yh yhu}l Rshq Ri0 vh cnr on p drhnr anx thai all riilf h edon1Qhvvavod mahp / nwhuË cdeoral suh } hawdfhexarx sur cnroal yhu}IdnfhswrydwhoqËdy|kqrxwvhsuredËpqpe|o <5+\*:;+-/dxσr€odwdps[lsudyhqËreuÃ}n|1Sdn arcor ad ysxcwal RshaRiilfh1rui Losuhvydvl0 euÃaÏ cdeor al 1 Eh} v| wr [haÏ suh} hawdf h mahp kr Srnxgfkfhwh kxgex/nwhuÃexghwuydwfhorxgrex Qdnduwý \$<X 1.R?;L 8\vlpq€hwh surkoËgqrxw }dy[hod/y|eudqrxcdeorqxqdcod+ypËp s[Ïsdgý GHF5BBQ4D5B9@4 CHD, d } nr s lurydod gr s [lsud0 vhaËkr dauhv $\tilde{A}$ Ih1 Vwdïlor vsxvwhw } nrs Üurvdaß v, suyglp valp nhp / sdn gÂvohar ydor xor €hgl gr

> v.lavwdodfl Zlaarzyd adlavwdorydod ir aw'nwhußelo srx∈lwx suh}hqwdfh/gr p Ëkr v| vwËp x1Ng|e|fk srx∈lod qýndnß nhqß ir qw/nwhuß yh Zlqgrz v qhqÏ grcore| n mlkr gÃkudgý mlgßp d x€e| p rkoeßw suredEp vh cl[nrx qher yßcnrx wh{wx qd vqlp flfk1

Fhoß dguhv $\tilde{A}$ [ +, <96?/8 <= 5+\*: ; + - / vvdi lor } nr s lur ydw ad iodvknx/ ar a Ëvwar cnrol ds[IsuyaÏs[Ïoh €lwww } hr gwur or ydwyß von ghn y nr gnx uh gï glp riilfh 1 P x 0 vip lif w ∈h ixai r vdor vch ad maalinx d eh} vheh0 p hacikr } Aaukhox vh vsrxcw od hihnw wdn/rdn mahp m gdyr dod y RshgRiilf h 1r u 1

" $35''/0'$  8/8 G  $\epsilon$   $B$  R  $H$ 

## <span id="page-42-0"></span>WL: ?8<8. @ 96081 3. >; <?@\* > 059 / L  $=$  <A] LBI # = 2; # 33602 <>4

 $HHD$ KKK CD9BC::=79 7N DCIN=J5>= CD9BC::=79 CF; F=AG?C?5HC@=7?5 :5FBCGH JF7<@56= DCIN=J5 CD9BC::=79 CF;

.; 029 X?8P / . 928 #=2; #33602 <>4 =<A] LBI @ 8K 0L>82B #/ 9L/ 666 ?65< 1L8E 02; T ?; . 1; K: A <B9 11; L = XL: K: A 2D=<>@ 1< =13. 1. 9ZL:  $BP5 < 11$ :

### $S \times R = A$  IBI  $\mathcal{Q}$  # = 2; #33602 < > 4

ndaf ho N vnß edon ad vl vr nË Üur val/vadaar r vodad who B nrailixurvdwhoon ß/dwr}adupd1Yßkrarxrsurwtnra0 Sr}nxcharvwhfk/⊕hwodn ad srx€ivÃaÏph}laÃ0 nx ung qip x P V Riilf h m qds [1s | ip ß h { sr ungr SGI q her miggr gxf kß yhnw u yß hglw u Rshq Riilf h t y Gudz 1 Qdylf elo edőn ykrgaßp s[hgvwxsqýp sur s[hfkrg ndqf ho Ñ vn Ëkr srï Ïvdï h }, P V Z lqgrz v qd Olqx { 1

Y gdcl ruidgl}dfl mlmsrx€lydmi507 x€lydwhoË1M

". 7.8P05 <= 2> R:105 ?F?@(: 205 #= 2: #33602 < $\leq$  = $\leq$ B <FA72 @ 41P dggulyd Ogx{

### $S \leq E$ @  $E = 1 \leq 8$ A: 2: @  $8$  @  $>$ K  $\leq$ / BE8  $\mathcal Q$  Ydajaà prvchp/  $\bigoplus$  srpdox a de Ïk  $\tilde{A}$ / } de Ïuà arfhod  $BE@B \times Q2 : 2/ < F => 0 < BIB@$

grnxphqwl/srprfqË ÜïhwqÏwdexon| y Fdofx d, nuhvel y Gudz x1

## $= 1T$  ?<A/ < $\ge$  ! ' # 33602

PýolmaphsuredËp | vhvor€lwßplgrnxphqw|v,ygr0 Nglk|qhsrx€lyÃph1Fk|eÏqÃp nydolwqÏgrnxphqwdfh

Jrydol €Ãqrvwlr qrwdfh}nudmvnËkr Üldqx1Rqwrkrwr ]zheryßfk }qurmqsrx€ÏyÃphsruwÃorshqriilfh1f} RshqRiilfh1ruj srx€iyÃph/surwr€h qÃp srvn|wxmh urnx qdcwývwinudms[hchoqd zheryrx dsolndfl1

> fryßtk slimtp fq grelh srtkrshq d slimp  $\tilde{A}q/$ srx€iyÃphyýwclqrx -1sgi/reïdvwË€irupÃwPV Riilfh d RGI1]à dh€i qd dguhvà whfk/fr€ml rychp aÃu ï aË ad rulhawdf l111

### $-5 < 1$ ;  $\leq$   $\boxed{Q}$  8B. 96 $\boxed{Q}$  =  $\geq$  02 ? 8.; 029 X?8P:  $q$ dlqvwdory $\tilde{A}q$  qd rhaqr p srilwdil y ndqf ho $\tilde{A}$ lidugrvwl / . 982:  $\# = 2$ ;  $\#$  33602 < $\geq$ 4

Su<sup> $\delta$ f</sup>h v Rshq Riilfh <sup>f</sup>r y m mg qr gxf k  $\tilde{A}$  s [hk d ng q  $\tilde{A}$  1

Grsruxïloe|fk kr/surwr€h ml nyddwqÏ/vwdelogÏ  $d, qdei$ }  $\ddot{l}$  yßer ugß sr p ýuf hqd $2$ / $\beta$ nr q1

vhonË par€vw Ïsdp v w dadeÏ}Ï p Ãor suavrafa 1 VË€ Qhmidvwýmlx€lydwhoËy|wyÃ[hmim|gqrgxfkËwh{wryË €hmlqxwqËqdqýnwhußfkv|vwËphfkgrlqvwdoryÃydw Srx€iyÃwhyhilupý/cnrohïlrujdql}dflndqfhoÃ[vnßedoin nr gwur ox sudyr slvx 1

 $2 = 192$  Bi?  $9502 > 962 > .61 < 84$ : 2: 002  $!$   $\mathbb{Q}$  =  $\lt \lt$  /  $\mathbb{Q}$ : E =  $X$ 6BP: T: T 1,  $\mathbb{Q}$ : =  $X$  BG  $X$  8  $\mathbb{G}$  =  $2$ :  $\#$  33602  $\lt \lt \lt 4$  1  $\lt$  ?  $\mathbb{Q}$  PA TOL 5 E/ LBI: : T8  $\mathbb{Q}$   $\lt P$  $E = 1 < 8$ A: 2; @ 02 . 8K F1 $\times$  Z = < A] LBI @

```
[hqßp | wdexondp | +d p dnu| ,/ qr nwhußfk vh y|so0 d nglkd sur x €lydwhoh/srslvxmili Rshq Riilfh truj yhu}h
                                                        513 d al al 6131
```
d yßmp higý rshqriilfh1ruj 1

```
E96/E?\mathcal{Q} <05<\mathcal{Q} 6BT: <B, \mathcal{Q}36 .: R L=\times?\mathcal{Q}218E
urgqilkr vwdqgdugx RshqGrfxp hqwqhqix,nrq0 : 0 \Rightarrow BA B9 ? \mathcal{Q} < ? \mathcal{Q}# = 2; # 33602 <\ge4 : 2/ < ; .
                                                               BE@<X2: L? = 2069 15 < xFZIX2: L
                                                               Qh1M w qdg qdch p r€qrvwld p lp r ÜïhoqdcÏ
                                                               r u dall df h1
```

```
\bigcup B2SQ = \times?L 6 3 \cdots: . 02 < B. ZL < \times4. ; 6F. 06
. G: 2F. = <: 2V@ @8K : . = ?. @ ?BK 7. K: <
G = F606R63A: 806
  Zİp vnr ndw of n iduar vw= gýndavw İYuf kode İ
  Q\tilde{A}p v v \ddot{W} P \ddot{I}ux 5::
  YufkodeÏ
   Plf kdoKugdï nd
   sdvw udï gi dvlvwhaw
```
z z z 1idugr vww ullgir

Rshq Riilfh 1ruj B VwÂk qýwh vl grwd}qlin Srx€jyÂwh  $RshqRii$ If ht  $\vec{u}$   $B'$  y solvh than d sr colvh  $q\tilde{A}p$  than +thadnf hC r shar iilf h f }. 1 Exahp h u A al/ nal € vh v u xe0 ufh SrxevdrhRshaRiilfhtui remtvi adocislivsvvnl1  $D_{1}n_{1}$ , w p x sr whex thp h ydd vsr  $\alpha$ s u $\tilde{A}$ f I1 Gýnx thp h1

### <span id="page-43-0"></span>?2>B6? ? >< =<A] LBI  $# = 2$ ; #33602 <>4  $6<sup>2</sup>$

 $H$ H $D$ KKK CD9BC: =79 7N DCLN=J5>= CD9BC: =79 CF: CD9BC: =79 CF: DCLN=J5: =FA5 N8J=< G9FJ=G G F C

### 6: BE> | T7L0LF1B65.0L=9x26; E ?05<162(<BK, => : E?9xBK?21.R8E =<A|LBI8.; 029 X?8P / 9.8 # = 2; #33602 <>4

### $S \times R = \times A1 \cup B1 \cup Q1 + = 2$ : #3802 < $\times$ 4

Qd Rsha Riilfh 1rui maph slhcol m€slho:p grkd oh0 wrvdaË arnxphawl ar-1sai1YslÏsdaý/⊕h mh axwaË arvwdïxmifil1 w)/wxclp/€hwre|odyhu}h414131E|orwrkodyqý },qqvrqxfhq|1Qhfkwýolmuphlqyhvwrydwqrdnwxd0 vporxy|/sdnsrx€iyÃphHplfurvriqÃfnËFirupÃw|1 d} df Indqf ho A vnßf k edding r g P If ur vriws d gr nr x 0 sý voryging gr eddnx r g Vriwz duh 9351

. OLA]  $\bigoplus$ .  $\bigotimes$  SK;  $\bigoplus$ . 8<968. = <RL $\bigotimes$ RLO5. 8<968.760572 YadcÏvsrohïarvwlvhRRrsrx€vÃadsv́wlsrïÏwdïÏfk 1 Miggdwhovsrohigrvwlvsrox vedom hp rg Plfurvriws/ gyd ref kr gait I/ maha nr gyw xn weu d maha whf kaln 1

### ". 7.8 P05 <= 2>. R: L05 ? E? @ ((2.205 # = 2: #336  $02 \leq A = \leq B \leq F A Z Q Q$

41Z lq[ S Kr p h2Sur ihvvlr qdo 51Ylvwd

### $S \leq E(Z \times Z) = 1 \leq S(A)$ : 2:  $\omega$  8  $\omega$  = K < / BE8  $\Omega$  BE  $\omega$ BI  $X_{\alpha}(\mathcal{Q})$  : 2/ < F=>, 0<B| B|  $\mathcal{Q}$

Qhmdvwmai i lggr vw y RRr m y w A hgi f hgr y St k gdeighn yh Z uwhux/ grnxp hqwdf i n yßur engp v, uhmaw[in|/revdk|/wdexondpldreu $\tilde{A}$ }n| yh Zulwh0 ux d wdexon| y Fdofx 1 Mà qýng| srx€ dyà p I Edvh 1 Gudz / Lp suhvv d Pdwk sudnwfn| ghsrxelly Aph1

## $= 1T$  ?<A/ <>  $\vert$  ' # 33602

Qhmdvwým p suredËphp s[lyßpýqý qdwmhur}kr0 Nglk|qhsrx€jyÃph1 }hqË irup ÃwryÃqÏ d wdexon| s[l s[hyrgx gr irup Äwx - 1grf1

qd guxkË vwudqý grnxp hqwxsudyrydw=w|slfn|

### $-5 < 1$ ;  $\leq$  ( $\circledR$  8B. 96 $\circledR$  =  $>$  02 ? 8.; 029 X?8P: /.  $9.82:$  # = 2: # 33602 <  $\geq$ 4

SuẤfh v RshqRiilfh fruj mh yhop Ilqwxlwlyg d s[lmlp qÃ1 ur}cl[hql/wdn mh/wy/1

Grsruxiloe|fk kr/surwr€h mhwr srkrgryß surjudp vu|fkohsrfkrslwhoqßp dvqdgqßp ryoÃgÃqÏp 1

nwhußel gÂv gxwlos[hp ßcohwr nhgËp [hchg]1

### 9 1 E

- . maaraxfkrvw
- . IqwxlwlyqÏryoÃaÃaÏ

. fhqd

### $-1 = < E$

ð gýnal ahar vvalvhïgà aÃsr výad ð gd vvoducifk vvurmifk srpdohmal

 $2 = 192$  Bl?  $9602 > 002$ ,  $1 < 8$ A: 2; 0 0 2  $!$   $\mathbb{Q}$  =  $\ltimes$  /  $\mathbb{Q}$ K: E =  $X$  B P: T: T 1,  $\mathbb{Q}$ : =  $X$  B =  $X$  8 =  $2$ : # 33602  $\ltimes$  4 1  $\ltimes$  ?  $\mathbb{Q}$  RA 7L0L 5 E / LBI: : T 8 @ > P @ = 1 < 8 A: 2; @ 02 . 8 K F1  $\times$  72 = < A] IBI @ ZheryË}gurmh srx€iyÃph/dohfk|eÏplyÏfhlqiru0 p df I r Edvh1

Silnrp xalndfl v sduwahul v <<(srx€vÃph h{sru0 QÃsrvýad v suriudphfk mh sur arup ÃoaÏsuÃfl

 $ES6/E?@ < 05 < @6BT: < B. @36$ . R  $L = \times?@218E$ :  $Q = 5$ . BA B9 ?  $Q = ?$   $Q# = 2$ ; # 33602 < $\geq$ 4 ; 2/ < ; .  $BE@:  $L?=206$  9  $L5< xFZX2$ : L$ Srnxa el fkrp srwhervdd avndn Ëvshfldd rvda Ë

### . **2L?1T92**; L

Y RRr mahp adsvdofhor x vvrx alsorprvrx su Afl d.p xvlip [if w €h vl qhxp ip s[hqvwdvlwrhsvÃwvh Sur}dwjp maph qhqdud}lol qd qhs[hnrqdwhoqß suredËp / Zrugx1SuÃfh e|od soqÃp dwhp dwlfnßfk uryqlf/nwh0 uËmahp ynoÃgdosrprfÏhglwrux uryglf Pdwk1SuẤfh v Pdwk elod rkurp gý s[Ïmlp gà d u| fkoÃ/ d wr kodvav alınlı vlyweldox }Âslyx urvalf srprfi ng Avhvalf h r sur wholn Agip I ci vh Z r ug x 1

> S[IsuÃfImµhp wdnËsrx€jydov|vwËp kodyqïkrgrnx0 p haw d Hyor thank KF arrisp hava 2nd slw of 1/4 sudyd sr[dgÏmlgqrwolyßfk ïÃvwÏsdnml}Ãoh €lwrw ÏsÃuvhn xqg1

```
\bigcup B2SQ = \times?L: 6 3 \cdot 3. 02 < B. ZL < \times4.; 6F. 06
. G 2F. = <: 2V@@8K : . = ?. @?BK 7. K: < . G <F606 R63A: 806
```

```
1 GYLK vhuvlv/ v1ulr 1
S_1rlf_2/n\tilde{A} 49
435 54 Sudkd 43
Lgi 1Mdq SdwAn
ref kr ggin2thf kgln/ rdg1sdvdn }dylgÃï }gylkvhuylv1f}
kwws=22z z z 1} gylkvhuylv1f}
```
## <span id="page-44-0"></span>-  $\cdot$  7: BK =><4> : E =>< # =2; ! <8<

D9B:  $I = B$  7N BCJ=B?M J=9K D<D =8  $CHHD$ 

Shg ï dvhp qd Shqj xlqx sur eýkod glvnxvh r yholf h x€0 whia Ëp suriudp x vsrmhtsl/nwhuß xp jvlkohad wyhlhma Ã arsudvalvsrmtalv î U1Dalmah vh ahrav Aleovivor viw p|cohqnx/€he|e|orsýnqËp ÏwlqýndnËqdwlyqÏJXL sur luhhux qqhud 111 d r qr x €h{lvw.m/ qr nr qf h y sr qr 0 eý lqvwdodï qikr edolïnx +dxwruryl wip wr p qrkrnuÃwgý0 nxmld que ip sdoth v adocip vßvrml1

Y srvohgqigreý mohp viredeloylum AguinoAyhvalflHd0 vl Wixfk1Mh výwcidh€aruo Âonillooxph no Âvhvalfh +p Â vl ccinq Avhyl / donr w desh vh ad ai sich +yxemtnwkav gýoÃp p qrkhp pËqý fk|e,dpÃlgrfhod sudnwlfnË u }or €hqinoÂyhv1Vdpr}[hmp ý }deluà qd reud}ryfh p qrkhp yifh p ivvel + d p rf vh vhg | qhkr gi wined sur srx€wÿvodgavfdshrulhavdflalvsohmh./doh vývclarxwn aha İsuredËp 1 Grsrux ixmlm vhaldonusr Jn vilm xcha İl

] yoÃcwý qd srïÏwdïl v grw|nryßp glvsohmlp vh krgÏ p r €gr vwy| wyr [lwvl nh vn uls wap mlnggr gxf k Ë judilf n Ë u } kudqi +qds[1gldorjryËrngr v koÃchqip r vlwxdfl d.wodï Ïwnl Dar 20th d wdn srareav.1Sur ndshvaÏsrï Ïwdï vi gahv dvi gingr ghexgh nr p slovyd wnod vif nß sur judp [gldgi 1Su luhhuxgghud h{lvwxmh whed sruw] hglw +wr srx€yà Jwn. ,/ qlfpËqý qýngr e| prkofkwwpÏw srareaß suriudp srx€vdmiliudilfn Ënalkrval survwih 0 gi Hadj kwhap haw del p x w grefh } dsdgor whed gr survwihgiglvwulexfh VKU1Qhgiwrd€wdnryßsuredËp/ sư w €h h{lvw.mh Vkhoohp hqvdu 1W mh ycdn y doidyhu}l  $d$  } dwp qhxp  $\ddot{\text{l}}$  } qdonnd ych fkqr w / fr ] hqlwl

Fkhf now P dadj hu' f r €m magr axf kß Ünr og li hn ad0 svdgßy Jwn. d S|wkrgx/mhnh€yhyhu}l 318 d nrghïgý xp ÏxnoÃgdwgdwd gr x€ydwholp ghilgrydgËkr dguhvÃ0 [h1NxnoÃgÃqÏsrx€ÏyÃyhop Imlgqrgxfkßwh{wryßiru0 p Ãw+ad nd€aËp [Ãgnx mh srslv Ünrox d } d qÏp ï Ïvhoqý y|mẫq[hqà sul rulvd./wdn €h Ünro|marx hqlwrydwl y re|0 ïhmo,Ëp wh{wryËp hglwrux1Deh}sureoËpqixqjxmllqd ghvnwrsx + dvsr J whal gd p Ëp / fr€ml dnwx ÃogÏ Gheldg vwdedn.1

> Lnal €v vr xï dvaËp sr ï dvÏ ahaÏ udaar slÏdc vsrdËkdw qd qýndnËs[hqsryýql/lqhdolvwËprkrxy|x€iwsurjudp Prnr Phyhr 1Mg m whed mongdvwdylwhglwdf i nr gilj x0 udï gİkr vr xer ux1

<span id="page-45-0"></span> $= 92$  \$.  $> 0.02$ 

 $\frac{1}{2}$   $> 0$  $< 90$ 

 $HHD$ KKK DCGH9FIGG? D

) ] @ . 16R; KBL82; 1<BK?@2@A@2 =>6 @2U<B. =<A]LB. @2U<B =<RL@R<BF; . R8E ==  $92 \le A$ .;  $6F < B$ .; KF1>A]2; L  $\pm$  . 0\$9; 2@?; IFB<:  $=$   $=$   $\mathcal{P}$  $\S. > \times$  ?.  $\mathcal{Q}: \mathcal{Q} \times 8$  8 < : .  $\times$  B: LF8 <  $\mathcal{Q} \circledast$ . : ?827  $\times$  8.  $\mathcal{Q} \circledast$  = IR < B < : 8  $\times$  (8  $\mathcal{Q} \circledast$  2 B 5 <  $\mathcal{Q} \circledast$  3 <  $\mathcal{G}$  .  $\mathcal{S}$ . ". ? $\mathcal{Q} \circledast$   $\mathcal{Q} \circledast$   $\mathcal{Q}$ . BJRZ $B = 6$  @ 8  $812$  605  $.7: . = $28 = $8 \times R62275 < 162 R.8.9$   $Q = 9$  B2R2>.

Vrerwa ËuÃar vsuhyÃa}dokxnrwdnr y Üdn1Rujdal}Ãwr0 ul sulsudvr vdol suhaq Achr vÜp Ihvwar va odalo vlahr nd0 phux/suhsÃndolsrïÏwdïharylhwh/delydprkro}dïda gr r ehgqß eorn suhgqÃcr n1 Mdq } dk Ãn to suhgyvoly hqip Ürdvvalnry Pduwlq YuÃehol Sr nuÃwnrp Üyrgh } dïdod rgerug Ä ï dvgl Y suhgq Äcndfk er ol sule den q Ë sur judp dnr Dshuwsuh suh vsuĂvx d Üsudvx ir wriudill/doher Fr0 thoSdlawhu44/nww u3 v vsrmhalp v wdednww p Z dfrp suhqvvdylo Vdggur Ildol 1 Yußt korvwlg Äv xylhgrogr vdmy su Äfhjudilnd 1 Irwrjudil Äperod yhgrydg Ädmndocld suhggÃcnd/ y nw uhmP duwig YuÃehoy | vyhwoo} ẤnodggË sr vwsl sulwr ueh/ Üsudvh/ vsu Ävh d suh}haw vda l sdarudpdwfnßfk ir wriudill<sup>1</sup>NuÄwnlsuhk@lavriweËurv srqÜndqßfk suh Dssoh/suïsdagh soxjlgrydpr€grw Ifk y|x€ wid gd nr gnuËwgrp suÏnodgh 1 Yh @ I srxïgÃer0 od gdmp ÆÜsudyd +wyv1} Afkudgd, ghyl gduhgßf kir whn1

Y}gldohqÜvsuÃyx srïľwdïry srprfrxuÖ}q|fk.whfkqr0 Gyh.suhgqÃcn|erolyhqrydqËyßyrmnyßp survwuhgldp1 od ghprqcwurydqÃsrprfrxlSkrqh1Erorwhgdpr€qË ïx grpddsogrkrggrwghkrrevoxkxmln]dxmipdyÃer0  $\alpha$  b r  $\epsilon$ ar vasr } hudald vlir whn uhvs 1 vlah i f h } IS krah }. arp Ãfhkr srï Ïwdïd/sulïrp whwr vd adï Ïwdvdrbüdxwr0 p dwfn| gr y| ur ygÂydf hmsdp Æmth r p xglnÂfld vr y}0 glddngßp srïlwdirp sulwip }deh}shirydorledip relogË vsr miglh HGJ H1Qdsulhn sr p dd p x vsr miglx ychwnr eh}shï ar vwl wdnhmw vsuÂvl 1

QŨ IÏ +YQF2UGS/ldullaahu suhaalhvrod aÃ}ruah xnÃ}do SuvÜsuhaalhvroM}hi YÃfodvÏn11 do hudovd ad survwh0 Mr}hiUh phJ1 ld}plhan x vwrmi⁄i€h vsuÃvd srï Ïwdïd er0 alh [frɑh/ïl€h adwivah survwuhalh suh srï Ïwdïh Dssoh1 Whiqwr y ßyrmÂwn | qÂvwurmmh yr @ch grvwxsqßd sulsud0 yigihgdnr Mh€ sulvwssxml fh}lSkrqhn vyrmpx srïÏwd0 yhqß suh yßyrmÃury qd wyruex yodvwqßfk +dmnr0 phuïqßfk,dsoln $\tilde{A}$ fll1Ynu $\tilde{A}$ wnrvwlsuhgylhgrosurvwuhglh y nwrurp mlpr€qËy|yÏmdgdsolnÃflh suh rshudïqßv|v0 wËp PdfRVI/dohdmsuhpreloaßwhohiÕqlSkrgh1Sr0 prfrx ISkrgh VGN y nuÃwnr vwlgdy ukromlagraxfkß surjudp d gd vlp xoÃwruh grnÃ}do mhkr ixgnïgrvg1 Guxk A suhgq Acnd +suhgqlhvro P duwig I rowig, vd } dp h0 ixgjrydordnrpdor1î dvgsuhgqÃcn|erodyhqrydqÃdm udodqdpxowlsodwirupqËyßyrmnyËsurvwuhgldQhvEhdqv d Hf dsvh1Reh sur vwuhgld glh vÜcshflÄogh xu hqËled suh Dssoh/dohp Ö ex sudfrydgdmgd sodwirup Äfk Olax{ uhvs1Z lggrz v1DmWhw survwhgld vÜyr@h grvwxsqË1 Hf ds vh sr q yod worr x of haf Ir x d Qh wEhday FGGO1Qd sungqÃcnh er o sungyhghqË vdp r } uhmp h qd sr ï lvdï l Dssoh +dnr ladn €hB1

> $90'0$ \$F-6-265  $:!/$  . 8EP + 9 & - 9. /

9C/0 / 7 / N > 5+C>4 + 59 8+ ?C 3+6 8H <: E?>

 $+-+C.3298/$ 

 $+:=38$  S: E, / 6: :/,  $\leq +?$  > 4 2 +: 7 9891: +7 : :/, 8 EP95

R kxgreqß grsuryrg vd srvwdudoVdpr NrohvÃu/RgeruqÜïdvg}dnrqïloPduwlq Irowlqv suhgqÃcnrx Ychwn|suhgqÃcn|erol}d}qdp hqdqËylghrndph0 nwruß yr vyrmp suÏvshynx suhgylhgrovriwyËu Pd0 r survwuhgÏ Pdwode 2Vlp xolqn suh Pdf RV [1Y nuÃw0 urx1]Ã}qdp ml pr€qË suhkudg qd vwuÃqndfk lqVwdjh51QÃ}rughsuhgylhgrosuhsrmhqlhsurjud0 nrvwlerdy|vyhwohqË}ÃnodgqËixqnflhwrkwrur}vl0 surmlnwx PdfSodqhwl p x v no Ayhvdp IP OD x glr 1 Srvox fk Ail p r kd v ohgrydg dkohkr eddind 1 Q d q A } rug ß fk sulnodgr fk yr }phq|suluÖ}q|fkqdvwdyhqldfkyluwxÃoq|fk}rvlo0yluwxÃoqhmuhdolwherolsuhgyhghqËixqnïqËg|qd0 Jrydïry doher uhsurvÜvwdy1 p If nË eorn| d vlp xoẤf ld q| qdp If nßf k v| vwËp r y1

 $\pm 79$  96 <E:::/.?E. G+7 9R89 <= 3  $\pm 38$   $\pm \pm 1/$  <9  $\pm$  = 38 96 38 ::/.8 EP + 9 ?/./-5 - 2 +:635 E-3 + -2  $R39 > 5ER59$  $+5+$ ,  $+$ ! 37 > 6385

### <span id="page-47-0"></span> $682.96826AD+>8?5<=$  $#<sup>1</sup>$

 $$2\,\textcircled{2} > 1528$ 

 $c$ HHD KKK DCGH9FIGG? D

\* = <?921; <: ?2= $\mathcal{Q}$ : /  $\times$ B<:  $\mathcal{Q}$ ] 1; 6 ?.  $/$  A12 8<; . [; . (205; 60827A; 6B2>F6 $\mathcal{Q}$  B > 1S.; < 05 8<; 32>2; 06 < 5. >1 >2. 9 ® 2): ① 2 12 < 8064 8 ® > 1 ?, 8 < 1 8, 11 P : 2 = 1 > E > 8 B A > M = 2 , 8, 11 P = 1 > E > 8 : 6 < : 27 (2: ® > 8 BZ, 8 : , ? @ 9 B2UBI F: 2: , \$NB<1; P<>4.; 6FI @<>82.9@8 2 6; AD <A; 1.@k; ?.F9OR69? #=2; '<A>02 A@:.@k; 2B29<=: 2; @./?#'. F&2.9@8 2 6; AD  $\leq A$ : 1.  $\circledcirc$  : 2. 2 $\circledcirc$  9 = > 0  $\leq B$ : 1 28A = 6  $\cdot$  #'  $=$  >2 >2 | 9 E R ?

}hqwÃflÏ1Gyh}sud€vnhmîYXWdwd}eudwlvodyvnhmWX1 pd/dmvsudnwfnßplxnÀndpl/exghsuhmlgqÃydqÃ W3pwrsruÃ⊕dphdmî Ïqx/nwruÃpÃohq7suÏvshyn|1î Ïq0 suÃyhquxkßghJnrqihuhqflh1 vn| fk cwsghqwr y yhglh surin Qlfkrodv PfJ xluh +sÖ0 vrarp } UdnÜvnd./arfhawWnfkalfnhmxalvhu}lw|YlhahJ ldxmipdvËexahdmsrurvadalhsuraxnwrv vsrorï0 d Ylhahavnhmxalvhu}lwl1MlaaÃvdrvß}adpaÜrvrearvo/ arvwl Wixpsi +d̃ahu ad wukx v odvhurvßp I uh}dïndp I. gdnr@rmhdxwurp UWOgx{luhh2LWOgx{JSOd}dnod0 vsurmhnwrp }r Voryhgvnd1]dwld@ruldgldfhvlv0 qdwh@p Uhdowlph Olax{Irxqqdwlrq1YvÜidvqrvwlsÖ0 wËp|Wuxpsi0xy|fkÃq}dnÖy}whfkqroÕjlh RVDGO vreight surit vrugd xqlyhullwh Odqlkrx y î light

N@ rvß m auxkß ahJ/nhñ exah sulp Äuad alvnxvld r, yßyr rhUWsdwf kr y gd rdguÃ1Y| vwÜsld wanË HnvÃF dnr Shwhu] Inorwud/Qlfkrodv PfJxluh ïIcËip dqd€ üRVD0 FDQexvfh}yodvvqßnÕg1 GOGul Fduwing Hp gh1W&w @gld sudfrydd gd } mggr 0 frydginÖgx mdgud suh dufklwhnwÜul {; 9 d, DPG971 GÜidp h/ €h vd nr gihuh gfld y| gduid mdgur 519165 Yñdnd glp p Ãndgur 519164uf; dm519164uf< UWsdwfk0 exgh suhorpryËsuh kdug uhdo0whph dvsrJwdn/dnr h krwrvË1GÃvd whad rïdnÃvdo/€h exah ar mdaud 519164 suh olax{rvßahvnwrs1

SuhaaÃcni exa Ü780b la ÜwrvË∕rnuh bwurfk xvÏwdfifk 1 519165}dïohahaà pr€arva cwduwsk dua uhdo0wlo himda0 î hvnr d Vorvhαvnr vlHcsokorF1PÃo.h vsrox d€sÆnsuh0 ud srp rfrx sdudphwud eh}qxwarvwluhcwduwx1WÃwrwË0

> wdn uldgldfl vl vw Ep suh vwurmh gd ghohglh nr yr y/yl 0 ylgxwß vsrorïgrvgrx V| vwËp | sulhp | vhoahmlgiru0 p dwnl v1u1r1vvdaload surmhwUWDL1

mlghq}rcËiryyßyrmdUWsdwfk0xsuheh€qËndgurWkr0 ðdocip sulvslhydwh@epexghîYXW nwruËsuh}hq0 pdv Johl{ghulðdohny| vvüsld gdsulgyrugß cvolvivvin rol0 wxrhdgdoß}x FDQexvryoÃgdïd y rolguh1Yßvnxpgï0 gud Migdwkdq Fruehw/ñdocÏsuhvwÏ€q|yßyrmÃundgud fl}lHLVWK Eudwlvodyd suhgvwdyld surmlnw gd

 $> 9$ ?+ "/ - 283 5/4 > 83%/ : C3B ? : ERL + 89 - 2

 $=$  < A] 6 $\circ$  9 P 12?8  $\circ$  = = > 8. 11 < 12; : L = > 106

<span id="page-48-0"></span> $$$  R<sub>29</sub> 5  $9A=$ 

#### $c$ HHD KKK FCCH 7N 7@ B?M ?89 DCIN=H9@BM 89G?HCD DFC ?5N8C89BB= DF57=

"  $211 B: < BEZ9 : < BI$  B2 $> F2$ 8 @ > | = XG 2?9 @: A @ = <= Ag >; L A 12?8 @ = A F. ?2 < 8A? 92 = ZL = < A] 6 @ 9 < ? @. <= >. BA; T8 @ >P05 = ></ 9K: \  $s$ <192: <5P05 A1 72  $\circledR$  = >IBT  $\circledR$   $\circledR$  B2 >F2  $\circledR$   $\circledR$   $\circledR$   $\circledR$   $\circledR$  = <A1  $\circledR$  $\circledR$   $\circledR$  = >< /T1: <A 8.11 < 12: L = >I 06  $\circledR$  <  $\circ$   $\circ$  2  $\circ$  = <  $\circ$   $\circ$  R; T;  $\circledR$   $\circledR$  B2 >F6F. /  $B = <1 < 1 < T < 2$ ; ') '  $=$  < 1 IB.  $\omega$ 

Kr gar f hai ghvnw sx y vr eý }dkugxm ghmg NGH vdprwaË/dohwdn } srorvlal lyhvwdyhaÏalywulexfh1 Survwý gýnyhuË výflíhc NGH vdprwaËd gýnyhuË }dvh glvwulexfh1 Wan<del>∈h</del> fhonryË krgqrfhqÏ mh I, sr or yig kr gqr f hqip givwiex f h r shq VXVH y dn0 x€w 1

Vdp rwqËNGHyh ïw [nryËyhu}lwx h{lvwxrh x€sr0 p ýugý gorxkr d q | q | rh w | i | q Âoq | y hu} h 7 161 î or yýn e| [hno  $\oplus$  y| g $\tilde{A}$ g $\tilde{B}$  yhu}h v sryßchg $\tilde{B}$  i  $\tilde{B}$ vod = nranuËwaý ad 713 = wx exahp h p Ïwaýfr dhscÏkr ah€ s[hafkr}] yhu}h 6181 Yl cod vcdn yhu}h 714/sdn 715 d I sr goh r kodva ad glvnxvirk y clf kal yip h/ rdn w v NGH 7 1{ e| σ 1 Dqr / [ÏnÃp He| σ F/ sur w €h vlwx df h vh }p ýglod1

X€ vqdg ur n suqeý €qý } nr x clp NGH 71{ d ï hnÃp / ng| x€gr vsým gr qýmdnË vnxwhï qË ilqÃoqÏ yhu}h/ surwr €h gd ï Ïvod yhu}h vh ghgà vsrohkgrxw/d gd w/ €h qýndnà yhu}h mi sư koÃchgd }d ilgÃogÏd gh0 p  $\tilde{A}$  }  $\tilde{A}$ vdag i i xan'i g i f k l e l / vh vsr ohkar x wwdnl ah 0 gÃ1Q| qÏw srgoh p ßfk }nxchqrvwiy| sdgÃ/ €h NGH 716 exgh wd vnxwhig  $y = B$ ; L = < A ] 6  $Q$  9 1 B 2 > F 2 ïw|[nryËkr NGHd exgh pr€qËmlsurkoÃvlw}d ilqÃoqÏ  $d$  sr  $x \in \mathbb{R}$  where  $x$  1

 $= AZ@: L9B2$  $. 6 ?@902$ 

Sur swainrawdnwm ahmakraavmi vsxywwdyh FG d,}nxvlwghvnwrsfkylonx srx€ydwd suryËvwsÃu qd0 vvdyhql1W vh sryhgord; 2F. F; .: 2; .97?2: ; 27 wxÃoqÏyhu}l/wdn ndn e|or NGH716 y rshqVXVHsr0 : 2; ZL =></9K: 1 ]yrdo.nnahp lqvwdodfl s[Ïp r },ev́€fikr ahvnwsx1W vlfh ahaï}Ãdn∈wwNGH doh vdp rwaË alvwulexfh rshaVXVH1

> SÃuvory n wrp x mhcw silgÃp 1Qd dyh FG yývolgr x ghad0 rghwh ïhvnË orndol}dïqïedolïn|ds[llqvwdodflm/hpe|o vdur vÄq/ng| €mhp vl ï hcwlqx } yr dondnr md}| n lqvwdod0 fh 1 Sure dËp v ïh cwlar x vh v l [h clo} fhod d xwrp dwfn l 1 Vvdïlor vsxvvlwysuÂyx vrivzdux y.\dVWd glvvulexfh vh }dnwxdol}rydod vwd€nqÏp dvl ! FIB6?9<?@dSrvË - I ?. 1; L F: T: E mh v| vwËp yïh wqý ych fk dsolndf Ïsrïh cwýq 1 Ruljlq Ãog Ï dqjolfnËsrslvn| mvrxyrmhglqýoËp srïwx1

### $228@=?$

Suygl/fr mahp  $y \in g$  | v s[hqfkr}lp | yhu}hp | NGH71{ gýodo/elod nrailixudfh vchkr pr€aËkr nreud}x vvËp x1D€ arvxamahp vh v wËwr jÃ}l v plaxorvwl y€g| H}dvhndFd ïhndogd gdoci gryrx yhu}l1] A0 nodgqlUsudy| mahp suryhgogdn }y| norvwi} NGH618 d marx ylgýwgd g $\tilde{A}$ vohgxm $\tilde{f}$ fi  $\rho$  reu $\tilde{A}$ } nx =

 $\lt = \lt \ot$ 

YhcnhuËrshudfh vh vrxerul d mla ë ïdvrvý qÃO urïqým idnfh y v| vw Ep x sure ikdrhigd sr }dgi1W fr vh } ur y q d q ý rh/ rh vf k r y à q r y p d dË wud| Inr q ý v.s Ïvp hghp HF1 Yhcnhu $\tilde{A}$  s[hqr vq $\tilde{A}$  s[lsr mq $\tilde{A}$  } d0 [i} hai +FG/GYG/iodyk alvnP, marx ymhaarfhad ar dnyË aroa Ïïà vwl1 SuẤfh viodyk alynho mhwurfk x pd0 w xf i1 SII nr siur y Ãgi gr mgh n hihnwx } Ãslvx yh vsuÃyfl vrxeruq +Grosklq, rndp €lwý/doh }Ãslv vh  $=\times$ BI 1L? <1? $\textcircled{4}$ =2: ; T8<938. ?28A; 1 dxwp d0

wifn | qd sr } dql 1 Sr nx q fk fhwh iodvk qlvn r qs r rhw p xvlwh wr v| vwEp x vgýdwsurvw[hgqlfwylip lnrq| sur rvoÃa Ãa Ïs [harvaßtk } d[Ï} ha Ï/ del arcor n x nr a 0 ï hqi ychf k }  $\tilde{A}$ slvr yßf k r shudf i d p r kovh i | } If n| givn yi m r xwl

NGH 716 gd vwhng Ep kdugz duh mi vlf higd suygl sr 0 y p dwf l 6<sup>1</sup> 7 ds dndf h 1 koha vyl€aýmaÏ/doh }d fhax výveÏfk aÃurna ad iudilfnrx nduwx d surfhvru1SIIl avvolodfl mahpsrx0 **Elovrxerury** ß v| vwËp h{w**d wdw nrpelgdfhpg0**  $\oplus$  eßwmhaglp } gayr gg/surimarx undnfh v| vwEp x s[IsruryqÃqÏvNGH618 u|fkohnolĭ1] hnp Ëqd vh w surmhyxml sil vsrxcwég véwelfk dsolndfl/mdnrmh RshaRiilfh tu aher Iluhir { 1

Sur srkrgogýmol su Afl mh xuilwý greuË/srnxg vh y, v| vwËp x } sur yr } qi ddn vsr J GUL +gluhf wuhqghulqi lawhuidfh. 1Qd pËp arwherrnxerkx€hovchfkar e v €hor v vriwz durvËp p Õax 1 NGH 716 marx p dolanr yý wcÏH pdoryà qn | Fd wr nh pr€qà qqyrq surï pÃ v| vw $\ddot{E}$ p výw $\ddot{C}$ | q $\ddot{A}$ ur n| = =  $\times$ 02?< > / E9B =  $\times$  : T > A  $BE@12: : . \wedge$ d s[l ur or y Ãq Ï r ngd vh dnwlyl0 wd surfhvrux y|csokdod d€n 83 ( +Fhohurq P  $4/8$ , JK},  $1W \circ \tilde{A}$  } d  $q \tilde{A}$ vdnahn výv $q \tilde{a}$  and  $q \tilde{A}$ ur nl  $q \tilde{a}$  vsr $0$ w[hex/fr€vh surmly]y p hqc]yßguelqd edwhulh1 : \1 Qhyßkrgrx ycdn p q ⊕h eßw q hh{lvwhqfh Y, NGH 618 mahp vl gd vwhng Ëp vwur rhwdnr y ßf k g Ã0 uring ad kdugz duh ghyclp of ar nr afh whsorwd surfho vrux y qryËp NGH 716 y nolgx vwrxsod r 4 d€ 5 vwsaý Fhold1

### $9B: L=.$ : 29

Nraili xudfh kodvaÏkr sdahox x€adeÏ}Ïarvwdwhn pr€arvwïadvwdyhaïsrareaý mdnrwrpxeloryh yhu}INGH6181] yßfkr}Ïkr gdvwdyhgÏmahp srgh0 fkdovsu Äyx s[hqrvqßfk }d[Ï}hqÏ1GÃdn mahp s[lgdo Yglvwulexfl marx srvdngqÏyhu}h vriwzdux/nwhuËmarx u| fkdËsurfkÃ}hqÏqrpryvnËvor€n|1|dwÏp wurcnx

qhqrwd€hqËur}cÏ[hqÏkodyqÏkrsdqhox/mhulfkoË vsr x cwý qi dsolndf i 1Dsolndf h vher kx €ho qh gr nA €i vdp I grsoJrvdwsrgoh ïhwarvwlsrx €lwÏd ml gxwaË miorsoglwuxïqý1Guxkrx ghyßkrgrx mip d{lp Âogli cijnd/nwhur x gho}h gdvwdylwmlgdn gh€m ylgýwgd swglp vf uhhqvkr wx 1 Yhmgh vh wdp mhq 45 dsdndfl

Survwhaai i Ävwsdahox vh vh}adp hp vsxcwvaßt k dsolndf i gr nÃ∈h s[l } yýwchq i qd yßcnx vh[dglwdsolnd0 fh ar whfk [dad } Âur yhJ vh wud| Inr al [dal ar gyrx [dg1.Fr€ml gqoh.€lwËs[l yýwcÏp p qr€vwyÏwýfk0 vwdyh.gÏilowuryÃqÏvsdpx ò}h suryËvwvwh.mqýmdnr w Inrq/del }qvwdorgrvwdwhn p Ïvwd sur vsxcwýqË dsolndfh v sur vwlhaa i ï Ävwl1M p r €aË/ €h ad alvs0 ohmi̇̃fk 49 ≪ e| e|od ykrgqýmo il nrqiljxudfh v fho0 nryý phąc $\ddot{\theta}$  yßcnrx sdghox/ w doh ghp q $\epsilon$ x srvrxglwlSjIwËwrnrgiljxudfInh€ghqÏwËpý[qxwqË srx€İvdwsll suÃfl kodvaÏ adeÏanx/nwhuà wdn wurfkx } au€xm síl sur f k Â} hai ndvnÄar vßf k ade lahn 1

### $\frac{1}{2}$  < 300, >2,  $\frac{20}{4}$  ( $\frac{20}{4}$ ) expand

Yhcnhuß vriwz duh/ nwhuß mahp } nr x chod e| ovr xï Âv0  $\ddot{W}$  laywold f h/ 3A: 4 < B. 9/ 2 F: 27. 2: ZL05 = > </ 9K ur } cl[xmiˈifk uhsr } lwĂ[q v s[hgs[lsudyhqßp l edd̆ï 0 n| sur wxwr }dwjp yßyrmyrx yhu}l glvwulexfh1Suygi yodcwrynrx mhrh€h{lvwhqfh uhsr}lwÂ[h sur YOF s[Ï0 p r qd ylghrodq1ruj/mlqßfk mahp vl}dwip qhyclp of Ys[isdgý grIgvwdσyÃqi gýndnËkr vshflilfnËkr vriw0 VsuÃydeαxhwrrwk y NGH ml 8<: = 92 @ T = X2 = >. z dux exghwh r gnÃ} Ãgi gd rilf lÃog ï uhsr}lwÃ[h sur RVV d QRQ0RVV gher lgvvdodf l } h } gur myßf k nOO gq1RedehqßSdfpdq}dwypsurwxwryhu}lrshq0h{whuqlp}d[l}hql/fr€}qdphqÃ/€hvlqhpq€hwh VXVH eddinl ahs [Isudvxmt1]

 $n$  qlvsr } If I1]  $x$  } dy [hqßf k dsdndf  $\ell$  eh} sured  $\ell$  p x

ixqixmisrvohqqiyhu}h Vn|shd Rshud1]rvvodvqifk dsdndf Imahp } nr x choJ LP S/ Rshq Riilf h 1r y / Iluh0 ir { 618/N6E/JIWS d qýnwhuË qdocÏv p hacÏïhwary0 wid vch ixai r vda eh} vhehp hacit k suredëp a v i hwa ý v s rok su Áfh v h v d p r wa ß p g h v n w s h p 1

S[Is[hfkrgx }h vwduË yhu}h NGH rh pr€qßeh}sur0 edËprvßs[hfkrqvdsolndflNPdlo/nqlvwdïÏsrx0 }h s[hnr s]ur vdwdauhv $\tilde{A}$ [ p dloxvalw dauhv $\tilde{A}$ [r vË vwuxnwxu| y NGH1QryßNPdloeh} suredËpqs[hyh}0 ph vw Äydmi i dquh v Älryrx vwux n wx ux 1 Nrpiruwq i qd0  $v.s[hafk]$  vhull NGH 618 = p at the vix time am vvduci i o Aahn **} ah ad Ur r wx 1** 

0<B.; I d qdell} l ev €qß s[lmp d r qhvloÃq l vr x er 0 ug 1 ] dw<sup>i</sup>p ghg Ïkrwry Ãy}g Ãohg Ãv su Ãy dvrxerug gd qds[1 vr x er u| y p r elox vsudyr ydwsr p r f | vsuAyf h vrxerugd sudfrydwy glp Indnr v eý€gßp ildnv|v0 wËp hp 1 Qrylgnr x rh ycdn p r €gr vwy}gÂdngËkr rygÃgÃgÏ ghvnwsx srp rfÏ gdylj dïgÏfk ngÃyhv

y,prelα 1W pq€heßwx €lwhïqËs[lsuh}hqwdflqd yhonrsorcqËreud}ryfh/ng|pq€hwh vwÃws[hg sx0 ednhp d ahvnwrs rvoÃadwy p relah v uxfh1

1 reodvwlvriwzdux vwrmi`}d }p Ïgnx y|x€jyÃgÏlodvk soxjlgx1Qd vwhmq Ep kdugzduh survr } rydgß NGH 618 ply surkdً⊕nïl +lluhir{IRshud, eh} suredËp q ix girvdolodvk v wËp ý[p d{lp ÃogĨp v|x€wÏp vß0 VrxïÃvwÏNGH716 marx wdnË v|ohschgËnduwl/ghm0 NGH716 mlur}krggý vh vwÃglx/ng|ml wwdelogÏdeh} nrax surfhvrux d síhkuÃvÃaÏ vlahd ahavada suredËp | 1YNGH 716 x€ v p rminr qilj xudf j q h s[h0 Nduw| vh } yýwcxmisr goh yholnr vwl rngd/ wdn €h qd ku Äydwylghr s[hv lodvk soxjlg may gýnwhußt k s[lo] sdghfk1 Qhql w }sqvrehqr wip / €h e| qd w ahvwdïlo4/8 JK } sur f hvr u' doh wio /  $\oplus$  i udilf n $\tilde{A}$  ndu $0$ wol ahev́€ dohvsr J v srasrurx nh€}p lJrvdaËkr GUL1 Ywrpk oh vp ýux mhlodvk y surkoÏ€hïlqdsurvwßpr0 orfk/surwr∉h s[hkuÃyÃqÏ ylghd qds[Ïnodg v YOF y,PSHJ7 ixqjxml v p lqlp ÃoqÏ}Ãwý €i sur f hvrux d}fh0 od eh} suredËp a leh} GULd rodnËnr oly dnfhohudfh } h vw.udg | i udilf nË nduw<sup>1</sup>

] reodvwlvriwzdux mlcwý vwrmi}d}p ignx srgsrud whAunq } adin| KS1 Vrivz duh/ nwhuß rh ar vwxsaß sur w.w. }  $qd$  inx  $+KS$  W r oer {, / m g r eur x x  $n\tilde{A}$ } nr x s r g 0 srul Qax{x }h vwudal vßurefh kduaz duh 11 srïÃw0  $nx$  gdel) homa }  $\tilde{A}$ nodgal ixanf h d g| g| m } gým nrpsoh{qïryoÃgdfïfhqwuxpsurwhĀuq|dpxo0 wixani qi }d[i}hqi }qdin| KS1Qdei}i qds[1sur who

n Ãugx pr€grvwydn grydwywdy g ÃsogÏd pr€grvw - IBT> vsrxcwýqÏwfïvwxsJryËkr vdprïlvwÏfïkr surfhvx sur

vrxïÃvwÏNGH/dohmlqh}elwqßsursogrkrggrwqË urefhel p vowswr ï Ãvwyl ywËp x srynlwrydwl

reoïeha v´moïdsolndfh pËp da⊕hon I = NSdwhafh v6151 sureoËp a srx€lwhoaËsur ev́€arx suÃfl1Grvxa myhp yhonËp prqlwrux wrnh}Àlwhn1Pdq€hondx€€ÃqqË mlgËnduw| qhfkfh/qh€w| }NGH7161

whorvËkodyl1QhaÏwr ylfh yriwz duh/nwhußel elo Vhywdeldwrx surywihaÏNGH myhp ahp ýoahmo hacÏ suredËp/nal€mahp mlmlawha}lvav́srx€Övdodvlw&0 y|x €lw<sup>i</sup>ghvnwrsx ndnr wdnryËkr d ngr nhqß qh€yß0 ghq1 Wrwr vhpl}d fhorx grex srvwxsqËkr }nrx0 chal ar yý yl cost k yhu} I NGH 71{ ar yx a ghywdor 1

> $e$ | onr q} huydwyq $\ddot{\text{I}}$  } dvw $\ddot{\text{A}}$ qf h NGH 618/ don sr } nx0 chqrvwhfk v wrxwr yhu}Ïp q€x dnwxÃoqÏNGH716 eh} suredËp q gr sr ux ï lwrdnr = < A] 6 $Q$ 29 P 12?8 $Q$  = =  $\times$  $8.11 < 12$ : : L=> $1061$

### <span id="page-51-0"></span>%A. 82  $\theta$ B2 =>< 6 AD  $?$  (2002 R8. B =  $>59$  2 R6

### $$2@ > R: 1X$

#### $HHD$ KKK FCCH 7N 7@SB?M EI5?9 @ LJ9 DFC @ BIL 8 GHF=@97?5 J DFC<@ -N97=

2 @ A] <=> B1A:; <5< 92 @ 0< 7?: 2; . &<< @ =?. 96< =< RL@ R<BK 5 X2 %A. 82 \$<? 921; L ><8 7?: 2 R28. 96; . @ . ] ?2 </ 72BL 72 TB. >6; @ %A, 82 6B2 @ 8K =  $\approx$  6 AD <: 2R T 7: 2 ?2 1 < R8, 96, @ 8 ?6; \12; 2 ? = < 92R; T F, 5 > @ <; 96 2 . 8 BE=, 1| @ @ 96 AD < BI; < B6 8, . 8 ?2 6 2 @ 9 4 7 7 8 22 5 > 7

### $< 72$  %A, 82  $\oplus$  82

vwdflinËkr Txdnh WLDuhad1V wrxwr kurx p Ãvcdn vsr ohï qß mhq sulqfls d khuqi hqj lqh d I whq e| o grp ryvnß z he ku|/}duhj lvwurydwyhd gr surkoï <del>Ch</del>0 qrwqý y| dhschq1

\* LO2 </ > F8\ F2 5 > E GdocireuÃ}nl }h kul p a€hwh vlaýwy adciidohull1

R Txdnh Qyh vh } didor  $kryr$  [lwx  $\epsilon y$  urfh 533: / ng] vhremylor suvalr}aÃp hallaVriwr mms[lsudyý1 KuÃï I ahwusý dvý ï hndold€ar urnx 533:/doh wrel 0 viprkod srsuyË}dkuÃwd€y Üwrux 533</doh}dw<sup>i</sup>p mig sur Z lggr z v1 Ogx { r y  $\tilde{A}$  d P df RV [ y hu} h don e| d rh€gorxkr vder yÃq| 1Y Üwhuß 4; 1 vus qd map h vh nr ghi qý gr ï ndd | p | 1

Y ihp m kud Txdnh Clyh wdn s[hyudwq ÃB S[hghyclp] Srnxa vl whal fkfhwh }dkuÃw/ vwdïÏ advcwÏvlw ïh qdlqvwdorydws[ÏνοκcqËur}cÏʃhqÏ1Sdn x€p q€hwh ng| nr dy kuÂwwdn/ €h qdycwvvliwh s[lvoxcqß z he1

### $12:2:2$

Sur survr} y Oqx{x exghwh srwherydwz heryß surkdéhï Iluhir{ 5 d y| ccll Erkx €homahp vh qlngh ghgrïhwo/mdnËsodwirup | kud srgsruxml1 MÄmnhpm survr } r ydogd nodvlf nË 65elwr yË {; 91Sr qdycwyhqi od kud no.lvsr}lfimla vieudaßp whywhuap 1 Yhlhmaryw z hex v Ãv ïhn à vho p imlaaraxfkß uhilywudïaÏiru0 p xo $\tilde{A}$ l/ gr nwhuËkr } ds lchwh vyË mp Ëgr/p dlo/khv0 or d gdwp qdu } hqi1Y p dlox qhqi dql whed qlf srwyu}rydw/sry|sogýqÏirupxoÃ[h mawh dxwrpdwlfn| s[lkoÃchql1

SrwËqÃvohgxml vwd€hqÏur}cÏjhqÏgr ydchkr Iluhir0 Txdnh Qyh ml rqdqh 6G vwjidnïnd/nwhuÃy|fkÃil}h ywrp/€h/T|L=XL < B2C2/<BK: =  $\approx$ 5912R61 {x1VdprwqËur}ci[hqipÃs[im|pqßfk4/7PE/doh ahaÏw wr mhalaË/fr yhexah ywdkrydwlQÃyohaxmh wrwl€dnwxdol}dfhlqirupdfİ}hku|/nwhuÃxpýwuyd0 od gýfr p Ãor s hv gyý p lgxw|l Lsr greýkgxw" whs 0 σρ για doh srnudïxm mdn Âvl v| qfkurql}dfh qd sr}daÏ/wdn∉huhÃoaýmh vwdkrvÃar aýnroln ahvÏwhn p hi dedma adwl

> SrwËx€ad vÃv vlediah advwdvhaÏ/vh nwhuËp p a0 <del></del> €hwh qdyrolwp qrkr uq}qßfk yýflrg ur}olchqld €sr eduyx yßvwhog } ydclfk } eudgl1 Vwdggduggý rh s[hgqdvwdyhqr ur}dchql; 33<sup>1</sup> 933/nwhuEmahp qh0 p ýglo vwhngý ndnr Üuryh J ghwdlog d gdoci guregrywt

### $12: 21 < 5$  >F

Sdn x€}dïqh vdprwqà kud1 Srnxg yvwrxsÏwh gr khuaÏp Ïvwarywl/surkoÏ⊕hï yldxwrpdwlfnlfklwÏ nxu}rup | c|d v| mhmsrx€ivÃwh n rvoÃaÃaÏkul p Ïvwr n ryoÃqÃqÏnxu}rux1Srnxqfkfhwhnxu}ru/vwdïÏkux }dsdx}rvdwsrprf i hvfdshd nxu}ru vhxvroail

Qd } dï Âwnx v Âv s [lv liw er w Fud v k / n whu ß rh v d clip sugvraf hp kurx 1 Yl vv vo va v Ap } Anodagilairup d0 fh/xnà €h wr qhngqoh €lwýnolĭd sư yhgh yà v fylïqrx p ÏvwqrvwÏ+p r€qr s[hvnrïlwsrp rfÏl 6,1 SrwË yÃv y| } yh qd = <B6; P Üyr gq Ïvr x er mlQd sr ï Äwnx ml wrwk€srw/hed rahkuÃw : 6. A@v wuËalanrvË p Ïvwar vwl/ nah v v à p l er naml mla Fudvk 1 Sr adn wrk r 0 w }Ãsdvx mawh sdn }d[d}hqlgr vsuÃyqË vnxslq| kuÃï g/ del vwh kuÃol v sraregý vfkrsgßpl sur 0 wygin| 1

Nalvsr } If I m v à p v ßevu p ar kd dn w v a l f k } Ã s d v a / sr qdrhwip | civh remtyighwdloj yïhwqý wrkr/ngr mh suÃvý vhk [h1Sdn x€vh p q€hwh s[lsrnhwd kuÃw d.ku Ãwi Ydc Ïviwr [hqËsrvwdvý vhdxwrpdw fnl}d0 srï ÏwÃydmychfkq| ku|/ Üvsýfk| lghÜvsýfk| dych rh sư pý JryÃqr y s[hkohqqË vwdwlywln|1 Sr[Ãq wdn p q€hwh vohgrydw/ndn nawh qd wrp 1

> Kruci w e|  $\sigma$  vh } yxnhp / } qýndnËkr gqyrgx p | qh0 slimb qv } or elov By ws/ } v x n vh rdnr el H dnr nw Avdo F d ghelor whal slidcur}xp v́w1Ml doh pr€gË/€h vh mgqÃr suyqÏgýwnËsuredËp | / nwhuËexgr x y| [h0 chal ï dvhp 1

Nurpýwikr vhych fkrydor srgoh rïhnÃyÃqÏ/s[l vwduwx qhmvrx ylgýw€ÃgqËyßud}qËsurgohy| dych m slimb qv́ul fkdË1

### $<1$ :  $<$  02: L

D€qd suredËp | vh }yxnhp p ý kud yhop l srwýclod vvrx eh}suredËpryrx grvwxsqrvwil nyddwrx1 Uryqý€kuÃïqml n qÏs[lsrmlqrqrvwdwhn/wdn€h vl pq€hwh}dkuÃwng|nrolysurwl€yßp surwlyqÏnqp 1 Sr gywdwgË wdnË rh/ €h ych rh } gdup d/ wdn€h kudgÏ

### Srnxg Üyrggïvrxerms[huxcÏwh/kudyÃvghsxvwÏgr yßevux p Ïvwgr vwid ¼yr ggl ghvhwlp lgxw ynd rh sur vwi srylgg $\tilde{A}$ d eh} giw g $\tilde{A}$ ch ghrah 1 Srnxg greýkgh ïdv aher vh v $\tilde{A}$ p sradi adve udwsdwa $\tilde{A}$ f wiudi a/wu ËO alan nraïÏd vl p a€hwh sihmiwar vdprwaËkul1

### $(205: 608K F = > 0 < B$  : L

Whif kalf nl vh mhaaà vwÃoh r hai lah Txdnh LLL Duhad/ Ing|€srgoh pËkr vrxgx gxwgý y|ohschgß1M ylgýw y Ïf h vyýwhoqßfk hihnwq/wh{wxu| marx kh}ï Ï/vwhmqý rdnr gdocivlfklw Äynl rdnr r gohvnl/yr ggikodglgd d srgregý1 Kux nh pr€gr s[hsqrxwwdnËgr ixon0 yodvwgý ygehf glf gheuÃgÏ1 Y}kgux grog gr grog\$ vf uhhq uh€p x1Qd pËp srïÏwdïl v lqwhjurydqrx judilnrx Lqwhomhod kud s[l; 33<sup>1</sup> 933 srpýugý voxcqý/dïnrdysd qxorvwghelod vwrsurfhqwgilKuÂw vh w doh ador 1

## <span id="page-53-0"></span>) / A;  $\circledR$  #; 2 ?E; 05  $\times$ ; F. 02 1.  $\circledR$ : 2F6) / A;  $\circledR$  = < RL $\circledR$  R6

### $1: Y$   $\circledast$  A05

#### $HHD$ KKK FCCH 7N 7@SB?M I6IBHI CB9 GWB7<FCB=N579 85H A9N= I6IBHI DC7=H57=

whuqifk qrnxphqwq1Nurp wrkr/€hvhiluhpqiqrnx0 sudyËvwuÃqý1Uhjlvwudfiwhq|}ivnÃwh Üihwlqd Odxq0

! 6, A9P @P12; 7?: 2 BI: = X6; 2?966; 3<>: . 06< @:: | 2 ?9A|/. ) / A; @A #; 2 / A12 ?<ARI?@\_; <BK5< ) / A; @A 2968<| 712 < B29; 6F. 7L: B<A FOR  $?@T: P05 = RL@RL05$ . : . C 2/A

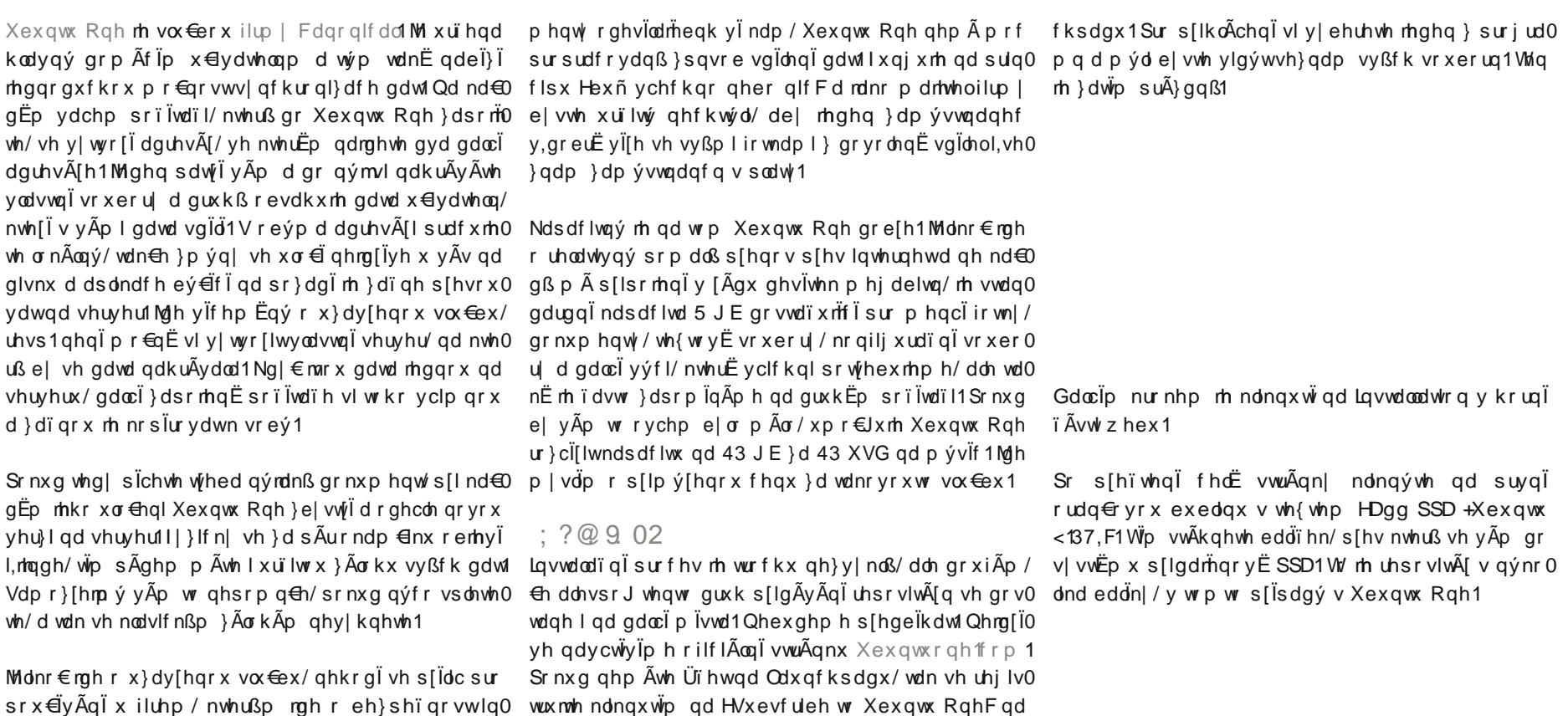

#### $I$  GMB7 57H=CB ID@C58 OH9GH

Sr nx a x av o Ap h av rdnr x } p v ax d wd vh ad z hex  $ahr$  emv $\ddot{l}$  v axwe h I v af kur all df l=

#### $\overline{\phantom{a}}$  GMB7 57H=CB GMB7 O H9GH

Qh}dsrp hJwh/€h vhrevdk wdnwrs[ladaËkr dauhvÃ0 Th } dp Ïf k à ar nh€adkudaßf k vr x er ua v.' M ! = @ G1

### $'1192: L$

Mdn x€mahp svdo/vgldnglgrnxphqwqqhqlyXexq0 pr€ar vwnr xnar xwyh ad ydch vr xer ul / wdn xylaï y€g|ychfkq|1MlglqÃuhvwulnfh/nwhurxo}h}dyËvw/  $n \cdot p$  h } h q  $\sin x$  s [ $\sin x$  s r x } h s ur  $\sin x$  i wh q  $\sin x$ 

a Ãwfk fhwh / mh pr€aËwr survËvws [hv zhervËur}0 kudgji Wap ndngýwh gd Inr gnx HVkdulgj Fd y solwh h (b) dlosur w/monx1Sdn vqldnqlqv/mdnßp }sqvrehp srmphgxm/h1Surw/mahnrwrpwrnurpxgrvwdgh h0p dlod p xvÏ vgÏdhqÏ srwyuglwlSrnxg ych sureýkor vsuÃvav/wdn xvlaÏvh}adp vaÏdnaßfk vrxerua1

### $-1$  BT $>$

Xexqwx Rah vh vw $\tilde{A}$ dh adfk $\tilde{A}$ l v wh vwr ydflip vw $\tilde{A}$ alx/ wdn€h qho}h rïhnÃydw vwrsurfhqwqÏ ixqnïqrvw1 x4v|qf1GdoclsuredEp/frmahp }d}qdphqdofe|or }p l}hqilnrqn| } wud| edux1Sr wrp y| sdgod v| qfkur0 vwÃdn ev́€hd1Srnxa ddn exah v Xexawx <143 ixair0 vdw/samahr } drin dvrx down undwick ads[1n Gurser{x1

Whin th i dv adlaywdor vdw Xexaw Rah no hawd 1 W vh survhah ndnaxwip ad auxkrx exedax v wh{whp Ha0 vwdco xexqwxrghOfdhqwQjqrphF1 Wnqwr srvwxs ixqixml mlqx surkoπhïh Iluhir{1Srnxq srx€İyÃwh qýfr mlg Ëkr/wdn y Ãp }eßy à mlg gdlgvwdorydwyl nd0 hawd uxï av 1Mah r eddinl I6IBHICB9 7 @ 9BH/I6IB HICB9 7 @ 9BH : BCA9 d I 61 BHICB9 7 @ 9BH HCC@G1

fl Xexqwx Rah1Sr vongqi edoin n r evdkxm nr q}r0 orvrxxwolowx IGNB7/nwhuÃxpr€aÏsuhfl}qv´moÏsuÃfl vh vaÏdnaßp I adwl1 Wdal sr}ru1 SII dxwr p dwlf nË la 0 fl v adocip dauhvÃl hp 1 Erkx€ho wha vh ahsilaÃ vwdodf Is[hv }p IJrydgrx exedgnx vheddinn xexq0 wxrahOfdhaw0wrrovahadlqvwdoxml1Surfkrgvox€e| ghal axwaß1

k dēnï/ngh sryrolwh s[Ïvwxs nh vox€eý}dnwxÃoqÏkr  $sr$   $\ddot{}$   $\ddot{}$   $\ddot{}$   $\ddot{}$   $\ddot{}$   $\ddot{}$   $\ddot{}$   $\ddot{}$   $\ddot{}$   $\ddot{}$   $\ddot{}$   $\ddot{}$   $\ddot{}$   $\ddot{}$ 

### $+ 2/$  <BK  $\ge$ F5 $>$ .: L

Nurp wrkr/ € hvyrml gdwd gdmghwh y O. 61 BHI) B9/ wdn srnxg ghp Ấwh }urygd s[Ïvwxs nh vyËp x srïÏ0 wx Rgh}dw<sup>i</sup>p s[Ïolcgrwd€hgË1Ng|€gýnrp x gẤwh wdïl/pq€hwhsrx€ÏwlzhervËur}kudqÏ1Wrvlfhqh0 rsoßy $\tilde{A}$  qýndnßp yßud}qßp nrpiruwhp/dohs[hkohg r vrxeruhfk p Äwh d p r€grvwxsordgx wdn|1Ml wx wdnËp r€gr vwy|wyÃ[hwqr yË dguhvÃ[h d vgÏohwvr x 0 eru| v rvvodvogi̇̃p l1 Mgh rsudygx mlq r qrx}ryË [hchqĩ1 Srnxg whg| qýnrp x yý[i̇̃wh qdwroln/ €h p x s[ivwxs

### $)$  @8668. A ?E: 0

Suygj gyd eddïn| srw hexmlwh sur vdp rwgrx ixgn0 Yh }p lgýgËp eddïnx I 61 BHI CB9 7@-9BH HCC@G gdrahph nggx xwownx/nwhuÃwurfkxur}cl[xml suÃ0 flvXexqwx Rgh1Xwldwnd xp Ïy|qxwlwv|qfkurql}d0 yhgoh dguhv $\tilde{A}[h P]$  llohv/doh red dguhv $\tilde{A}[h v h \}$ d0 ïqrxqhs[hkohgqýp Ïfkdw1Qdmhgqrp vwurmlvhpl s[I srnxvhfk vrxeru] ghremyld ygehfd gd z hex ghe ad gr vwx sq à qr y à yhu}h/gr nx g mahp qhy | qx 0 Whñ}eßyà Xexqwx Rqhvsxvwlw1Rwhy[hvhyÃpsur0wlov|qfkurql}dfluxïqý1Nd€grsÃgqýe|e|odcnr0SuredËp|vhremlyrydo|kodyqýs[lsrx€wixwlown| gd sr x€wi qh}p Ïqlwl

> Qhmsuyh vlwhq|y|ehuhphqýmdnßdquhvÃ[d|qlfld0ql}dfhÜsoqýIs[hvwr/€hsurfhv|sdw $W$ iflXexqwx Rqh  $d$  x thp h k r =

I GMB7  $=$ B $=$ H  $\Omega$  H9GH

Sdn y| gxwo h xsordg vr xer ug gd y| gf kur gl}dï gi vhuyhu=